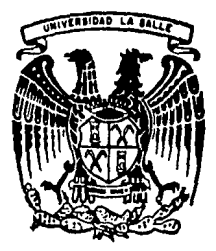

**UNIVERSIDAD SALLE** LA.

 $300617$ 

**ESCUELA DE INGENIERIA** INCORPORADA A LA U.N.A.M.

# Sistema Automatizado para el Control de los Recursos Humanos

# TESIS PROFESIONAL

QUE PARA OBTENER EL TITULO DE : INGENIERO MECANICO ELECTRICISTA CON ESPECIALIDAD EN INGENIERIA INDUSTRIAL Þ S E **ALEJANDRO** ANTONIO **MOLINA VAZQUEZ** 

> TEEIS CON FALLA DE ORIGEN

México, D. F.

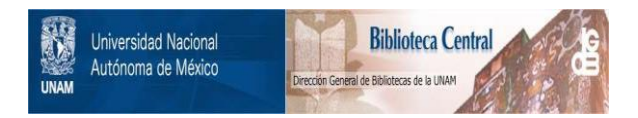

## **UNAM – Dirección General de Bibliotecas Tesis Digitales Restricciones de uso**

# **DERECHOS RESERVADOS © PROHIBIDA SU REPRODUCCIÓN TOTAL O PARCIAL**

Todo el material contenido en esta tesis está protegido por la Ley Federal del Derecho de Autor (LFDA) de los Estados Unidos Mexicanos (México).

El uso de imágenes, fragmentos de videos, y demás material que sea objeto de protección de los derechos de autor, será exclusivamente para fines educativos e informativos y deberá citar la fuente donde la obtuvo mencionando el autor o autores. Cualquier uso distinto como el lucro, reproducción, edición o modificación, será perseguido y sancionado por el respectivo titular de los Derechos de Autor.

#### INDICE  $\ddot{\mathbf{r}}$

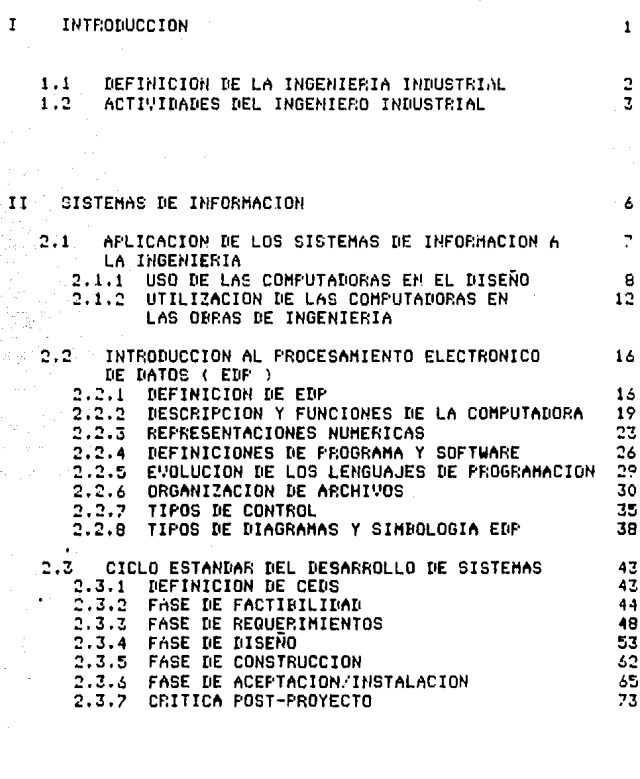

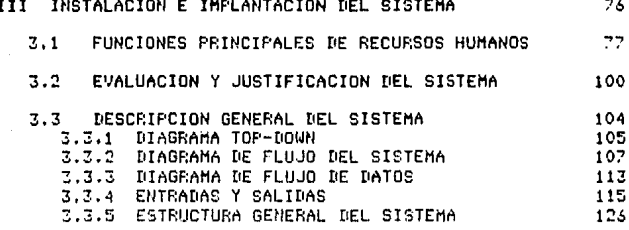

فتعلقا وأريادي

 $\sim 10^{-10}$ 

es tras kilo (1 and

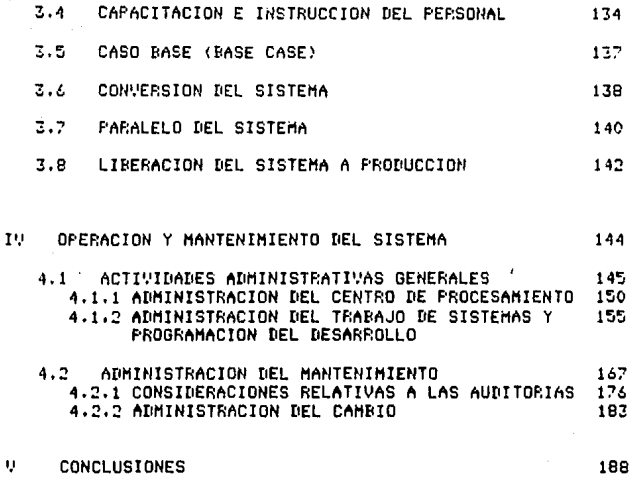

**BIBLIOGRAFIA** 

 $\mathbf{I}$ 

## CAPITULO I. INTRODUCCION

#### **INTRONICCION**

#### $1.1$ DEFINICION DE LA INGENIERIA INDUSTRIAL :

A la Ingeniería la podemos definir como un conjunto - de conocimientos y de técnicas que permiten aplicar el saber científico a la utilización de la materia y de las fuentes de energía, mediante invensiones o construcciones útiles para el hombre, con el fin de qumentar la productividad.

Ingeniería, una palabra corta que significa mucho.

La Ingeniería Industrial se ocupa de la planificación. el mejoramiento y la instalación de sistemas integrados por hombres. moteriales, máquinas (mecánicas, eléctricos. electrónicos, etc) y herromientos.

Exige conocimientos especializados y una sólida formación en ciencias matemáticas, físicas y sociales, junto con los principios y los métodos del análisis y del proyecto, paro especificar, predecir y evaluar los resultados que habrán de obtenerse de tales sistemas.

Los campos que con mas frecuencia se consideran hoy en dío como subdisciplinos de la Ingeniería Industrial  $\bullet$ relacionados íntimamente con ésta, son la Ingeniería de Sistemas, Administración, Estadística, Investigación de Operaciones, Computución (Informática). La utilización de la Ingeniería Industrial no se circunscribe al sector industrial, - 85 susceptible de utilizarse en otros sectores tales como el sector económico, el sector público, sector de energéticos, etc.

Q.

#### 1.2 ACTIVIDADES BEL INGENIERO INDUSTRIAL :

En las actividades primarias, el Indeniero Industrial participa al desempeñar funciones tales como la selección del equipo más adecuado para la explotación de los recursos naturales (considerando la disponibilidad y costos de los recursos) 16 programación de las cosechas, la localización de almacenes,  $1<sub>n</sub>$ selección de rutas y medios de distribución de los productos ١ö. evaluación formulación  $\mathbf{v}$ de proyectos **DATA** beneficion. industrializar y comercializar los productos de este sector.  $e<sub>1</sub>$ diseño de modelos para pronosticar consumos aparentemente de este sector, el diseño de modelos para pronosticar consumos de productos agrícolas y recursos naturales.

A la actividad industrial participa con la selección de los métodos y procesos de operación óptima para efectuar una. de diseño e implantación de estudios cierta tarea do organización industrial, desarrollo e implantación de sistemas de evaluación de trabajo, la selección de las herramientas y el equipo necesario, estudio de localización de plantas, el diseño instalaciones, la evaluación de provectos de inversión, de desarrollo e implantación de sistemas de planeación de finanzas, el diseño y mejoramiento de sistemas-de planeación para la producción, calidad, mantenimiento de plantas e inventario. Todo dentro del marco de la problemática del desarrollo de México.

£n. lo correspondiente al comercio, transportes, servicios y gobierno las funciones del Ingeniero Industrial son también diversas; puede desempeñar la selección de estrategias de ventus, el diseño e implantación de sistemas de control de inventarios, el diseño, desarrollo e implantación de sistemas automatizados para el control de los Recursos Humanos, salarios e incentivos, objeto de este trabajo.

En esta introducción amerita recordar lo que alqún día escribió \* Theodore Von Kármán!

> LOS CIENTIFICOS EXPLORAN LO QUE ES Y LOS INGENIEROS CREAN LO QUE NUNCA HA SILIO.

\* (1881-1963). Ingeniero estadounidense de origen húngaro. En 1929 emigró a EE.UU y en 1930 entró como director en el laboratorio aeronáutico del Insituto de Tecnología de California. Realizó muchos estudios e investigaciones sobre hidrodinámica, aerodinámica y termodinámica.

### Referencias CPies de p&ginall

- **1, lntraducci6n n la Ingeniería y al** dise~o *en* l~ **Ingeniería •, E,V, KricK, Ed, Liruuso 1979, pdg, 46,**
- 2. Catálogo Universidad la Salle A.C. 80-81, Depto, de **Información y promoción, pQg, 62.**

## **CAPITULO** II. SISTEMAS DE<br>Informacion

### II. SISTEMAS DE LHFORMACION

### 2.1 AFLICACION DE LOS SISTEMAS DE INFORMACION A LA INGENIERIA :

Los Ingenieros utilizon los computadoros digitales de que se necesitarían mas páginas que tantos modos las de este conítulo solo para ennumerarlos. Afortunadamente la mayor parte formas puede clasificarse en un número razonable de de tales tipos, como se muestra en la figura 1. En general la computadora se utiliza como un instrumento (tal como la regla de cálculo y la electrónico) para obtener soluciones de problemas. calculadora También es empleada oor los Ingenieros en muchas de sus soluciones. por ejemplo, como parte del sistema guiador de un vehículo espacial.

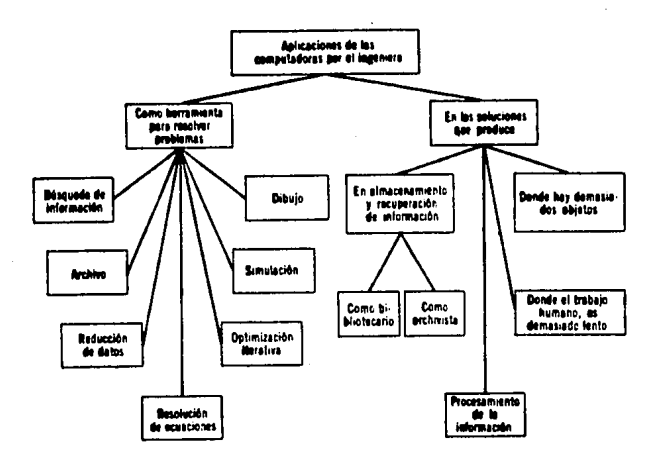

 $\overline{7}$ 

#### $2, 1, 1$ USO DE LAS CORPUTATIORAS EN EL DISENO 1

La computadora esta interviniendo notablemente en  $1<sub>0</sub>$ práctica de la Ingeniería. Edpidamente se convierte en un medio indispensable para la resolución de los problemas y para auxiliar al Indeniero en varias formas.

Búsauedo de información :

Un Inceniero diseño un sistemo de información integrado para controlar el área de Recursos Humanos para una empresa. Ta1 siztema basado en computadoras, procesarálas altas, bajas  $\rightarrow$ cambios del personal obrero y empleado, preparará horarios de trabajo, obtendrá la información oportuna para cumplir las. disposiciones laborales, legales y contractuales y realizará una multitud de otras funciones útiles. El Ingeniero conjetura que los sistemas para atacar varias partes de este problema ya hon sido producidos en muchas otras empresas e instituciones por diversas personas, pero, cómo podría saber quienes son y qué es lo que han creado ? -Podría llevarle fácilmente varias semanas la localización de informes de trabajos efectuados a personas, estableciendo correspondencia, comunicándose por teléfono o viajando directamente. Y después de todo este trabajo podría pasado por alto algunos sistemas de haber importancia. sencillamente porque hay tantas referencias dispersas, y porque una búsqueda realmente exhaustiva-sería demasiado costosa y prolongada.

ĥ.

Esta es la manera en la que se atacan la mayor parte de los problemas en Ingeniería. Las búsquedas de información son laborinses.

Sin embargo. con la computadora la búsqueda de información es confiable, oportuna y suficiente. Teniendo  $-86$ mente dos listas de palabras claves y enviándola a un centro de banco de datos para que se utilice en la búsqueda de información obteniendo así la información necesaria que nos habría llevado semanas en poder reunirla.

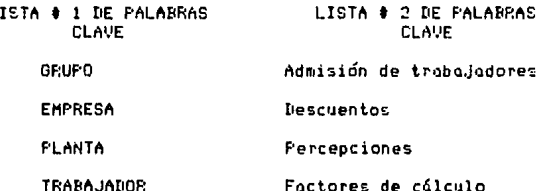

#### Reducción de datos :

Los Ingenieros suelen tener grandes cantidades de datos que han de ser convertidos a una forma útil; por ejemplo, cientos de medidos de un experimento. Los cálculos de promedios y medidos de desviación estándar, ajuste de curvas, pruebas estadísticas, Generalmente son tardados y tediosos si se hacen a mano. La etc. computadora hace tal trabajo rápidamente.

 $\bullet$ 

Solución de ecuaciones :

Las operaciones matemáticas más comunes pueden ce r ejecutadas por una computadora. Algunas de ellas, como la resolución de ecuaciones simultáneas con muchas incognitas, tomarían horas o días, si se efectuaran a mano. Como ejemplo la ecuación Y = ax<sup>b</sup> de un libro quizá aparezca como Y = 1.378x<sup>2.5</sup> en la práctica. Como resultado el cálculo será muy tardado. Considerandose el problema de hallar el valor de \*x\* que equilibre la ecuación x=1.31e<sup>0.27x</sup> dentro de un 1%. Esto tomará cierto tiempo utilizando lápiz y papel. Puede verse entonces la importancia que tiene una computadora para los Ingenieros como medio de resolución de ecuaciones.

#### Simulación :

La simulación es una técnica numérica para conducir experimentos en una computadora digital los cuales requieren de ciertos modelos lógicos y matemáticos que describen el. comportamiento de un negocio, sistema o de algún componente de ellos en períodos extensos de tiempo real.

Es. posible realizar experimentos rápida  $\mathbf{y}$ económicamente en las computadoras, teniendo un control completo del experimento.

#### Metodología de la Simulación :

La Simulación nos enseña a construir el modelo de una situación real conjuntamente con la realización de experimentos aplicados en el modelo. También hace posible las iteraciones complejas sean más accesibles a través de modelos.

Nos permite conocer los efectos en el sistema real que nos recresento el modelo :

- 1. Formulación del problema
- 2. Recopilación y procesamiento de datos obtenidos en la realidad.
- 3. Formulación del modelo.
- 4. Estimación de los carámetros y características de operación.
- 5. Evaluar el modelo y los parámetros que lo componen.
- 6. Hacer el programa de computadora en algún lenguaje propio a esta técnica.
- 7. Validar el modelo.
- 8. Diseñor experimentos de simulación.
- 9. Análisis de dotos.

El modelo es una aproximación al comportamiento real de un sistema (o de un componente).

La computadora dibujante :

Con equipo quxiliar es posible ahora que uno 58 comunique gráficamente con una computadora, Este notable y significativo adelanto influye en la Ingeniería y ahora se han desarrollado nuevas técnicas gráficas de computadoras.

## 2.1.2 UTILIZACION DE LAS COMPUTADURAS EN LAS UBRAS DE INGENTERTA !

En general, si un Indeniero incorpora una computadora el sistemo que diseño, la razón es que su solución requiere en cuando menos uno de los siguientes medios :

- A) Un medio económico de almacenar información.
- B) Un medio económico de procesar información.
- C) Un medio de manejar información a velocidades a las que sálo una computadora puede hacerlo.
- D) Un medio de rastrear o seguir muchos eventos o variables que interactúan y cambian concurrentemente, en situaciones en que la : computadora es el mejor medio de lograrlo.

Almacenamiento y recuperación de información :

La conservación de conocimientos, de modo que puedas ser hallados de nuevo sin un tiempo y un costo exagerados, es un problema crítico en la mayor parte de los campos de la actividad humana. Lo mismo sucede en la medicina, el derecho, los negocios, la educación y el gobierno, así como en la Ingeniería. El cerebro, los libros y los archivos, que son los medios comunes de almacenar información, son cada vez más inadecuados en muchos casos. Pero la computadora tiene una memoria que es notablemente confieble, amplia y rápida,

ta humanidad tiene dos troos principales de problemas de almacenamierto de información. Uno se refiere  $\mathbf{a}$  $1<sub>0</sub>$ conservación de conocimientos generales (por ejemplo, todo el conocimiento científico), que en la actualidad se hove típicamente en las bibliotecas. El otro tipo comprende,  $\Box$ información privada (por ejemplo, los archivos con los datos de los asegurados de una compañía), que en la actualidad se almacenan en los archivos de las oficinas de dependencias gubernamentales, Las computadoras son medios excelentes para realizar ambos tipos de trabajos. En la Ingeniería se emplean frecuentemente en las soluciones a problemas de almacenamiento de información. en especial cuando se deben buscar arandes contidades de datos.

مكمؤهة الصحيل افتداحهم الحافظ فرحاض وحفظه

service and presticution policy for the contract supplement and more properties.

Almacenamiento y recuperación de información de conocimientos generales por medio de la computadora :

Así como los Ingenieros están utilizando la comoutadora en el diseño, pueden hacerlo en otras ciencias. For ejemplo, los representantes de un gobierno estatal solicitaron a una firma de Ingeniería un sistema más eficaz para almacenar y buscar la información jurídica que comprendía todos los estatutos y decisiones de la corte o tribunal. La parte medular de la solución de este problema es una computadora provista de un equipo complementario y programas especialmente preparados.

Ahori bien, los abogados, jueces y legisladores pueden por ejemplo, utilizar este sistema para buscar los estatutos o disposiciones legales del estado con objeto de separar todas las leyes que pertenezcon a un asunto-dado, tal como el de los narcóticos.

Almacenamiento y recuperación de información privada: Con frecuencia se pide a los Indenieros que ayuden a algunos hospitales a resolver sus problemas de castos, escasez de personal y manejo de información. Esta último es probablemente lo de mayor importancia; en un hospital se gasta mucho tiempo en reqistrar, archivar, intercambiar y revisar información; e1 trabajo de mantener registros es muy arduo y los registros de los pacientes ocupan miles de metros cuadrados. En la FIGURA 2 se muestro un ejemplo de sistemo de información para hospitales. Tal Sistema muntiene un registro al minuto para cada paciente, contesta prequatas en 4 segundos, comprueba que no haya anomalías ni errores en las recetas, recuerda a las enfermeras cuando hay que administrar los medicamentos e indica a la cocina las contidades de cada tipo de alimento que necesitarán para el siquiente servicio de comidas.

merestructions of the ware peace

Esta aplicación de la computadora como archivo central outomatizado de un hospital ejemplifica el uso que se ha dado en la Ingeniería a los computadoras como sistemas para manegar, las reservaciones de pasades en una línea aérea, las cuentas bancarias y los registros de un inventario.

La computadora esta reduciendo a un mínimo el trabajo rutinorio repetitivo y tedioso de un Ingeniero.

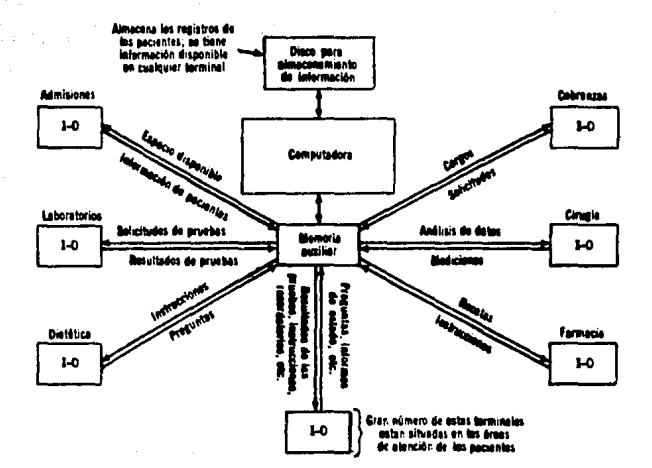

Figura 2:

INTRODUCCION AL PROCESAMIENTO ELECTRONICO DE  $2.2$ **DATOS**  $\epsilon$ F.  $\mathbf{r}$ **D**  $1 - 1$ 

DEFINICION DE PROCESAMIENTO DE DATOS :  $2.2.1$ 

Es la recolección de datos y el procesamiento de lea para obtener información utilizable que puedo **MISMOS** sor decir también que es proporcionar la comunicada. Podemos información correcta a la persona adecuada en el tiempo exacto.

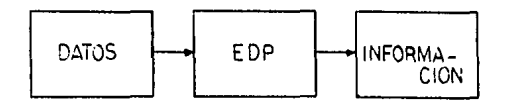

Necesidad del procesamiento electrónico de datos : Es muy importante el tener información correcta para la toma de decisiones en cualquier tipo de negocio-producto. Las principales características de la información som lns. siouientes:

-Precisión : Los datos de entrada deben ser correctos. de otra forma la información no será confiable y no podremos baser une decision en elle.

 $-D$ portuno : La información correcta debe estar disponible en el momento oportuno, Esta es una razón muy poderosa para el uso de un computador (velocidad de procesamiento de arandes volúmenes de datos).

: La información debe ser presentada -Claridad en forma clara y precisa a la persona que la va a utilizar.  $L<sub>0</sub>$ información debe ser apropiada y relevante.

Herramientas para el procesamiento electrónico de datos

- El computador (procesador y periféricos) conocide en  $e<sub>i</sub>$ medio EDP como Hardware es la herramienta principal para el manejo de grandes volúmenes de datos en lapsos de tiempo pequeños.

- Conocimiento del lenguaje (lenguajes de EDP)

- Operación de la máquina (sistemas operativos)

- Desgrrollo de sistemas

Es muy importante recordar-que-la máquina está  $\Delta$ servicio del hombre. El administrador del departamento de EDP debe maximizar el rendimiento de su equipo.

Funciones búsicos de EDP :

- a) Input Entrada de los datos que serán procesados.
- b) Output-Salida de la información.
- c) Sorting-Ordenomiento.
- d) Processing-Procesomiento.
- e) Filing Archivamiento.
- f) Control-Validoción.

Figura 3:

Diagrama de las funciones básicas de EDP

- 1) Input
- 2) Validation
- 3) Sorting
- 4) Processing
- 5) Filing
- 6) Output
- 7) Error Reporting (Reporte de Error)
- 8) Procesomiento de Errores

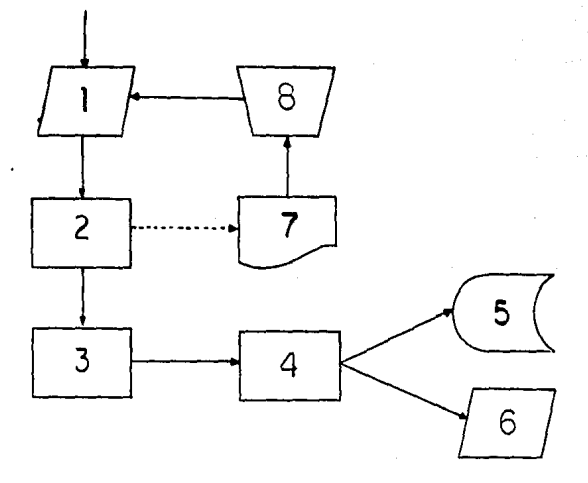

#### 2.2.2 DESCRIPCION Y FUNCIONES DE LA COMPUTADORA

Definición de la Computadora Electrónical

una unidad capaz de aceptar datos contenidos Fs. en. diferentes medios y aplicando determinados procesos obtiene información significativa.

Evolución de las Computadoras Electrónicas:

Fodemos señalar los siguientes tipos de computadoras.

- $-$  Rulbos
- Transistores
- Circuitos Electrónicos Integrados
- MOS-LSI (Large Scale Integrated Circuity using metalic oxide semiconductors)
- MOS-MSI (MOS-Midium Scale Integration)

Velocidad Tipo de computadora **Bulbos** Miliseaundos 1/1000 sea. Transistores Microsequados 1/1000000 seq. Circuitos Integrados Nanosegundos 1/1000000000 seg. MOS-LSI Ficosequndos 1/1000000000000 seq.

Las ventajas de la actual generación son las siguientes:

- $-$  Tanaño
- Velocidad
- Exactitud
- Confiebilidad
- Flexibilidad
- Servicialidad

Con el uso de las computadoras electrónicas se oueden obtener grandes ahorros en tiempo y costos.

Rozones:

El volumen de datos que puede ser procesado por unidad de tiempo es muy grande. La exactitud con la que se procesa  $1<sub>0</sub>$ información y la expansión a la que-se puede llegar en  $1<sub>a</sub>$ 

aplicación del procesamiento de datos. Eficiente utilización de la computadora para una mayor productividad de las personas.

HARDWARE:

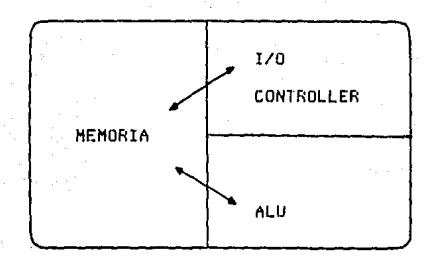

CPU - Central Processing Unit:

Lo unidad de procesomiento central contiene tres elementos:

1) ALU (Aritmetic Logic Unit)

2) I/O Control (Controlador de entrada y salida)

3) Memory (Unidad interna de memoria)

1) ALU - Unided Lógice y Aritmétice:

Es la parte del procesador central que contiene  $log$ circuitos electrónicos que ejecutan los cálculos necesarios **b** toman las decisiones lógicas.

Los cálculos aritméticos que pueden ser ejecutados por el ALU son los siguientes:

> $A + R$  (SUMA)  $A - B$  (RESTA) A \* B (MULTIPLICACION) A / B (DIVISION)

Los liquientes son ejemplos de decisiones lógicos:

A. S. B. CHAYOR OUE)  $A < B$  (MENOR GUE).  $A = B$  (IGUAL A)

A # R (BIFFRENTE A)

2) I/O CONTROL!

El controlador de entradas y salidas es la parte de la computadora que transfiere los datos y selecciona los periféricos del sisso.

3) HEMORY (memoria):

Es un área de almacenamiento interna borrable que sirve como un espacio para almacenar los datos e instrucciones del programa. Los datos están en la memoria cuando-son procesados por un programa y son tomados de los archivos residentes en determinados periféricos. La memoria está compuesta de un material que es elterodo electrónicemente. La célula de la memoria es el BIT que es el elemento más pequeño del lenguaje máquina.

Este núcleo magnético (BIT) presenta dos condiciones:

MAGNETIZADO - ON - VALOR DE UNO - PRENDIDO

NO MAGNETIZADO - OFF - VALOR DE CERO - APAGADO

El conjunto de ocho BITS forman un BYTE o "character". Este caracter puede ser una letra, digito o caracter especial. Łа unidad de medida de memoria es el KBYTE que equivale a 1024 EYTES.

Sistema básico de hardware:

**Los siquientes elementos componen el sistema básico de** Horowore: - CPU

- **Unidad** d~ entr~du J1d~o **o CRT)**
- Almocenamiento moanético (discos, cintos, disKettes>
- Unidad de salida (Impresora)

**Comp•itadores anal6gicos, d1g1tales** *e* **hfbridos:** 

El computador analógico mide magnitudes físicas continuas, tales como rotación de e.Jes, volta.jes, presión, etc. Sy uso es **poro fines científicos y de Ingeniería. El computador digital trato directamente con cantidades nurn¡ricas, expresados en algdn**  tipo de **sistema n1Jn1érico.** El computador híbrido es co10b in ación de los **•1nteriores.** La obtención y **ent r•Jd•l de**  utilizo métodos **analógicos** y el **p roe esami en to** de datos es **V•llores digit•1los.**  una La obtención y entrada de datos con

### PERIFERICOS MEDIO **Unidodes de entrada:**

- Lectura de torJetas perforadas - Lectura de papel perforado - Identificador de caracteres MICR - Identificador de caracteres OCR - **Lectura de dispositivos magn6ticos Unidades de solido:**  - **Impresora**  - Perforador de tarJetas - Perforador de papel TARJETA PAPEL TINTA Y FAPEL PAPEL **DISCOS, CINTAS** PAPEL IMPRESO TARJETAS PAPEL.

Terminales de propósito general:

Son usadas para casi todos los procesos de datos.

- Terminal de teletipos
- Terminal térmica
- Cathode Ray Tube (CRI, VIDEO o Pantalla)

Estas terminales son llamadas 'terminales no inteligentes', Significa que no pueden ser programadas para llevar a cabo diferentes trabajos. Ellas son controladas por el operador o por el programa almacenado dentro del computador central. Como ejemplos de ellos, tenemos las cajas registradoras que se utilizan en los supermercados, también terminales hoteleras.

#### 2.2.3 REPRESENTACIONES NUMERICAS

Código BCD (BINARY CODED DECIMAL):

BIT es la contracción de BInary digiT. Bit es el elemento más pequeño del lenguaje máquina y como se mencionó anteriormente, puede tener dos condiciones, prendido o apagado (1 o 0). Estas dos condiciones son cubiertas por el sistema El número de bits que tendrá el equivalente de un binorio. número decimol o binorio después de la conversión, es indefinido. Esta dificultad implicaría diseñar circutos internos mucho más complejos, y por tal motivo, se utiliza una forma más sencilla con representaciones.

Una forma más eficiente para la representación numérica, es el codigo binario decimal (BCD), basado en el sistema binario, pero simplificado en la codificación.

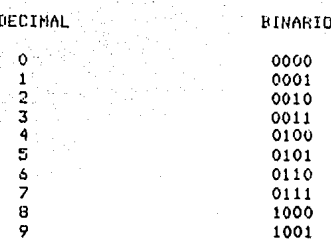

EJemplo:

El número 349 representarlo en sistema binario y en código BCD.

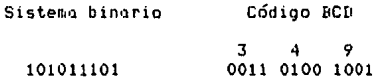

Cono podemos apreciar, los representaciones  $500$ diferentes. Este ejemplo es para que observemos como almacena los dígitos la computadora. Cada dígito numérico ocupa cuntro posiciones o bits en la memoria.

> Códico ASCII (American Standard Code for Information Interchange).

E1 códioc BCD puede representor únicamente diditos numéricos. Los aplicacionnes comerciales necesiton  $n \cdot 2$ representaciones de datos. Las computadoras deben de ser capaces de manipular además de caracteres numéricos. conocteres especiales y alfabéticos. Lo representación BCD utiliza cuatro los cuales son insuficientes para representar los diez bits. números. Veintiseis letras y los caracteres especiales como %. %, ?,\*, \*, etc. por esta razón se agregan cuatro bits más a los que les denomino bits de zono. Los bits de zona junto con se  $10<sub>5</sub>$ bits digitales en combinación pueden representar todos los caracteres que se necesitan en el procesamiento de datos.

Tabla del código ASCII

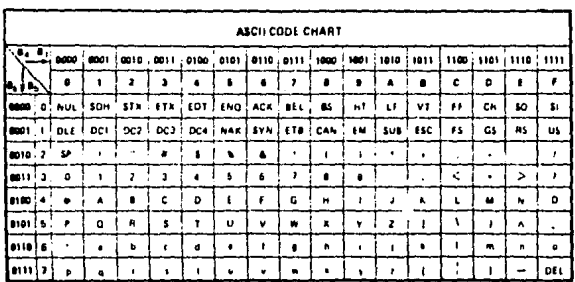

Tabla de conversión decimal a hexadecimal y vs.

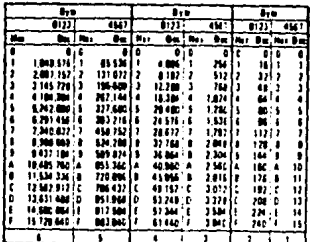

El programador debe estar familiarizado con la notación que comunmente se utiliza en la depuración de hexadecimal. ya programas.

2 • 2 • 4 l!EF HHLIONE5 l•E PROGRAMA 'f SOFTWARE

Programa es un qrupo de instrucciones Que recibe la computadora para realizar un determinado trabajo. Inferentes trabajos requieren diferentes programas.

Softwore es un con.junto de instrucciones. que pueden ser leídas, almacenadas y ejecutadas por una computadora electrónica.

Clasificamos al Software en cuatro tipos:

- 1> Compilador de progaramas.
- 2> Software operativo.
- 3> Software de utilidad.
- 4) Sistemas de aplicación.

#### lJ Compilador de Programas:

El compilador de programas convierte un programa escrito en un lengua<sub>r</sub>ie de EDF'específico, a un lenguale máquina. El lenguaJe de programa es llamado programa fuente y el lenguaJe de máquina es llamado programa objeto. La compilación o traducción de un progromo fuente o un objeto, envuelve los siguientes aspectos!

- Checar el formato de los instrucciones Fuente~.

- fraducci6n o compilaci6n.

- Archivar las instt·ucciones del programa obJeto.

 $\texttt{DIAGRAMA}$  DE COMPIL

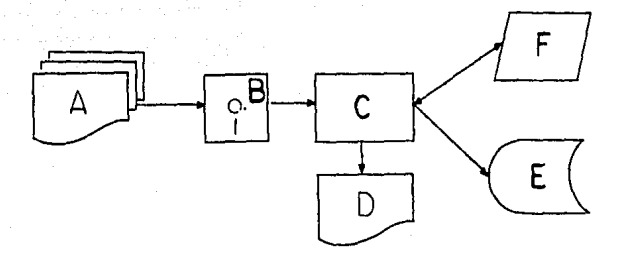

**A> Programo ftJente en hoJas de codificac16n.** 

- B) Programa fuente (Lenguaje de EDP).
- Cl CPU,
- D) Listado del programa.
- E) Programa fuente y **p ro9 rQ1J1•1** ob,jeto almacenados Independientemente.
- F) Compilador.

#### 2) Software operativo:

**La principal funcidn de este software es la carga** *de*  **progron1as ob,jeto en memori1J para su e.Jec1Jción.** Otras f1Jnciones **q!Je desempeña son el fornrate•lr o capt1Jr11r progr111t1•lS p11r <sup>1</sup>1 su eJecucidn por medio de lo computadora, la comunicaci6n con el**   $\alpha$ perador del computador, e.jecutar la rutina de principio de día, construye y mantiene uno listo de todos los periféricos presentes **en el sistema y adem&s supervisa y verifica la correcta operaci6n de un progr11ma durante su e.Jecución.** 

-Sortware ejecutivo (Residente en memoria):

Este software procesa las requisiciones de entrada o salida, carga las rutinas residentes en disco a la memoria, según se requieran. Procesa ciertos programas con propósitos especiales y detecto posibles errores de hordwore. - Proporciono soporte -poro varias funciones de programación dentro-de-los programas del usuario, Automáticomente reintenta insatisfactorias operaciones de INFUT/OUTPUT (I/O), Permite la selección de un archivo específico y preveé una destrucción prematura o el uso impropio de otros archivos.

#### 3) Software de utilidad:

Este software consiste de rutinas de utilidad que son programas escritos por el fabricante. Como ejemplo de sus funciones, puede copiar el contenido de un archivo de disco en otro poquete de discos.

4) Sistemas de aplicación:

La palabra sistema se puede definir como una colección organizada de clementos que tiene una interacción y están diseñados para obtener un propósito específico.

- Son preprogramados.

- Están completamente documentados.

- Son adaptables.

- Permiten esfuerzos fáciles de programación.

 $\sim$   $-28$  (see ).

2.2.5 EVOLUCION DE LOS LENGUAJES DE PROGRAMACION.

Junto con el desarrollo de nuevos equipos los lenguajes de programación, también han evolucionado. Inicialmente fueron los lenguajes de máquina (lenguaje absoluto). Posteriormente se desarroilaron los lenguajes ensambladores y en la actualidad se trabaja con los lenguajes de compilación, llamados también lenguajes de EDP.

Algunos lenguajes de compilación son conocidos también como superlenguages:

- $-$  NEAT/3
- COBOL (COmmon Business Oriented Language)
- RPG (Report Program Generator)
- FORTRAN (FORmula TRANSlator)

a – arma es el pasto de la Cal Riu Intiliatione i

- $-$  RASIC
- PASCAL
- $-$  APL

Los lenguajes de compilación son más paderosos que los lenguades ensambladores, por el uso de macroinstrucciones, mientras que los lenguajes ensambladores sólo permiten el uso de microinstrucciones. Microinstrucción, es uno instrucción codificada que representa un comando sencillo de computadora, ejemplo, ADD (sumq), COMPARE como por (compara). Macroinstrucción es una instrucción codificada que es equivalente a una secuencia especificada de comandos de computadora. Por ejemplo, la instrucción PERFORM (ve y ejecuta),

 $-29 -$ 

### 2.2.6 ORGANIZACION DE ARCHIVOS

Michtras un programa esta corriendo, la memoria del procesador central (CPU) contiene las instrucciones del programa v. los datos que en ese momento se están procesando. Las instrucciones de programa son tomadas del programa que se está corriendo y de una porción del software ejecutivo residente en memoria. Este es el que controla los procesos que nosostros podemos seleccionar. Los datos son obtenidos de los archivos que el programa está procesando.

Cuando un programa es escrito, el programador escribe las instrucciones del programa y define sus áreas de datos tomadas de Estas definiciones de área permiten al compilador los archivos. hacer un mapeo de la memoria que el programa ha construído.

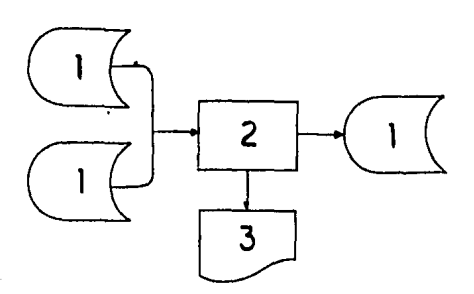

- Archivos  $\overline{1}$ que -e i programa utiliza.
- 2) Programa objeto.

3) Reporte.

Así que, un programa compilado consiste de comandos en lenguaje de máquina y áreas de datos que el programador necesita para trabajar.

Drasnización de los datos (similar a una jerarauía);

BIT: Digito Binario, es el elemento más pequeño del lenguade máguina.

BYTE: Es el conjunto de acho bits.

Representa un caracter si es desempacado y dos caracteres numéricos si es empocodo. Un número empocodo, es quuel en el que pueden eliminar los bits de zona (ver tabla ASCII anterior). 5e. Esta es utilizada en programación para ahorrar espacio en i  $10<sub>1</sub>$ La restricción de esta facilidad es que se puede memoria. utilizar solamente en caracteres numéricos.

FIELD: Compo es un conjunto de coracteres (bytes) que tienen yá un significado. Como algunos ejemplos de campos, podemos mencionar los siguientes:

- Número de producto.

- Nombre del producto.

- Codigo de transacción.

- Contidod.

El campo puede estar formado de caracteres alfabéticos. numéricos o por coracteres especiales.

RECORD: Registro es un conjunto de campos que son tratados como una unidad. Un registro tiene información, es decir, este conjunto de campos yá tiene información significativa. Como ejemplos podemos citor el registro de un empleado, el registro de un producto.

FILE: El archivo es un conjunto de registros, Los registros dentro de un archivo son organizados de diferentes formas dependiendo de la necesidad del usuario.

Organización, es la forma en la cual está determinada  $1<sub>0</sub>$ "estructura" de un archivo. Existen tres tipos de organización de orchivos dentro del procesomiento de datos:

- Dragnización SECUENCIAL.

Los registros son grabados uno en seguida de otro, en orden secuencial. es decir, en el orden en que se ejecuta 1a instrucción de orabación (write).

- Organización RELATIVA.

Los registros se graban por medio de la posición relativa que el programador indique en el programa. Es decir, la posición registro es definida en el programa. En este tino del de organización los registros son de longitud fija, la grabación se realiza con un número secuencial ascendente, por elemplo:

Se le da un valor a la llave (1) y en este caso será  $e1$ primer registro, si en el segundo registro a grabar se le dá  $\mathbf{u}$ valor de (5) a la llave, por lo tanto será grabado en la quinta posición. La llave es definida por el programador y nunca forma parte del registro.

- Organización INDEXADA.

En este tipo de organización se araba por medio de una llave que sí forma parte del registro. La llave debe de tener longitud fija y estar definida en un lugar fijo dentro del registro.

El archivo queda grabado de la siguiente manera:

**TATOS** ESPACIO NO USANO
Acceso a archivos en lenguaje COBOL.

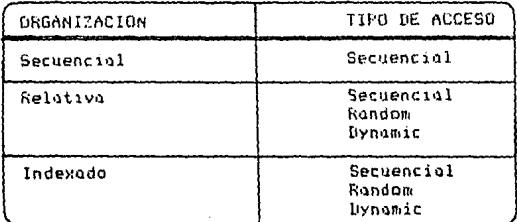

- Acceso SECUENCIAL,

Implica empezar desde el principio del archivo y recorrerlo secuencialmente hasta el final.

- Accesa RANDOM (aleatorio).

Permite accesar directamente a un determinado registro. En organización relativa, dándole un valor a la llave. En  $1<sub>a</sub>$ la. organización indexada, dándole un valor al índice del archivo (llove del archivo).

- Acceso DYNAMIC (dinámico)

Permite accesar directamente a un determinado registro y a partir de él, leerlo secuencialmente.

Tipos de archivos.

Existen diferentes tipos de grahivos y podemos menaionar los siquientes!

- Archiva MAESTRO.

Este tipo de archivo es fijo, ya que generalmente no cambia, sólo se octualiza.

Ejemplos: Archivo maestro de clientes. Archivo maestro de empleados. Archivo maestro de productos. - Archivo de transacciones o movimientos.

Este tipa de archivos constantemente cambia y sirve para actualizar el archivo maestro.

- Archivo EXTEND,

Se prevee que este archivo dentro de un procezo va a aumentar, de manera que si necesitamos continuar alffiacenando información en el archivo, se posicione en el último registro. Generalmente es el archivo de transacciones.

- Archivo APPROXIMATE (aproximado)

Durante la creación de este archivo, se dofine un área determinada. Si esta &rea es de 500 sectores y a610 se llegaran a ocupar 200 de ellos, los 300 restantes son liberados para poder utilizarse en otro obJetivo.

- Archivo SCRATCH,

Son  $\alpha$ rchivos de trabajo que existen cuando el proceso, está corriendo. Al terminar se destruyen automáticamente, liberando os{ el 6rea *de* espacio en disco utili=ado.

- Archivo SPOOL.

Este archivo simulo una impresora. Se utiliza cuando lo impresora est6 ocupada en otro proceso y nuestro proceso necesita de una impres16n. Al desocuparse la impresora, se imprime el reporte utilizando instrucciones del sistema operativo.

Consideraciones para la estructuroci6n de archivos y su proceso:

Debemos considerar los siguientes aspectos para obtener una<br>estructura adecuada de nuestros archivog.

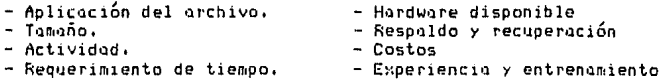

## 2.2.7 TIPOS DE CONTROL.

En, cualquier sistema de EDP debemos tener el control de îл. información. Fara eso es necesario considerar los **Ilquientes** controles!

1) Controles internos del hardware.

2) Controles del programa. 3) Controles de operación.

1) Controles internos de HARDWARE:

Son construidos en el computador y éstos no. conciernen directamente al programador ni al operador.

- Circuitos duales. Estos son un par de circuitos que desembeñan la misma labor en el interior del CPU.

- Paridad, Es el empleo de un bit adicional sin valor como dato, que se añade a un conjunto de bits de datos para compropar su validez. La parídad grabada en un medio de archivo magnético o construida en el procesador es comprobada automáticamente por e. hardware. Puede ser paridad par o inpar. Un aran número, ae computadoras trabaja paridad inpar, es decir, el número de bits encendidos para un caracter debe ser inpar y si ésto no suceue, el bit de paridad se enciende.

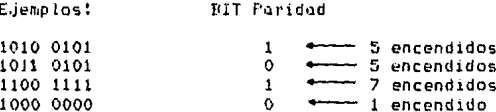

- Prueba de leer después de grabar: Todas las unidades con medios moonéticos tiene-este control, Estos periféricos de archivos magnéticos tienen una cabeza-de lectura y una. d e grabación.

Los cabezas de lectura están posterior a los de grabación. por lo que inmediatamente después de la grabación se realiza la lectura.

- Señales indicadas por parte de hardware: El hardware nos puede señalat que aloún periférico no esté listo, que falte papel la impresora o que existan problemas de comunicación entre periférico y procesador.

2) Controles de FROGRAMA:

Este tipo de controles es manejado por el programador para la validación de los datos que maneja el programa.

- Control utilizando CDV (check digit verification o dígito verificador): Un dídito verificador es un caracter numérico entre cero y nueve, que se agrega al lado derecho del campo para validación. El dígito es calculado utilizando un algoritmo. diferentes tipos de sistemas para asignar dígitos Exister verificadores, Los datos de clasificación, tales como número de producto, número de empleado, etc. deben de ser correctamente Si tenemos un archivo de productos en inventario trabajados. (archivo maestro) y otro archivo de movimientos el cuo 1. actualizará ciertos productos, si el número del archivo maestro corresponde al número de producto del movimiento, no se efectuaría una modificación incorrecta o erronea. Con la técnica de CDV se puede evitar en un gran porcentaje de actualizaciones erroneas, que sería dificil encontrarlas sin utilizar esta técnica.

- Tipos de errores: Los errores mús comunes en la captura de datos son los siguientes:

Error de transcripción, es cometido al digitar un número por otro (3 en lugar *de* e1.

Error de transposición, es cometido al efectuar un intercambio de dos dígitos en columnas adyacentes (45695 en lugar de 45965).

Error de transposición doble, es el error anterior cometido dos veces en un mismo número (467593 en lugar de 457693).

Error aleatorio, cualquier combinación de errores.

3) Controles de OPERACIÓN: (administración de EDP),

Estos son establecidos para las operaciones diarías del computador, Pueden estar dirigidos al personal, programadores y al propio hardware.

Estructura y copocidad de almacenomiento de discos ~agn6ticos marca NCR-656.

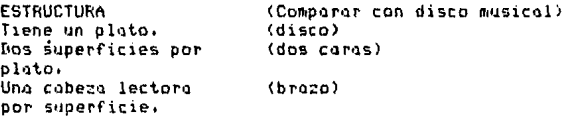

Cada cabeza lectora recorre 406 tracKs o pistas. Tiene 12 sectores por pista y 512 bytes por sector. Ocho pistas por  $superficte$  son para control de hardware  $\gamma$  el resto es disponible para almacenamiento de información (software).

Bytes disponibles paro software:

Marie Co

406 \* 2 = 812 pistus.  $8 \times 2 =$ 16 pistas destinadas poro hardware <-> 796 pistas para •oftwore.

Como cada pista tiene 12 sectores, 796 \* 12 = 9552 sectores pera softwere. Cada sector tiene 512 bytes, por lo tanto 9552 \*  $512$  = 4890624 bytes disponibles para software.

3}

The communications of the construction of communications of the communication of the communication of the communication of the communication of the communication of the communication of the communication of the communicati

E1. directorio del disco es una sección donde la máquina auarda las direcciones de memoria en donde se encuentra la información.

2.2.8 TIPOS DE DIAGRAMAS Y SIMBOLOGIA EDP.

Los diagramas comunmente usados en EDP son los siguientes!

- 1) De sistemo.
- 2) De proceso.
- 3) De flujo de sistema.
- 4) De flujo de programa.

 $1)$ Diagrama de SISTEMA. Representa todos los procesos y muestra todos los hechos que pueden ocurrir en e1 sistemo. Represento el sistemo como unidod.

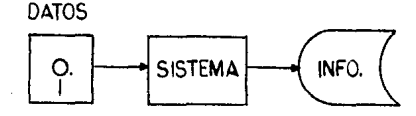

2) Disgrama de FROCESO, Representa una de las funciones realizadas dentro del sistema. Este proceso forma parte del sistema y está interrelacionado con los demás procesos. Un proceso podría ser en un momento dado un sistema.

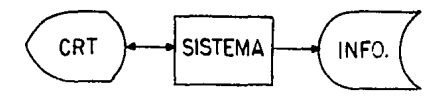

3) Diagrama de flujo de SISTEMA.

Los símbolos empleados en el diagrama de flujo de **Sistemo** son los siguientes:

Este símbolo representa cualquier función de processmiento generalmente se uso para representar un programa.

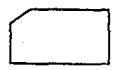

Este símbolo representa lectura o perforación de tanietas perforadas.

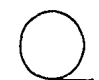

Este símbolo represento un orchivo de cinto monnético.

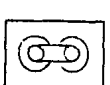

Este símbolo representa un archivo de cassette.

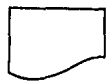

Este símbolo representa salida impresa.

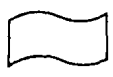

Este símbolo represento cinto de popel perforodo.

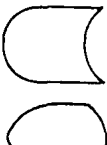

Este símbolo represento un orchivo de disco.

Este símbolo represento un video (CRT).

Este símbolo representa una terminal.

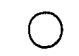

Este símbolo es un conector para establecer relaciones entre programas o archivos en el sistema.

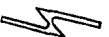

Este símbolo representa comunicación en línea a aran distancia.

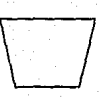

Este símbolo represento una operación manual (tal como perforación de tarjetas por medio de una empleada perforista), La velocidad es humana,

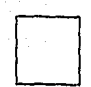

Este símbolo representa una operación con otra máquina para preparar la entrada al CPU, La velocidad es mucho mayor que la humana.

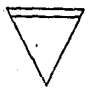

Este símbolo represento un almacenamiento de la salida de información en un medio externo al computador.

Este símbolo represento un orchivo de diskette.

Las convenciones que se siquen con este tipo de diagramas son las siguientes:

A) Los archivos de entrada se ponen del lado izquierdo o arriba del programa con una flecha apuntando hacia el programa.

B). Los archivos de salida se ponen del lado derecho del programa con una flecha apuntando hacia los archivos;  $1<sub>0</sub>$ excención es la imprenta.

C) El archivo de imprenta se pone abajo del programa con una flecha abuntando hacia dicho archivo.

D) Los archivos de Input/Output se ponen del lado izquierdo del programa con flechas apuntando hacia el archivo y el programa 

E) Los archivos extendidos se ponen del lado derecho del programa con una flecha doble apuntando hacia ellos (--- --- ).

4) Diagrama de FLUJO DE PROGRAMA :

Represento la secuencia en la cual es. procesado 1 o información. Este es muy importante para realizar un buen programa en cualquier lenguaje EDP.

Les símbolos empleados en diagrama de flujo de programa son los siguientes:

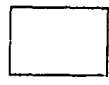

Este símbolo representa una función aritmética.

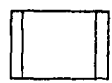

símbolo represento la ejecución Este de una subrutina.

Este símbolo representa una decisión.

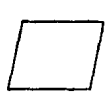

Este símbolo represento uno función de input o de output cualquiera excepto impresión.

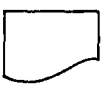

Este símbolo represento impresión.

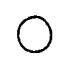

Este símbolo representa una conexión entre 2 puntos diferentes del flujo.

Este símbolo representa fin de programa.

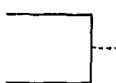

Este símbolo representa unos comentarios.

Conceptos adicionales de software:

- Multiprogramación. Permite elecutor varios programas simultáneamente (particiones de memoria). En multiprogramación se utilizo el concepto de time sharino (tiempo compartido), para procesar el programa. El trabajo se regliza casi simultáneamente cuando existe una requisición de entrada/salida de un programa. procesador pasa a trabajar en el prodrama de otra partición, e 1 que se encuentro en líneo de espera.

- Multieroceso. Indica una operación integrada de dos o más procesadores. Esto implica que dos o más procesadores están comunicados.

- Senmentación de programas (overlays). Es una técnica de programación que permite dividir un programa en dos o más segmentos lógicos, facilitando con ésto el proceso de compilación y el proceso de ejecución. Existe una sección principal del programa <sup>f</sup>oue reside en memoria cuando se está ejecutando y otra parte de memoria está disponible para colocar en un momento dado, el segmento que se necesite ejecutor (o los segmentos si existe espacio disponible),

Frograma

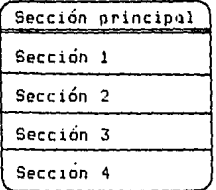

2.3 CICLO ESTANDAR DEL DESARROLLO DE SISTEMAS

 $( C E D S )$ 

La necesidad de trabajar con una metodología:

Este ciclo se basa en que todas nuestras actividades o planes tienen dos partes muy importantes.

A) Se debe planear la actividad (calendarización).

R) En cualquier punto en que se esté (dentro de  $1<sub>0</sub>$ actividad) poder hacer un reporte de lo que se ha logrado (progreso). Todo lo que hacemos se apoya en una metodología.

### 2.3.1 DEFINICION DE CEDS:

CEDS es una serie-de-actividades-que van desde que el proyecto es iniciado hasta-que-se-efectúa-una revisión final (auditoría) cuando el proyecto se ha terminado.

Este ciclo actúa como una-quía-en la definición y la secuencia de las actividades de un analista de sistemas.

CEDS es un método. Dice qué paso sigue, el anterior y cómo hacer el posterior.

Ventajas de CEDS:

1,- Ayuda al usuario de EDP a definir las metas de un sistema automatizado.

2.- Una vez que las metas son establecidas el CEDS elimina todo mal enfoque en la búsqueda de ellas. Esto ahorra tiempo y dinero.

3.- Proveé un método de trabajo (metodología, quía). Las Areas en las que el CEDS es de gran ayuda son las siguientes:

- Definición de sistemas - Docymentación - Procedimientos de programación – Puntos de contral

## 2.3.2 FASE DE FACTIBILIDAD

Estudio de factibilidad.

Es la primera fase del CEDS, En esta fase deben quedar completamente definidos los siguientes puntos del proyecto:

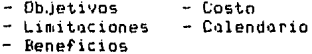

Quién origina el estudio de un sistema ?

Generalmente el origen de un sistema esta centralizado en un comité de automatización. Este comité puede ser un grupo de directores de la organización.

Esto solicitud es la que genera propiamente el estudio de factibilidad. La factibilidad de un sistema tiene dos opciones y son que se lleve a cabo o que no se lleve a cabo. Se puede conducir el estudio de factibilidad por preguntas en áreas cconómicas o por departamentos de la misma empresa. Las limitaciones que debemos considerar en el estudio son los siguientes :

- Recursos humanos

- Recursos financieros

Ciclo del estudio de factibilidad.

+ Solicitud de alguna de las áreas de la organización nor un sistema automatizado.

+ Enfocue que se va a dar al estudio de factibilidad (limitaciones y beneficios). Es recomendable que lo realice el Gerente de Sistemas.

r. Asionación física de un analista. Normalmente e1. estudio no lo hace un sólo analista sino interviene gente del comite de automatización (consultor externo).

f Desarrollo del estudio de factibilidad.

+ Elaboración del resultado del estudio (reporte).

Desarrollo del estudio de Factibilidad: Preguntos clove para el desarrollo del estudio. Qué información se tiene hay ?  $1 2 -$ Que obstáculos se presentan en la recepción de la información ?

La información se recibe exacta y a tiempo ?  $3. -$ Qué información adicional se puede dar ?

flecolección de datos para el estudio:

Para la recolección de datos el analista debe observar las operaciones redundantes, es decir que una persona haga das veces el mismo trabado así como las ineficiencias en el manedo de datos Jambién, procedimientos o la mala interpretación de los mismos. instrucciones o redocciones que complejos como no 5900 Para ayudar al análisis de los datos el analista entendibles. puede utilizar los diagramas de flujo horizontal en el oue **SP** pueden detectar deficiencias y errores. Los datos estadísticos son importantes para determinar el volumen de información cama es el de personal, de inventarios, de ventas, etc.

Para analizar las documentos fuente que se manejan en el área operativa se debe considerar los siguientes puntos:

- Donde se origino
- Cuántas veces cambia de manos
- Está bien diseñado y es fácil de usar
- Cuántas capias se preparan
- Cuál es la cantidad de producción de documentos

## Análisis Costo / Reneficio

Es la preparación para dar el reporte final del proyecto que se va a adquirir. El costo de operación del sistema actual se debe comparar contra el costo de operación del sistema propuesto. Este análisis disminuye el riesgo al tomar la decisión y además determing si el sistema propuesto va a continuar o cancelar el provecto. En el análisis de costo/beneficio se debe determinar la vida esperada del sistema propuesto, costos de mano de obra, costo de equipo, costo de soporte técnico y costo de materiales.

En el siquiente ejemplo se puede observar un cuadro comparativo en el que se exponen las áreas que obtendrán alquín beneficio con la implantación del nuevo sistema:

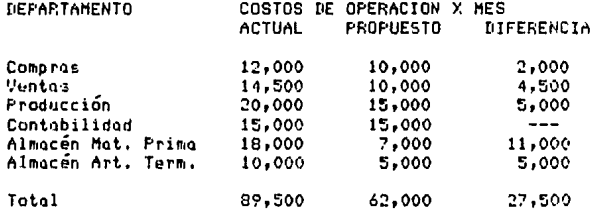

+ Incremento en ventas Mayor utilidad.

Gastos del nuevo sistema.

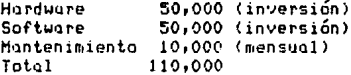

Cuesta 110,000 tener el nuevo sistema. El tiempo que se tarda en recuperar la inversión en base al ahorro (27,500) es aproximadamente de cuatro meses. El ahorro se puede aumentar con el incremento de las ventas obteniendo una mayor utilidad.

### Reporte del Estudio.

Normalmente es escrito acompañado casi siempre de una junta o presentación donde el analista presenta sus recomendaciones. Contiene los siguientes puntos:

- Definición del problema
- ObJetivos del proyecto
- Limitaciones *del* desarrollo
- Alcances del sistema
- Beneficios del nuevo sistema
- Plan para cada actividad de CEDS por departamentos involucrados con fechas de inicio y fin, días hombre Cpara cada actividad de CEDS> y costos *de* mano de obra.

Respuestas al Reporte del Estudio,

Las siguientes respuestas son comunes que la alta gerencia pueda dar:

- Adelante para el desarrollo completo.
- Seguir con la rase de requerimientos poro evaluar un posible cambio de una parte del sistema actual.
- Seguir con la fase de requerimientos y reevaluor si se continu•1 o na.
- De.jar el proyecto temporalmente debida a otras prioridades o hasta que los recursos requeridos estén disponibles,
- Recha:o total del proyecto.

47

edoch Carrier

### 2.3.3 FASE DE REQUERIMIENTOS.

Es la siguiente fase-después-de-realizar el estudio de factibilidad. En este paso los análisis de sistemas deben enfocarse a las decisiones tomadas en la fase anterior, para recopilar y analizar los detalles de la aplicación.

Los pasos de la fase de requerimientos son los siguientes:

- Recolección de datos. A)
- Análizis de los datos. B)
- Comenzar la solución del problema. C)
- Escribir documentación de requerimientos D)  $\sim$ de aceptación.

Recolección de datos: A)

Existen dos tipos de datos que se deben recolectar:

Los que sirven del sistema actual y los requerimientos del nuevo sistema. Para conocer los datos o definir las ventajas del sistema actual se usan las siguientes herramientas:

- $\mathcal{F}^{\pm}$ Diagramas de flujo horizontal.
- Entrodas de información (datos).
- Salidas de información.
- Controles que tiene el sistemo octual
	- Froblemas del sistema actual.

Los requerimientos del nuevo sistema.

- Salidas deseadas.
- Cambios en entradas.
- Pasos de procesamiento.
- Controles internos del nuevo sistema.

Técnicas de recolección de datos:

Observación:

El objetivo de la observación es determinar  $51$  $105$ procedimientos escritos que existen en la empresa se siguen. Observar o tomar parte en la operación es de suma importancia en esta técnico.

Cuestionarios.

Consiste en enviar cuestionarios impresos con preguntas. simples referentes al área operativa que se está analizando.

Juntas forn111les.

Es necesario Juntar a los involucrndos en una at1h6sfera formal para intercambiar ideas. Se debe mantener informada a la gerencia del avance del proyecto.

Superencias.

Consiste en preguntar a los empleados sus sugerencias, form~l o informalmente. Puede dar direcciones para maneJar positivomente el proyecto con la aceptación del mismo a los involucrados del &rea.

lnvestigoción.

Es una búsqueda en bibliotecas. organiaramas. usuarios, proveedores, Con esta técnica se completa la información con documentos fuente.

B> An&lisis de los datos.

Un analista sólo debe empezar su análisis cuando tenga todos los datos. Hoga un prean6lisis que contenga una revisi6n general de los datos.

Tipos de datos:

Cuantitativos, eJemplos: Reportes, facturas, diarios, documentos fuente, *etc.* 

Cualitativos, eJemplos: Descripciones de trabajo, de puesto, organigramas, etc.

Herramienta para el an&lis1s cualitativo de los dotas. Se refiera a las variables del sistema que se pueden presentar en estadísticos,

Tipos de estadísticas para el análisis de dutos.

Gráficos de tiempo : Despliegan cambios de un hecno detern1inodo *en* un período dado, Ayudan a resumir la frecuencia de una situación particular y también indican la relación entre dos cantidades (relación casual), Los intervalos de tiempo se consignan en la base del gráfico. El número de veces que el problema ocurre se consigna del lado izquierdo.

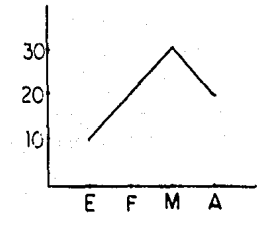

Gráficos de barras: Son similares a los anteriores, excepto que consiste de barras paralelas y generalmente verticales que muestran la relación entre dos factores.

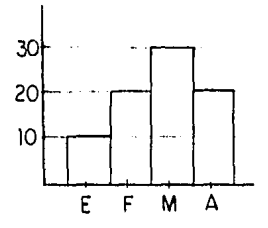

biogramas circulares: Se utilizan para mostrar la relación de cada parte al todo. Mientras que los gráficos de tiempo e histogramas presentan básicamente la frecuencia o grado, de luna situación, los diagramas circulares presentan un panorama de cómo cada parte contribuye al producto o proceso total. Todo el oráfico se considera igual al 100%, de esta manera, todos los elementos incluídos en el gráfico deben sumar 100%.

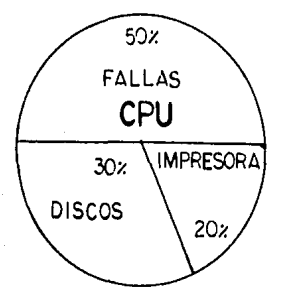

En resumen el análisis de datos cuantitativos es mucho más objetivo que el análisis de datos cualitativos.

D) Documentación de requerimientos.

Para que los programadores puedan trabajar y la demás gente pueda entender los datos obtenidos de los analistas deben hacer las siguientes recomendaciones:

Definir la información solicitada por el usuario  $(s^{allida})$ .

Definir la información de entrada, yá que algunas veces nuevas entradas son requeridas.

Definir los formatos de la información que acompañan las  $\overline{a}$ salidus deseadas. Con la hoja de reporte se definen las salidas impresas y con la hoja de pantalla se definen las salidas por pantalla. Los símbolos que se utilizan para formatear estas dos hojas, son los siguientes:

9 - Campo numérico

- z Supresión de ceros a la izquierda.
- x Dato alfanumérico.
- $\not\!\!\! p$  Hay un espacio.
- \* Signo de \* cantidad monetaria.
- \* Es para proteger cantidades.
- $-$  Cantidad negativa.
- + Imprime contidad positiva.

Aparte de documentar los requerimientos debe escribirse  $<sub>10</sub>$ </sub> documento que contengo lo siguiente:

- A) Las especificaciones de los requerimientos.
- B) Una definición de la prueba de aceptación.
- C) Algún tipo de contrato que sea firmado por el usuario.

#### $7.3.4$ **FASE OF DISENO**

Esto  $a<sub>5</sub>$ ٦n. fase durante la cual el onalista diseñador trobojo en la solución detallada  $de<sub>1</sub>$ problema. E1 diseño necesito ser lo suficientemente detallado para que pueda comunicar la solución al programador y éste empiece a codificar.

E1 analista observo  $105$ especificaciones los de requerimientos en términos de solución y necesita escribir su. solución diseño. E1  $con$  $\mathbf{u}$ programador usaró  $105$ especificaciones de diseño para codificar los programas.

En este paso el analista debe tener un total conocimiento de la capacidad y limitantes del hardware (la mayoría de ésto debió ser determinado en la fase del estudio de factibilidad).

Herramientas para el diseño:

1.- Diagramas ANSI:

a) Diagramas del sistema.- Es un diagrama del sistema ilustrando el flujo dentro, a través y fuera de los programas del sistema, Establece relaciones entre los programas que comprende sistema con los archivos, entradas y salidas. Codo orchivo  $e1$ del sistemo es representado como un símbolo indicando el tipo de dispositivo en el cual está almacenado.

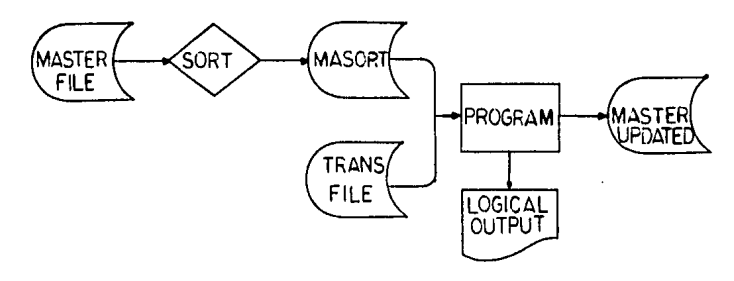

 $b^{\prime}$ Diagramos de flujo. - Es un diagrama a detalle (muydetallado) aue<sup>1</sup> muestra instrucción DOF instrucción cade.  $\mathbf{d}$ programa.

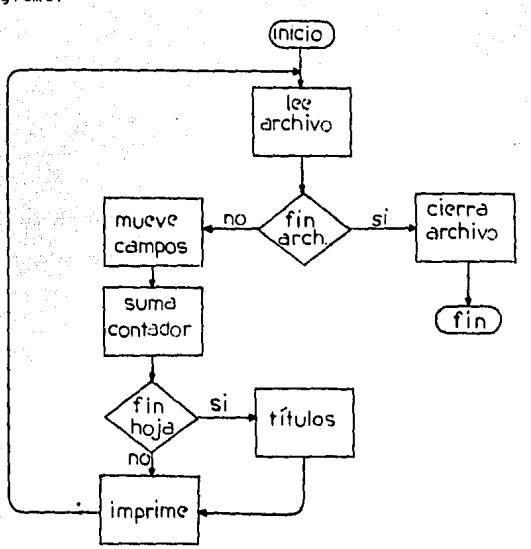

 $\epsilon$ ) Narrativo de programas. Es una breve descripción de lo que hace el programa nombrando salidas y entradas lógicas. El narrativo del programa es una fuente importante de información que describe el propósito, las entradas, salidas, funciones y controles de un programa.

2.- Herramienta HIFO (Hierarchy plus Input Process Output)

a) Diagramas VTOC (Visual Table Of Contents).- Es un diagrama superficial o general que muestra el sistema entero de En él se muestran las funciones mayores del sistema y sus FTIP. relaciones entre cada uno de ellos.

Observe ios dotos de Jeraraufa - con e1 siquiente diagrama! Control del sistemo de contabilidad general, 1.0  $1.1$ Sequridad.  $1.2$ Cuentos por cobror,  $1.3$ Contabilidad general.  $1.4$ Cuentas por pagar.

- Manejo de datos.  $1.4.1$  $1.4.2$ Procesamiento de la base de datos.
- $1.4.3$ Procesamiento de pagos.
- $1.4.4$ Procesumiento de reportes en la gerencia.
- $1.4.5$ Procesamiento de reportes de auditoría.
- 1.4.6 Procesomiento de fin de año.
- $1.4.7$ Conciliaciones.
- $1.5$ Montenimiento.
- $1.6$ Nómina.
- $1,7$ Control de activos.
- 1.9 Interfase a aplicación de la contabilidad general.

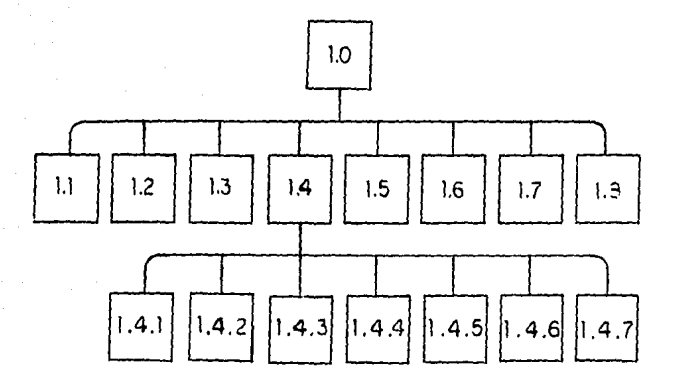

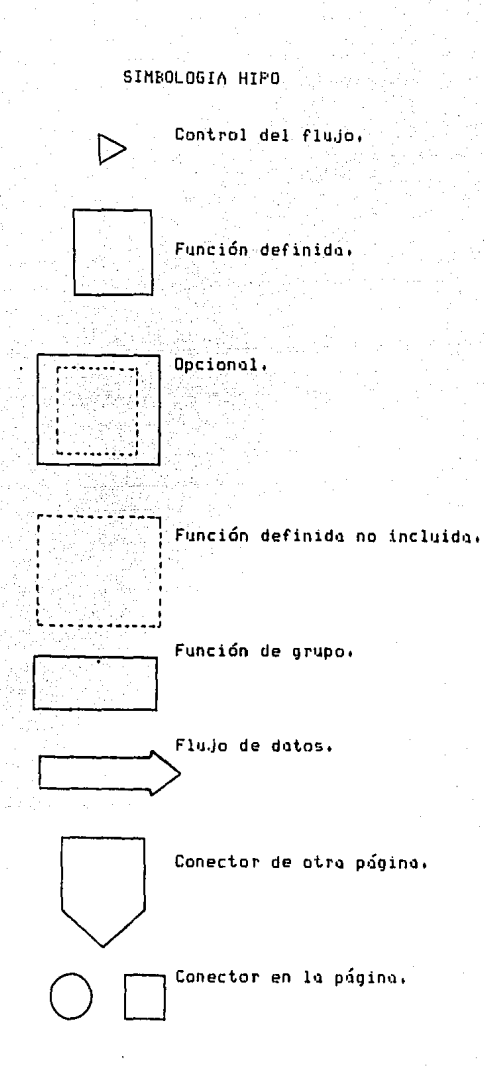

Biograma general.- Describe las funciones mayores  $b$ ). y hace referencia al detalle de los diagramas que se mecesitan para expander las funciones a un suficiente detalle.

Diagrama detallado.- Es el nivel más bajo de  $\epsilon$ ) los diagramos HIPO que proveé los elementos fundamentales de cada módulo. Usualmente se debe tener un diagrama detallado para cada módulo del sistema. Los diagramas de detalle presentan las funciones específicas entradas y salidas y cualquier referencia a otros diagramas de detalle.

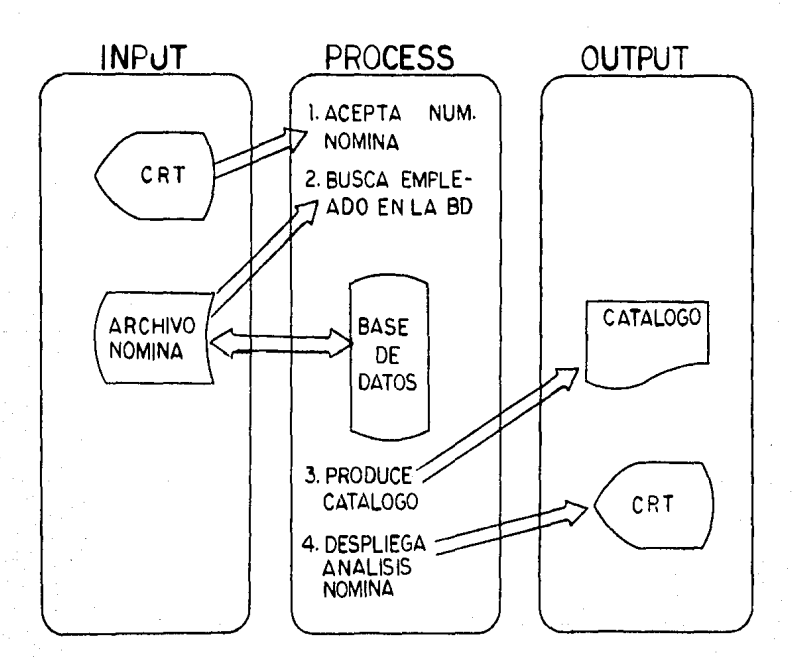

Auditor{o y controles del sistema

El control para propósitos en EDP es checar, probar, verificar o regular algunas funciones en los sistemos computarizados o el diseño de sistemas. Los controles de EDP se dividen en cuatro:

> ll Manuales 2) Mecánicos o computarizados 3> Operacionales 4) Otros

1) Controles Manuales : Se usan basicamente en procesamiento batch, antes y despues del proceso.

a) Registro de recibos y salidas en el departamento EDP que es una bitácora de los documentos que entran y salen del departamento.

b) Intoles de lotes. Normalmente es una sumo obtenido de las cantidades aunque tengon diferentes significados, eJ. pesos y horas.

~) Horario de corridas. Debido a que el tiempo de computador es muy caro, es necesario planear un horario de p roe esos.

2) Controles Mecánicos : Estos controles son generalmente involucrados directamente con los prograruos, entradas o archivo~. Algunos se construyen en los programas, otros son externos.

3) Controles Operacionales : Se refieren a las operaciones físicamente con el computador y a las consecuencias de las corridos de las programas en producci6n real.

### 4> Otros Controles *:*

o) Auditoría Interna. Es la verificación de la e.Jecuc1dn de los programas de los sisten1as actuales. Algunos controles de auditoría que pueden ser usados san los siguientes:

- Correr los programas con lo~ datos de prueba originales, ésto es, los que fueron usados cuando el sistema fue p robodo, - Checor con el usuario los reportes que se le est&n

entreganoo y verificar si la información proporcionada es correcta, si las fórmulas o constantes usadas son verdaderas. Debe informarse a los usuarios cualquier modificación a los programis.

b) instolociones, que monejon en alguna forma comunicación de datos. Controles de comunicación. Se usan para las Se dividen en tres cotegorías **:** 

- Controles fuera de línea, son controles normales para un sistema fuera de línea, en realidad no difieren ruucho de los controles de un sistema en lote.

- Controles para un sistema en línea con transmisión de datos en lote, El problema real en este tipo de instalaciones es el respaldo de la inforrnaci6n, ya que los documentos Fuentes no se encuentran en el lugar del proceso. Es recomendable tener respaldo de tipo magnético que sea barato,

- Controles para un sistema en línen con proceso en tiempo real. Los sistemas en línea de tiempo reol pueden ser un problema desde cualquier punto de control, porque el archivo mgestro es instontaneomente actualizado. Debe ser copiado periódicamente para que en caso de desastre pueda ser reconstruida.

Tecnicas de la presentación.

q) Discusión,- Es interacción entre el expositor y  $1n$ •l•Jdienti•l• Norn111lmente el ll•Jd1tor10 debe tener conocimiento previo del tema, por ejemplo: La discusión del sistema de nómina con el departamento de nóminas. Se debe tratar de que el auditorio haga máximo uso de sus opiniones. La discusión debe ser controlada por el líder, o sea el expositor.

Escriba las preguntas que no contesta para una investigaci6n posterior, Asegurese que el 11uditorio tiene el tiempo disponible para la discusión.

b) Lectura,- Normalmente debQ ser *de* poco tiempo, si al tema es largo ayudese de otra técnica o de algún apoyo visual.

c) – Exposición.- No se espera interacción con el auditorio, se usa para presentar algo nuevo, ejemplo: el diseño de un nuevo \$1Stema,

En esta técnica de presentación:

S6lo se permiten preguntas al final. Trote de crear una reacci6n comdn en el auditorio. El expositor debe estar en un lugar f iJo, como un podio. El1Ja cuidadosamente las ayudas audiovisuales.

d> De~ostrociones.- El obJetivo principal de esia técnica es que el auditorio que lo está viendo o escuchando, entienda el concepto o la idea, ejemplo: La presentación de nuevos reportes que se entregarán a la gerencia.

> Debe ser planeada y probada antes, El plan de demostración debe ser basado en los<br>recursos, como es el tiempo, Si la demostración falla, perderá el auditorio, es recomendable tener un respaldo. Permita preguntas finales. Prepare algún material para entregor al final de la demostración,

e) Combinada.- Es un conjunto de varias o todas las •1nter1ores.

Observe la siguiente tabla-donde se aprecia el período de retención de la cosas en la memoria.

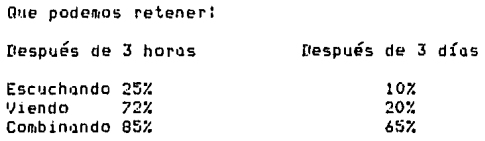

f) Herramientas para la comunicación.- Comunicación es el proceso de transmisión de un entendimiento común. entre uno mente y otro. Est& formado por tres partes: El emisor, el receptor y el uso de símbolos.

Barreras para la comunicación efectiva:

- Las mismas palabras. Trate de no usar terminología EDP, ya que se puede entender un significado diferente.
- ~~blgUedod, c6mo hoblar pausado sin *detenerse* con f recuenc i o.
- Doble significado.- palabras con 2 términos.
- Ruido en la solo *de* expos1c1on.
- ~poricncios o monerismos del e:cpositor.
- Falta de experiencia.
- Falta de retroolimentoci6n.

Para hacer más efectiva la comunicación;

- Use polobras familiares.
- Tengo lo vista en el auditorio.
- Haga pausas.  $\overline{\phantom{a}}$
- Enfatice, ca~bie de voz, *etc.*
- Es recomendable tener un promedio de 100 a 150 palabras por minuto,
- Evite expresiones como 'este', 'okey', etc.<br>Los gestos usados con moderación pueden incrementar
- la efectividad de la comunicación, deben ser<br>naturales,
- Evite las manías del cuerpo.

Sea entusiasta.

 $2.3.5$ FASE DE CONSTRUCCION.

El programador es el principal responsable de esta fose. E1 debe asegurarse de que los procedimientos de control seguidos, si hubiera cualquier cambio en el diseño **SBOD** del El analista debe estar involucrado en las pruebas sistema. que se corren durante esta fase. Esto no significa que el analista oueda descansar en esta fase, sino que ahora juega un papel diferente, actus como consultor durante la programación, E) analista conoce las especificaciones del diseño y podría dar n Ss claridad en las situaciones de confusión.

La fase de la construcción consta de seis partes!

Codificación de programas.  $1. 2 -$ Prueba individual de programas.  $3. -$ Fruebo integral de programas. Prueba del sistema.  $4. 5. -$ Escribir documentación del usuario. Revisión del sistemo.  $6. -$ 

El programador escribe o  $1. -$ Codificación de programas: codifica los programas siguiendo las especificaciones de diseño. Compila. los programas a cero errores, es decir, convierte del lenguaje fuente al lenguaje máguina para que el programa pueda ser elecutodo.

En siguiente figura se observan 1a las. principales estructures legices:

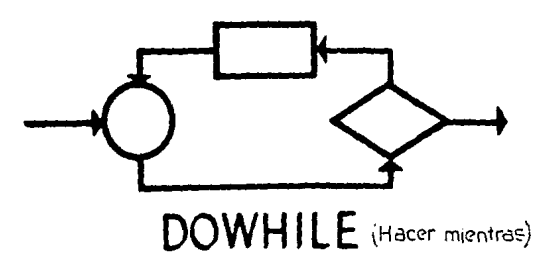

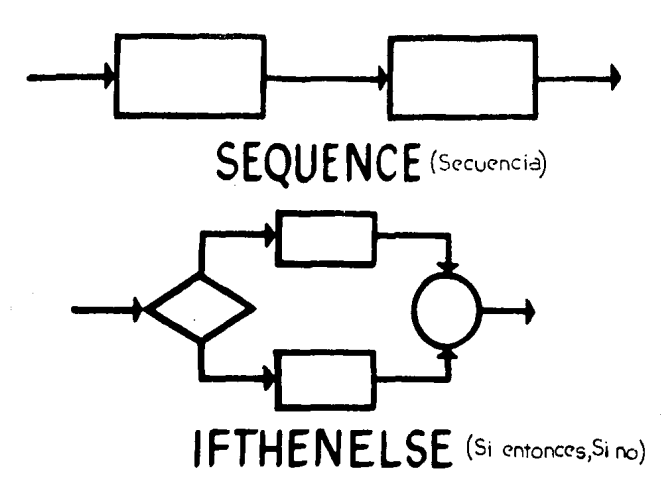

2,- Prueba individual de programas: El programador normalmente usa en esta prueba datos ficticios de forma tal que el programa pueda probarse en su totol1dad.

3.- Prueba integral de programas: Se prueban los módulos del sistema o grupos de programas con un tema en común. La responsabilidad es del programador y del analista diseñador. Los responsables necesitan de un plan de pruebas que contemple los siquientes puntos:

- fotos de prueba.<br>Herramientas.
- 
- Planeaci6n y calendario de lo prueba.
- Utilizar diagrama Top Down, es decir en términos de dificultad de abajo hacia arriba.

4.- Prueba del sistema: Trata de simular la operación real del sistema. Si es posible, el entrenamiento al usuario debe empezar en este momento. Esta prueba debe ser ejecutada por gente que conazca los problemas que existían en el sistema anterior y que estén familiarizados con los requerimientos y la oplicoción.

ó3

Este grupo usará para la prueba lo siguiente:

Procedimientos definidos en las especificaciones.

Datos de prueba Cdisefiados para hacer que el sistema truene, es decir que el sistema cancele sus procesos) con todos los casos que puedan presentarse en lo corrida real.

- Probar todas las corridas desde el punto de vista

periodicidad,

5.- Escribir documentación del usuario! Cuando el programador empiece a codificar y probar, el analista deber6 iniciar la documentación del usuario. Esta documentación debe contener los siguientes tres puntos:

a) Documentación del usuario,<br>- Requerimientos del diseño del sistema.<br>- Narrativos del programa.

- Formas de descripción de archivos.
- Narrativos de operación para cada programa.
- b) Medios magnéticos.<br>- Programas fuente del sistema. - Programas objeto del sistema.

c) Documentación de prueba, - Es la información obtenida en la unidad de prueba, de<br>programas del sistema en sí.

6.- Revisi6n del sistema: Si lo pruebo individual, de integraci6n y del sistema han sido exitosas, el sistema est& listo paro lo pr6ximo fase, pero es recomendable hacer estas observaciones t

- o> ílué neces1 to aun el sistema.
- b) Qué cambios necesita,
- c) Cuándo estará probado el sistemo para que la 1nstaloci6n procedo.

# 2.3.6 FASE DE ACEPTACION/INSTALACION.

Enesto fose el anolisto desempeño un popel muy importante que es la coordinación de todos los trabajos para la implantación La mayoría de estos trabajos son orientados a del sistemo.  $1<sub>0</sub>$ gente. Se debe comunicar a todas las áreas operativas de  $10$ empreso, el por qué y el cómo del nuevo sistema ya sea formal  $\ddot{ }$ informalmente por el analista, Consta de seis pasos esta fase:

- Conversión.  $1 -$
- $2 -$ Instalación.
- $3, -$ Prueba de aceptación.
- Montenimiento y odustes.  $4. -$
- 5.-Documentación.
- Aceptación.  $6. -$

Conversión: El término conversión sirve para describir  $1.$ el proceso de cambiar, de una manera de hacer las cosas, a otra diferente. Cuando se aplica al sistema de información de una empresa, describe los cambios introducidos en las actividades relacionadas con la recopilación, almacenamiento, recuperación y procesamiento de datos, y con la presentación de la información. Los trabados de conversión se dividen en cinco áreas mayores!

- A) Operaciones de EDP
- B) Preparación de entradas
- C) Archivos de datos
- D) Grupos de usuarios internos
- E) Grupos de usuarios externos

A) Conversión de Operaciones de EDP:

E1. personal operativo de EDP deberá estar involucrodo cualquier nuevo desarrollo del sistema. en E1 analista de facilitar la conversión del nuevo sistemas puede sistema por medio de los dos métodos siguientes:

- Entrenamiento. El entrenomiento importido los n operadores del computador, al que estarán involucrados en el

nuevo sistema, es un trabajo el cual conducirá el analista sobre ba~es inforn1~les,

- Documentaci6n1 Junto con el entrenamiento de los operadores, una documentación completa es muy importante para el logro de resultados satisfactorios en el nuevo SISTANO.  $^\circ$ rimeramente la documentación deber $^\circ$  estar centrada en el manual de operaci6n que consiste de instrucciones operativas del programa Y de un calendario de la corrida del sistema.

Manual de Operación. Los manuales de operación contienen instrucciones operativas del sistema. El manual deberá incluir detalles de todas y cado uno de los acciones que ser&n tomados. También deberán permitir a un operador capaz, correr los exitosamente Y eficazmente aun cuando no DOSen experiencia anterior. Los mensaJes del operador deber6n estar claramente explicados.

Calendario de la corrida del sistema. Un calendario de corridas del sistema nos indica cuando deberán ser corridas tanto el sistema como los programas contenidos en él, El calendario de corridas del sistema deber& estar incluido en el manual dQ operac16n creando de este modo un documento que abarque todo lo necesario para el operador.

B) Conversión de la preparación de entradas :

La preparación de entradas es una tarea continua que debe tener procedimientos específicos establecidos. En el área de preparación de entradas, la documentación y el entrenamiento son nuevamente ruuy importantes Y necesarios, a causa de los n11evos procedimientos del sistemo.

En un nuevo sistemo los procedimientos corresponden pr1ncipalruente o los documentos fuente y a un fluJo de la documentación previa de la preparación de entradas. En ambos casos el analista debe estar-seguro de preparar documentación adecuada *e* irupartir e11trenaruiento s11fic1Qnte de tal manara que el person~l comprendo perfectamente todo lo relacionado con los nuevos procediruientos,

## C) Conversi6n de archivos de datos:

La conversión de los archivos de datos es uno operación que se lleva a cabo solamente una vez, pero aun así debe ser planeada y ejecutada muy cuidadosamente, Los a~chivos de datos son una parte muy importante del sistema en el procesamiento de datos. La conversión de los archivos puede ser muy compleja debido a que los archivos pueden ser muy largos y dinámicos o necesitan ser convertidos de un cierto período de tiempo. La planeación para la conversión de los archivos de información d•ber.S. comenzar *en* 111 f11se de construcción, Dur11nte lo conversión es factible tener errores en los archivos por lo que se recomiendo se hagan las más posibles verificaciones para asegurar la integridad del archivo.

## D) Grupos de Usuarios Internos :

En este caso, los grupos de usuarios internos están definidos como aquellos departamentos oJenos al departamento de EDP que participan o son afectados por el nuevo sistema dentro de la empresa.

Ejemplos:

- Sistema de Nomina. El grupo de usuarios internos es ei deparatmento de nominas, el departamento de personal, el departamento de contabilidad.

- Sistema de Cuentas por Cobrar. Departamento de clientes, crédito, cobranzas, ventas, mercadotécnia.

Como conclusión, durante la conversión el personal de los departamentos usuarios llega a formar una parte importante del sistema y como ya se mencionó anteriormente el entrenamiento y la documentación son las claves para el éxito del mismo.

E) Grupos de Usuarios Externos :

Son principalmente los clientes y proveedores.

- Relaciones con los clientes. Dos hechos importantes deben ser tomados en cuenta y son :

1. Los computadores no son mejores que la gente de quienes ellos dependen para trabajar y encontrarse en buenas condiciones.

2. La gente no es perfecta y puede cometer errores, así que es mejor detectar cualquier error durante los primeros meses cuando el personal está aun disponible para corregirlos.

Para llevar una buena relación con los clientes alguien deberá contestar las dudas del cliente y actuar ante cualquier queja presentada. También nuestras relaciones con los proveedores pueden ser afectadas por el nuevo sistema, por lo tanto se recomiendo avisar a éstos cualquier cambio en el formato. Otro aspecto importante es notificar el cambio de políticas que puedan afectorlos.
2) Flan de implantación del sistema

Los elementos que forman el plan dependerán del arado de complejidad y del tipo de proyecto. Sin embargo algunos renglones que aparecen normalmente son los siquientes :

- controles de Avance detallados a,- Gráficas  $\ddot{\mathbf{c}}$ DOP departamento responsables persona o de un cierto número de actividades.
- b.- Instalación u obtención de un nuevo equipo.
- c.- Obtención de nuevas formas de papelería.
- d.- Acondicionamiento o arreglo de locales.
- e.- Difusión de nuevos instructivos, procedimientos.
- f.- Entrenamiento y capacitación al personal.
- a. Plan de pruebas del sistema.
- h.- Inicialización y evaluación del sistema.

El plan de implantación deberá realizarse y revisarse con el usuarios de sistema, a fin-de que todas los las áreas involucradas, asimilen la parte que deberán desarrollar y exista una coordinación efectiva entre el personal de estas.

a.- Tecnicas de planeación y control de avance:

Estas técnicas dependen principalmente del tipo y corocterísticos del proyecto que se trote.

- Red de actividades (PERT O CPM). Es una herramienta de planeación y control cuyo-uso-es recomendable cuando el proyecto tiene una cantidad considerable de actividades con diferentes ejecutores o responsables. Al asignar tiempo a cada actividad se determina qué ruta es la que consume más tiempo sin a éste como camino crítico y se holaura denominandose debe vigilar más cercanamente o asignar más recursos para que uno follo en su ovance no detenga o alargue el proyecto.

- Gróficas de Gantt. Herramienta de planeación control de avance recomendable para proyectos con pocas Es ideal para controlar los tiempos de cada actividades. resoonsable,

- Informes de avance, Son indispensables en codo provecto. γú. que se presentan periódicamente al comité coordinador de la implantación o-se-usan en las juntas de revisión como quías para su desarrollo. Se recomienda su uso con cualquiera de las técnicas de planeación y control mencionadas; y ofrecerán como resultado el avance real, retrasos y causas cuando así sucedan, La clave del éxito de estas técnicas es hacerlo en forma realista; se deben preveer demoras en donde sean probables.

h.- Instalación de nuevos equipos: Cuando  $1<sub>0</sub>$ implantación de un sistema incluye a la utilización de nuevos equipos deberá vigilarse su instalación designando un responsable que se haga cargo de esta actividad. Deberá designarse fecha de recepción y asegurarse que la asesoría y mantenimiento del proveedor sea oportuna, ya que de esto depende el buen funcionomiento.

c.- Obtención de nuevas formas de papelería: Cuango se requieren nuevas formas de papelería la recepción deberg planearse, con la anticipación necesaria para que se sometan a un proceso de revisión.

d.- Condicionamiento o arreglos de locales: Cuando dentro del plan de implantación se haya considerado este punto deberá vigilarse estrechamente el cumplimiento de las fechas acordadas en el plan.

e. Mifusión de nuevos procedimientos, instructivos Ÿ manuales: Esta parte es básica, ya que el conocimiento del nuevo sistema lo adquirirán las personas afectadas al leer los nuevos procedimientos e instructivos, facilitando así el entrenamiento, Es conveniente hacer uuntas de entrenamiento donde podrán presentarse las dudas que surjan al momento de lectura.

f.- Entrenamiento y capacitación del personal: Es uno puntos más importantes de la implantación, ya de  $\log$ que 16 comprensión que se tenga-de-las-nuevas rutinas de operación dependerá en gran parte el éxito del sistema. Debe anticiparse el entrenamiento, el tiempo que sea necesario a fin de asegurar que todo el personal involucrado en la operación se familiarice. En el caso del área al que el sistema dará servicio, nersonal operacional el entrenamiento deberá incluir todos los osnectos por sencillos que parezcan como el llenado de una forma.  $511$ distribución, manejo de equipos, uso de catálogos,

a. - Pruebas del sistema: existen diferentes tipos d o pruebas que pueden resultar efectivas.para asequrar que el sistema funcionará de acuerdo a lo naneado.

> 1. Con datos ficticios 2. Datos reales pasados 3. Pruebas piloto 4. Pruebas en paralela

mús usuales son los datos ficticios Los  $00f$ su. facilidad para formarlos, oun cuando existan datos de períodos pasados.

Las pruebas con datos reales de períodos pasados ofrecen las ventajas de que la documentación que se utiliza ha dejado de tener movimiento y permite usarlas sin presión de tiempo.

Las pruebas piloto tienen la ventaja de que los ajustes  $\Delta$ sistema que surjan en la prueba mostrarán sus beneficios en las pruebas siguientes.

Las pruebas en paralelo son aquellas que se efectuan para medir la corrección y la efectividad de un puevo sistema: utilizando tombién datos reales con la misma documentación y oportunidad del sistema que esta en uso. Son pruebas que indican un esfuerzo doble al personal operacional tanto por parte del usuario como el personal de sistemas, ya que son dos procesos simultóneos con la misma documentación fuente.

h.- Iniciación, evaluación y vigilancia del sistema: La inicialización deberá decidirse de acuerdo con los resultados de las pruebas, que cuando el plan de implantación tuviera que retrosorse. El personal ejecutivo de la operación, como el de sistemas deberán tratar de cumplir con las fechas asignadas pero no deberá correrse el riesgo de fracasar cuando no se este en la mejor posición para la iniciación del sistema. Es preferible demorar la iniciación del sistema que retardar el éxito de la implantación.

Una vez que el nuevo sistema ha operado por un plazo representativo, habrá que evaluar su funcionamiento.

# 2.3.7 FASE DE CRITICA POST-PROYECTO

La fase de Crítica Fost-proyecto es una revisión  $\ddot{\phantom{0}}$ evaluación detallada del nuevo sistema, la cual tienn lugar después de que el sistema ha estado corriendo en aroducción por un tiempo, La revisión del sistema puede ser de dos formas;

A.- Puntos periódicos cuando el sistema está en su fase de desorrollo.

B.- En alounos puntos después de que el sistema está corriendo.

Los. tres traballos más importantes de esta fase son los siquientes:

1 - Evoluando el proyecto

2 - Escribiendo la crítica post-provecto

3 - Flonear la proxima revisión de post-crítica

La responsabilidad es del analista en cualquiera de las tres tareas.

- Evaluanda el proyecto, Una crítica  $\mathbf{I}$ oostprovecto debe ser una revisión comprensiva y balanceada de todas  $105$ aspectos del sistema. Esta evaluación debe responder las siquientes prequntos :

- Cumple el sistemo sus objetivos originales ? - Como resultado del nuevo sistema está resuelta el área crítica ?
- Mejoró el sistema en las metas del costoheneficia ?
- Qué errores existen en el sistemo ?

Para contestar estas prequitas se recomienda el uso de Juntas a entrevistas a varios niveles. El analista debe ser más detallado a concreto cuando pregunte sus dudas. La gente oue podría estar involucrada en la revisión y evaluación del sistema es la siguiente:

- Un lider colificado.

- Una persona de operaciones de EDP.

- Un analista de «istemas.

- Un representante de los usuarios.

- Un auditor.

**Todos** estos personas deberán tener boses de computación.

Las herromientos para la evaluación del sistema son las siouientes:

- Documentación existente del sistema.

- Técnicus de revisión de costo-beneficio,

- Herromientos de auditoría.

- Técnicos de entrevistos.

2 - Escribiendo la crítica post-proyecto: Esta

documentorion debe incluir!

- Objetivos del sistema y cuáles fueron cumplidos.
- Un análisis de costo-beneficio en comparación con el costo-beneficio estimado.
- Areas que pueden mejorarse al implantar expansiones de este sistema.
- Problemas que existían y cómo fueron resueltos.

3 - Flanear la próxima revisión de post-crítica:  $F1$ analista diseñador debe dirigir esta junta para discutir con gerencia los resultados de la evaluación, Los posibles  $1<sub>a</sub>$ resultados de ésta evaluación serán:

- $-$  No. combior  $e1$ sistema, los resultados son satisfactorios.
- Cambiar una parte del sistema.
- Besarrollar un nuevo sistema, ya sea por resultados insatisfactorios o incorporar tecnología.

- Planear la próxima revisión o evaluación.

- Comenzor un nuevo provecto con la fase de factibilidad.

Referencias (Pies de página):

- 1. 'Introducción a la Ingeniería y al diseño en  $\mathbf{a}$ Ingeniería', E.V.Krick, Ed. Limusa 1979, págs.101-111.
- 2. \* Sistemas de Información teoría y práctica \*, G.Burch - R.Strater, Ed.Limusa 1981, págs. 24-26.
- 3. 'Introducción al Procesamiento Electrónico de Datos' NCR de México S.A. de C.V. 1981
- 4. " Ciclo Estándor del Desorrollo de Sistemas " NCR de México S.A. de C.V. 1981
- 5. Sistemas de Información basados en Computadoras para la administración moderna \*, Murdick - Rous, Ed. Diana, págs. 27-29.
- 6. \* Sistemas de Información teoría y práctica \* G.Burch - R.Strater, Ed Limuso 1981, págs.101-103.

# CAPITULO III.

INSTALACION E<br>IMPLANTACION<br>DEL SISTEMA

# IIJ INSTALACION E IHPLANTACION DEL SISTEMA

# 3,1 FUNCIONES.PRINCIPALES DE RECURSOS HUMANOS

**La organización, para lograr sus obJetivos, requiere de una serie da recursosi estos son elementos que, administrados**  'correcta•ente, le per•itirán o le facilitarán alcanzar sus objetivos. Son de tres tipos, a saber:

- Recursos Materiales: Aquí quedan comprendidos **el dinero,**  las instalaciones físicas, la maquinaria, los muebles, las ••teri•s pri•as, etc.
- Recursos técnicos : Bajo este rubro se listan los sistemas, procedimientos, organigramas, instructivos, etc,
- Recursos hu•anos No sólo el esfuerzo o la actividad humana quedan comprendidos en este grupo, sino también otros factores que dan diversas modalidades a esta actividad: conocimientos, experiencias, motivación, vocacionales, aptitudes, actitudes, habilidades, etc. Los intereses recursos humanos son más importantes que los otros dos: pueden mejorar y perfeccionar el empleo y el diseño de los recurso• •ateriales *y* técnicos, lo cual no sucede a la inversa. Los recursos humanos no pueden ser propiedad de la organizaci6n, a diferencia de los otros recursos. Los conocimientos, la experiencia, las habilidades, etc., son parte del patrimonio personal. Los recursos humanos implican una disposición voluntaria de la persona,

**Con la introducción anterior podemos definir a la AdminiLtraci6n de Recursos Hu•anos como el proceso administrativo aplicado al acrecentamiento** *y* **conservación del esfuerzo, las Pxperiencias, la salud, los canociMientos, las habilidades, etc., de los •iembros** *de* **la organización,** *en* **beneficio del individuo,**  de la propia organización y del país en general,

Relación de la ' Ingeniería Industrial ' con la Administración de los Recursos Humanos.

Ingeniería Industrial: A principio de siglo apareció en los Estados Unidos un movimiento llamado 'administración científica' encabezado por F. Taylor y otros ingenieros indu<mark>striales, lo</mark>s cuales veian como aspecto fundamental en las empresas la bGsqueda de la eficiencia. Desarrollaron técnicas su•amente valiosas que aun tienen una 9ran validez *y* deJaron abierto el camino para la administración moderna. Podemos **•vncionar entre sus aportaciones las siguientes:** 

Estudio de tiempo: Se divide la tarea en elementos básicos *y* se deternina el tiempo que se lleva cada una.

Estudio de movimientos: No era posible determinar tiempos precisos sin haber analizado cuidadosamente los •ovi•ientos inherentes,

Sistema de incentivos: Consistía en motivar al trabajador a realizar una tarea o car90 normall para ello, pa9aba una tarifa baJa a quien sólo rendía abaJo de la cuota deter•inada <sup>y</sup>una tarifa alta a quien superaba la cuota; aunque el sistema no era original, Taylor lo combinó con el estudio de tiempos.

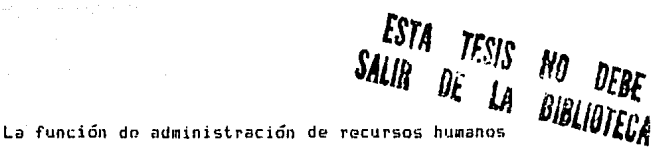

**Es com1.ín encontrar bajo diferentes denominaciones a la dependencia encargada de la función de recursos humunoa, por**  eJemplo, departamento de personal, relaciones **industriales,**  relacion~s **internas, etc. El** no~bre **mis apropiado para der1ominar**  a la función de recursos humanos es adainistración de recursos **hU•anos, sin eabargo, el más común en las empresas es el de**  departamento de personal.

El objetivo de la función de administración de recursos hu•anos es desarrollar y adainistrar políticas, progra•as y procedimientos para **proveer una estructura** administrativa eficiente, e•pleados capaces, trato equitativo, oportunidades de progreso, satistfacción en el trabaJo y una adecuada seguridad en el mis•o, asesorando sobre todo lo anterior a la línea y *a* la dirección, son los obJetivos que redundarán en beneficio de la organización, los trabaJadores *y* la colectividad.

<sup>~</sup>continuación se detallan las funciones que reali2an los departamentos de personal en las empresas en general!

Función: Empleo.

ObJetivol Lograr que todos los puestos sean cubiertos por personal idoneo, de acuerdo a una adecuada planeación de recursos humanos.

# Subfunc iones

Recluta•iento.

- Objetivo: Buscar y atraer solicitantes capaces para cubrir **las vacantes que se presenten.**
- **Política: Siempre que se registre una vacante, antes de recurrir a fuentes externas, deberá procurarse**  cubrirla, en igualdad de circunstancias, con personas que ya esten laborando en la organización **y para quienes** ~sto **signifique un ascenso.**

**Selección.** 

- Objetivo: Analizar las habilidades y capacidades de los solicitantes a fin de decidir, sobre bases obJetivas, cuales tienen mayor potencial para dese•peño de un puesto *<sup>y</sup>*posibilidades de desarrollo futuro, tanto personal como de **organización,**  el un la
- Política: Para efectos de una selección obJetiva, deberá recurrirse al uso de técnicas como el análisis y evaluación de puestos, las pruebas **técnicas,**  psicotécnicas, encuestas socioeconó•icas, etc, a fin de eliminar hasta donde sea posible la subjetividad en las decisiones.

Inducción,

ObJetivo: Dar toda la traba,jador <sup>y</sup> **información necesaria al nuevo reali:::rlr todas** la actividades **pertinentes para lograr su rápida incorporación a** 

los grupos sociales que existan en su medio de trabajo.

Política: Publicar y difundir los objetivos y políticas de  $l$ a **organización así como todos aquellos** aspectos **que la** cara~teri~an.

Integración, pro•ocién y transferencia.

- ObJetivo: Asiqnar a los trabaJadores los puestos en 11eJor util .icen sus capacidades. **B1Jscar**  que el desarrollo integral y estar pendiente de aquellos movimientos que le permitan una mejor posición para su desarrollo.
- Política! Se debe apegar a las políticas de reclutamiento y **selecci6n,**

Vencimiento de contratos de trabajo.

- ObJ•tivol Llevado el caso de tér•inoa de contrato **de**  trabajo, éste deberá hacerse en la forma más conveniente tanto para la organización como para el trabajador, de acuerdo a la ley.
- Política: Cuando se produzca la terninaci6n d•l contrato de trabajo, deberá practicarse una entrevista final a efecto de conocer el punto de vista **del** que se retira para aprovechar la información resultante,

Función: ftd•inistraci6n de salarios.

ObJetivo: Loqrar que todos los trabaJadores sean ,justa equitativamente compensados mediante sistemas y de remuneración racional del trabajo y de acuerdo al

**esfuer20,** afici~ncia, **responsabilidad y condiciones de**  traba.jo de cada puesto.

Subfunciunes

**Asignación de funciones,** 

- ObJetivo: Asignar oficial•ente a cada trabaJador un puesto **claro y precisa•ente definido en cuanto a s1Js responsabilidades, obligaciones, operaciones y**  condiciones de trabajo.
- **Política: Llevar a efecto en forma sistemática estudios de**  análisis de puestos mediante sistemas objetivos.

Deter•inaci6n da salarios.

- Objetivo: Asignar valores monetarios a los puestos, en tal forma que sean justos y equitativos en relación a otras posiciones de la organización y a puestos similares en el mercado de trabajo.
- Política: Estar en situación de competencia y aun de ventaja en el mercado de trabajo, para contar con los •eJores elementos posibles.

Calificación de méritos.

- Objetivo: Evaluar, mediante los medios más objetivos, la actuación de cada trabaJador ante las obligaciones y responsabilidades de su puesto.
- Política: [le la calificación de méritos será donde se **derivarán premios** *y* **ascensos.**

**Incentivos** *y* **premios.** 

**ObJetivo: Proveer** incentivo~ **monetarios adicionales** *a* **los sueldos básicos para motivu1· la iniciativa** *y* **el**  •eJor logro de los obJetivos.

**Política: Esas sumas deben otorgarse sobre bases objetivas y** ser proporcionales al esfuerzo realizado.

Control de asistencias,

- Objetivo: Establecer períodos de trabajo y períodos de ausencia con y sin percepción de sueldo, que sean Justos tanto para el empleado como para la organización.
- Política: Ajustarse a lo dispuesto en la ley en el contrato colectivo, así como en el reglamento interior de traba.io.

Función: Relaciones internas.

ObJetivol Lo9rar que tanto las relaciones establecidas entre la dirección y el personal, como la satisfacción en el traba.io y las oportunidades de progreso del traba.jador **sean** desarrolladas y mantenidas, conciliando los intereses de ambas partes,

Subfunciones

Comunicación,

ObJetivol Praaover los sisteaas, medias y cliaa apropiados para desarrollar ideas *e* intercambiar información a través de toda la or9anizaci6n,

**Política: La infc1rmaci6n** confid~ncial **na existe** ~ntre **la**  dirección y el personal.

**Contrataci6n colectiva1** 

- **Objetiva: Llegar a acuerdos can organizaciones reconocidas**  oficialmente *y* legalmente establecidas, que satisfagan en la mejor forma posible los intereses de los trabajadores y de la organización,
- Política: La representación laboral se concibe co•o un factor necesario *y* de gran importancia para la marcha de la organización. Por ello la relación deberá ser realizada en un clima de cordialidad y esfuerzo coordinado en un trabajo común.

Hotivación de personal,

- Objetivo: Desarrollar formas de mejorar las actitudes del personal, las condiciones de **relaciones**  obreropatronales <sup>y</sup>la calidad **pert;onal.**  trabajo, las del
- Política: El trabajo es un medio para lograr satisfacción y permitir el máximo desarrollo personal y social.

Capacitación,

Objetivo: Dar al trabajador las oportunidades para desarrollar su capacidad, a fin de que alcance las **normas de** rendimi~nto **que** *se* estable~can, **así co•o**  para lograr desarrolle todas sus potencialidDdes, o bien de él •ismo y de la **organización.** 

Política: Impulsar los plan~s de capacitación, incorporando *en* **ollas la** ensehan~a **de funciones administrativas**  *en* **todos los niveles.** 

 $Function: Planet of a receives humans.$ 

- Objetivo: Realizar estudios tendientes a la proyección de la estructura de la organización en el futuro, incluyendo análisis de puestos proyectados y estudio de las posibilidades de desarrollo *de* los trabajadores para **ocupar éstas, a fin de determinar programas de**  capacitación *y* desarrollo, llegado el caso de reclutamiento *y* selección.
- Política! Mantener al día las proyecciones tecnológicas econó•icas de la or9anización y del país, con ob,Jeto de planear adecuadamente los recursos humanos.

Hemos visto qué es un departamento de Personal o de Recursos Humanos, cuáles son sus principales funciones y ahora se analizará el sistema equivalente lógico del departamento de personal. Observe el siguiente diagrama general del sistema:

as

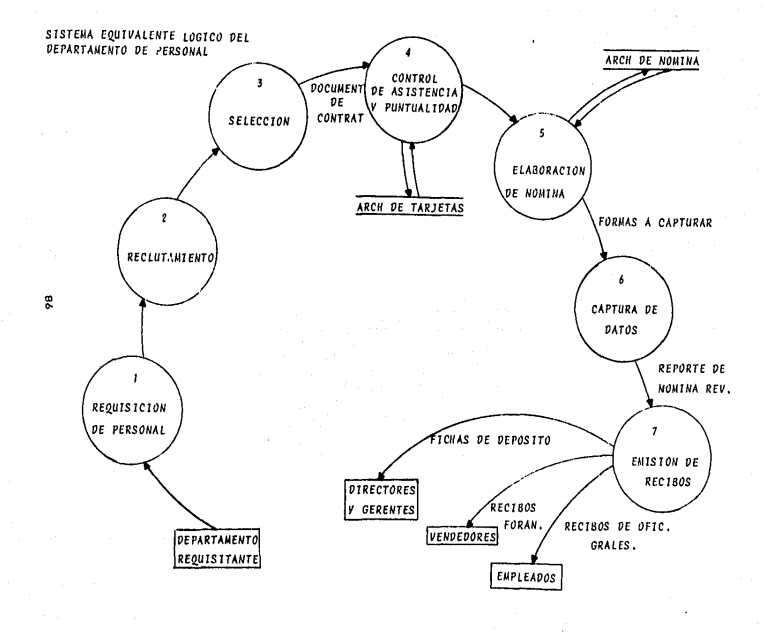

as the usual <del>shorter</del> on

# **1) Proceso de requisición de personal:**

.

**El proceso se inicia cuando se presenta una vacante, cuya**  definición literal es: puesto que no tiene titular. Se entiende como tal la disponibilidad de una tarea a realizar o puesto *a*  dese•pefiar, que puede ser *de* nueva creación debido a la imposibilidad temporal o permanente de la persona que lo venía desempeñando, Antes *de* proceder a cubrir dicha vacante, deberá estudiarse la posibilidad de redistribución del trabajo, con obJeto *de* que dichas tareas sean realizadas entre el personal e>1istente *y,* sólo *en* caso *de* no ser posible, se solicitará que se cubra. El reeMplazo *y* el puesto de nueva creación, se notifican a través *de* una requisición al Departa•ento *de* Selección *de*  Personal o a la sección encargada *de* estas funciones, senalando los motivos, que la están ocasionando. la fecha en que deberá estar cubierto el puesto, el tiempo por el cual se va contratar, departamento, turno, horario *y* sueldo,

Recibida la requisición de personal, se recurrirá al análisis y valuación de puestos, con el objeto de determinar los requerimientos que debe satisfacer la persona, para ocupar el puesto eficientemente, así como el salario a pagársele. Pudiera decirse que una vacante es una pieza faltante *en* una •aquinaria. Si no se tiene idea de la forma *de* la refacción ni de sus funciones, es imposible llenar el hueco. Siguiendo la metáfora, el análisis de puestos *y* su valuación nos dice la forma de la pieza que falta y su valor. <Observe el siguiente diagrama),

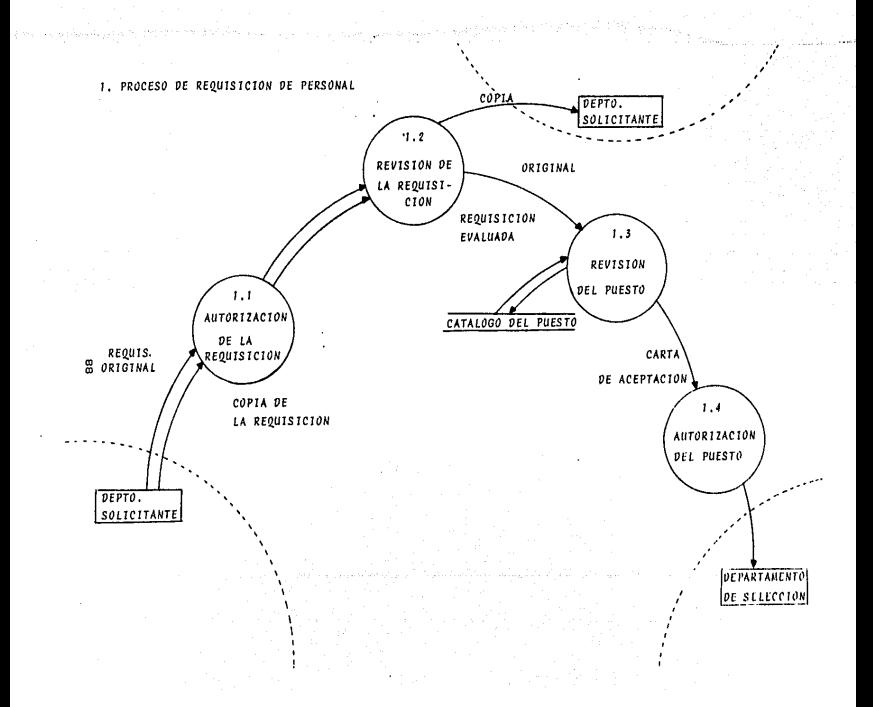

### 2) Proceso de reclutamiento:

El reclutamiento es el proceso por el cual se vale una **organización para atraer candidatos adecuados a sus necesidades.** 

Si existe personal interno que tenga las características necesarias para cubrir el puesto vacante, se pedirá la autorización de los departamentos involucrados para efectuar el ca•bio. Si •l cambio es aceptado, se deter•ina la fecha en que deberá efectuarse considerando que *a* partir *de* ésta se tendrá otra plaza vacante *y* autorizada, Si no existiera alguna persona en la empresa que pudiese ser promovido o cambiado se iniciará el proceso de reclutamiento. Las fuentes *de* reclutamiento pueden serl

- Universidades
- T•cnol69icos
- Escuelas ticnicas *y* co•ercial•s
- Institutos especializados
- Bolsas *de* trabaJo oratuitas *y* especializadas
- Agencias de empleos
- Grupos de empresas con las que se tienen relaciones de interca•bio
- Relaciones particulares
- Persona• presentadas por el personal de compañía la
- Anuncios en el periódico y sistemas de difusión

Si al recurrir a las fuentes anteriores se encuentra el candidato adecuado se inicia el proceso de selección,

99

# 3) Proceso de Selección:

La definición más simple de selección es un procedimiento para encontrar a la persona que cubra el puesto adecuado, a un costo ta•bién adecuado, Se deben tener en cuenta las necesidades de la organización y su potencial humano así como la satisfacción que el trabajador encuentra en el desempeño del puesto.

El proceso inicia cuando un solicitante llega al departamento de Selección de Personal. Este departamento le entrega una solicitud de e•pleo, indicándole que debe ser llenada con su puño y letra. Al recibir los documentos se revisan los datos, que esten completos y firmados. Se procede a entrevistar al solicitante para conocer: datos personales, escolaridad, eHperiencia y aspectos de personalidad, Si en la entrevista se considera que el candidato no es el adecuado se le envía una carta de agradecimiento por haber acudido a la empresa. Por otro lado, si•el candidato es adecuado y no existe la vacante que el pretende se toma como futuro candidato en los inventarios de personal, En el control general de solicitantes, se anotan los datos teles co•ol no•bre, fecha de ingreso, puesto, fuente de recluta•iento *y* fecha de trá•ite de selección, así co•o causa de rechazo o bien, de aceptación. Cuando el candidato es adecuado se le tramita una cita con el departamento solicitante para detectar si el candidato tiene la experiencia mínima necesaria para ocupar el puesto. El objetivo de esta entrevista es decidir si el candidato cumple con los requisitos del puesto o no. En caso de ser positivo se firma de aprobación y continua el trámite.

Proceso de aplicación *de* exá•enes:

En este proceso se debe hacer una valoración de la habilidad *<sup>y</sup>*potencialidad del individuo, así como su capacidad en relación con los requerimientos del puesto y las posibilidades de futuro desarrollo,

El Departamento de selección de personal da cita al solicitante para aplicarle exámenes psicológicos. Esta aplicación de exiaenes debe corresponder al nivel del solicitante, en cuanto al puesto. El departamento solicitante aprobará o rechazará al c•ndidato, basándose en los resultados del reporte psicológico, Posterioraente el departamento de selección le entrega al candidato el pase de laboratorio para que le sean aplicados los exáaenes respectivos (general de orina, qufaica sanguinea, coproparasitoscópico, v.r.l. y radiografía del toraxl. Se da otra cita para el examen que es aplicado por el médico de la compañía. El reporte afdico es enviado al departaaento de selecci6n y si el resultado es 'no apto', se analiza la causa y se decide si puede ingresar o no. Si el resultado fue 'apto' se le pide al candidato que entre9ue los docuaentos requeridos al departaaento de personal dandole fecha para firmar su contrato. Se anexa a la solicitud de requisición de personal toda la docuaentaci6n entregada por el candidato que deberá incluir! nombre, fecha de ingreso, puesto y sueldo, Este departamento también elabora en base a los docuaentos entregado• por el candidato, la docuaentaci6n de contratación, con su contrato individual, seguro de vida, se9uro social <JKSSI y *en* caso de ser necesario la alta del registro federal de causantes (RFC). (Observe el siguiente diagrama).

91

and the probability of the control of the control of the control of the control of the control of the control of

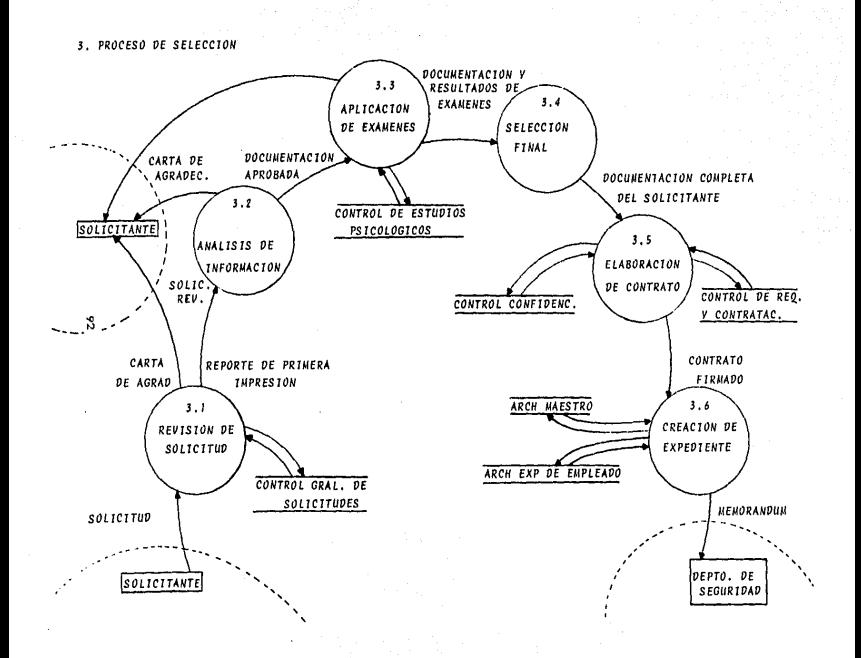

**4> Proceso de control de asistencia y puntualidad:** 

**Terminado un período dado co•o una** se~ana **o una quincena cada departamento de la empresa verifica la asistencia**  *de* **su personal basándose en las tarJetas de**  las tarjetas de control de  $a$ sistencia. Estos documentos son entregados al área de personal para que proceda la deducción de las faltas a cada empleado que **corresponda.** 

**4.1> Proceso de verificación de asistencia:** 

El obJetivo principal *de* este proceso es el *de*  informar a la alta gerencia la situación que 9uarda el personal a su cargo apoyado por un control de asistencia y puntualidad. Este **control está basado por las siguientes consideraciones:** 

- 1. Faltas injustificadas: Aquellas faltas con o sin previo aviso *y* sin el permiso del Jefe inmediato.
- 2. Faltas Justificadas: Aquella ausencia realizada con previo aviso *y* autori:ación del Jefe in•ediato,
- J, Suspensión: Sanción debida a infracciones al regla•ento interno *de* la coMpañ{a que puede ser *de* uno o más días dependiendo de la gravedad de la misma.
- 4, Per•iso con goce *de* sueldo: Permisos con previo aviso <sup>y</sup> autorizados por el jefe inmediato, que concede la empresa debido a las siguientes situaciones: matrimonio, nacimiento de un hi,¡o, por intervención quirúrgica *de* un fa•iliar *de* primer órden, por defunción de un fa•iliar de **primer o segundo grado.**

5, Permisos sin goce de sueldo: Permisos con previo aviso *y* **que no est5n considerados** *en* **los arriba mencionados.** 

여자 승규는 어려워 먹었다.

a komunensiya<br>Sanat ing Kabupatèn K

아버지 아기 없이 방문한 아이들이 나 있

6. Enfermedad general: Se considera únicamente enferwedad general, las presentadas mediante la incapacidad emitida por el IMSS y debidamente autorizada,

7, Retardos: Son considerados a partir de la terminación del tiempo de tolerancia que la empresa determina y pasado este **tieMpo se considera un retardo.** 

**4.1.1> Proceso de solicitud de vacaciones:** 

El empleado que desea tomar vacaciones, debe llenar un documento llamado solicitud de vacaciones, en el cual se especifica cuantos días quiere le sean concedidos y de que período le corresponden. Debe *ser* **autorizado por**  el Jefe inmediato y de ser así se envía al departamento de personal para que le tramiten su prima vacacional.

4.1.2) Proceso de solicitud de pago de prima vacacional:

El pago de la prima de vacaciones se basa en la fecha de ingreso del empleado y si cubre todos lo<mark>s requisitos para el</mark> pago del mismo se lleva a cabo. Este porcentaje de pago varía como se mencionó anteriormente, por la antiguedad del empleado. A mayor antiguedad, mayor porcentaje de pago y número de días a disfrutar de vacaciones. El departamento de nóminas es el responsable de aplicar la percepción extra de prima vacacional. !Observe los siguientes diagramas),

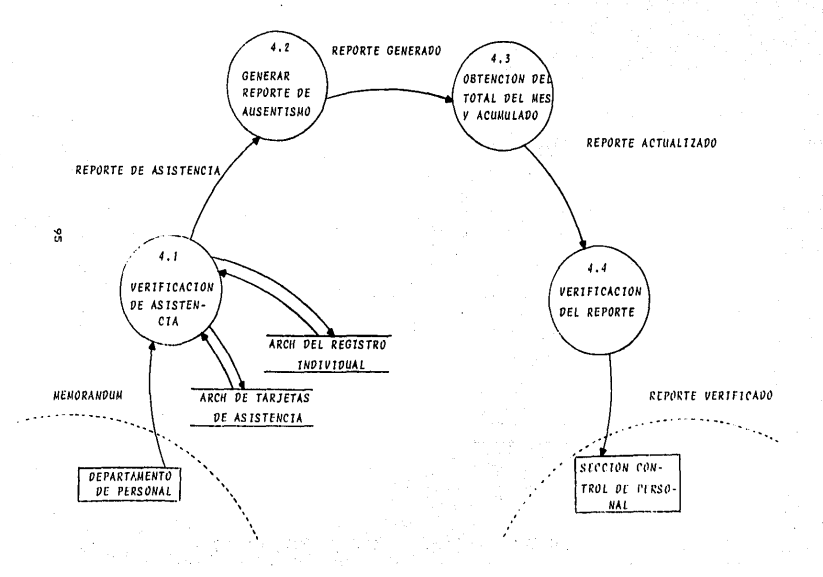

 $\ddot{\phantom{a}}$ 

4. PROCESO DE CONTROL DE ASISTENCIA Y PUNTUALIDAD

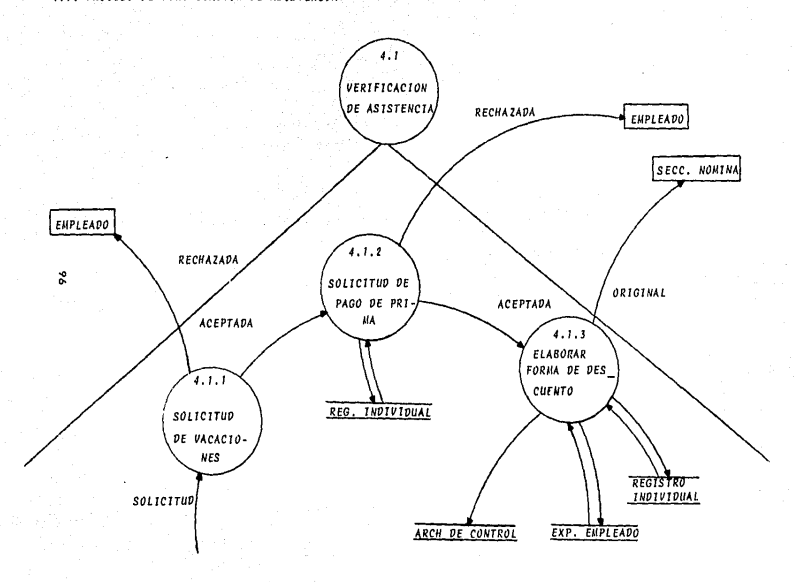

4.1. PROCESO DE VERIFICACION DE ASISTENCIA

**S> Proceso do olaboración de nómina:** 

**Este procesa recibe información de la mayoría** *de* **los d1:1partamentos o secciones involucradas con los movimientos de los empleados, entre los que se encuentran, sección contratación,**  sección IHSS, sección INFONAVIT y FONACOT, contabilidad, crédito **y cobranzas,** 

El auxiliar de nómina tiene como principal función, el mantenimiento actualizado del pago de sueldos y **salarios,**  percepciones *y* deducciones al personal de la e•p res a *y* los cálculos de los movi•ientos *y* conceptos antes •encionados, Todo ésto se realiza basándose en el registro individual de personal. La información es transferida al departamento de captura de datos, C•Jatro días antes de que se *lleve* a cabo el pago de **salarios a los trabadadores de le empresa. Posteriormente se**  envía la captura al centro de computo para que se procese la nó•ina *y·* se generen todos los reportes que requiere tanto el depart~mento de nó•inas como *el* de personal.

# **6) Proc:esa•iento da formas:**

Este proceso se limita únicamente a la emisión de recibos de pago de sueldo, La emisión difiere de acuerdo a la forma de pago que se lleve a cabo. Estos pueden clasificarse de acuerdo a pago se•anal, pago quincenal y pago mensual. La empresa deposita en cuentas bancarias para el personal de la dirección (nivel ejecutivo). (Observe los siguientes diagramas).

5. PROCESO DE ELABORACION DE NOMINA

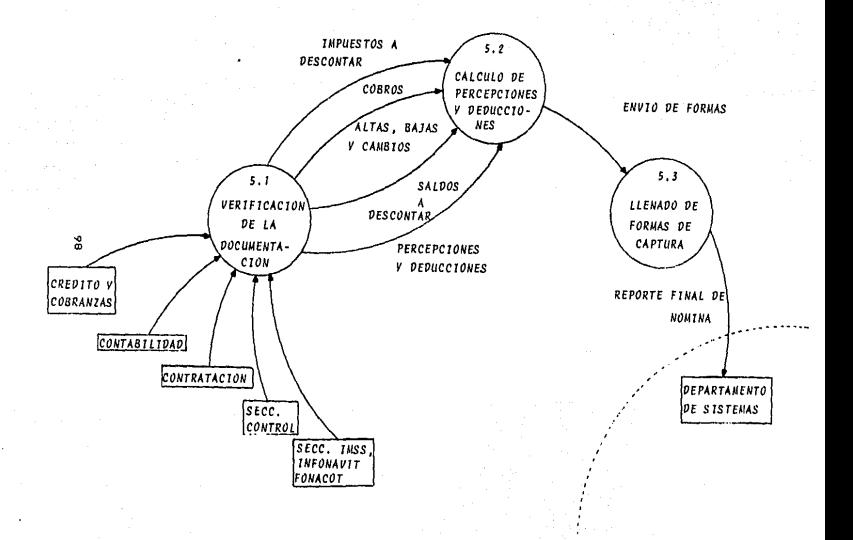

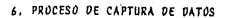

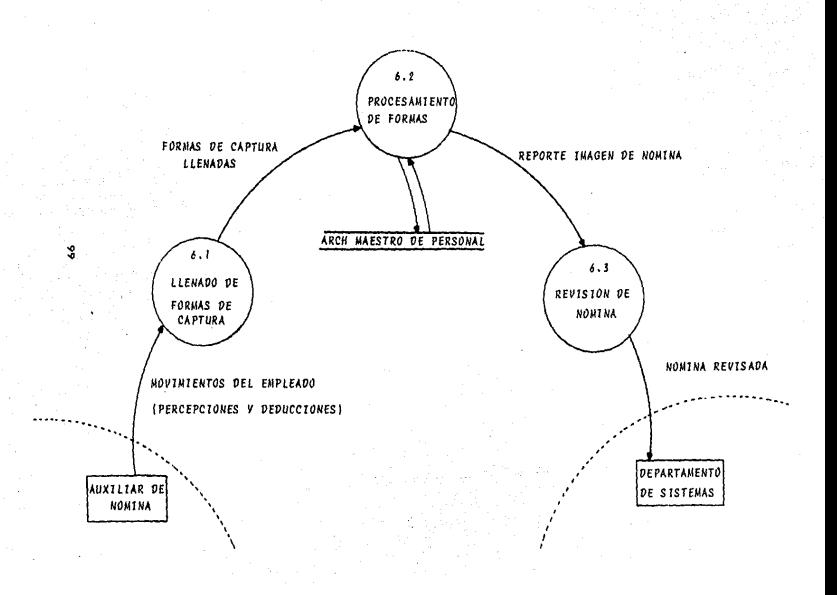

#### $3.2$ EVALUACTON Y JUSTIFICACION DEL SISTEMA

El proceso de evaluación:

En el análisis de evaluación, se supone que ya se han solicitado ofertas de varios proveedores, en base a  $_{los}$ requerimientos específicos de nuestro sistema. He aqui el proceso general que se sique para evaluar las proposiciones:

Primer nivel de evaluación: A este nivel, el analista simplemente determina proveedores que **satisfacen** los requerimientos imperativos mediante una tabla de decisión. Como ejemplo véase la siguiente tabla donde los proveedores A y B satisfacen los imperativos y por lo tanto, pasan a una evaluación posterior. El proveedor C no satisface por lo menos uno de los requisitos imperativos y así queda eliminado.

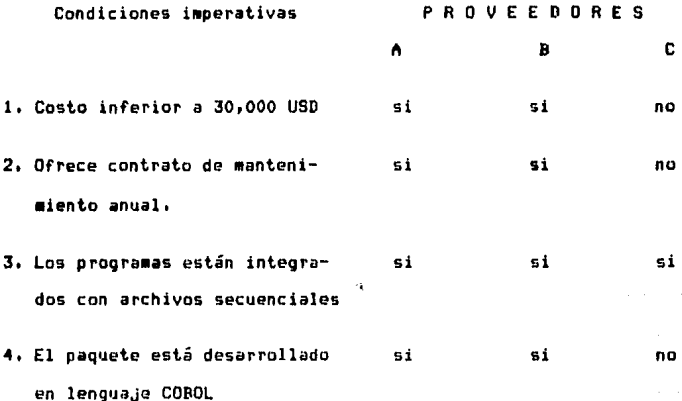

A C C I O N E S

P R O V E E O O R E S  $\mathbf{B}$ 

e

X

1. Aceptación para un análisis posterior X X

 $\ddot{\phantom{1}}$ 

**2. Recha:::o** 

**Criterios aplicados a la comparación: La manera Más**  fácil de llevar a cabo una comparación general de los proveedores **seleccionados es colocar lado a lado los criterios básicos** *en* **una**  11atri:: según se Muestra en la siguiente tabla, Ho se han incluido **todos los criterios** *de* **aceptación, pero si se incluyen los más**  importantes para tomar una decisión. Este ejemplo fue tomado de **un •caso real•.** 

Proveedores Α B. Criterios t. Precio 2:5,000 uso 29,000 uso **11íni•as.**  Significantes. 2, Hodificaciones al paquete original 3. Funcionamiento Funcionalmente /\decuado1 **rico.**  4. Mantenimiento Cubre todos los Sólo cubre los requeriMientos, requerimientos **Las meJoras que**  legales, se efcctuen al paquete son sin **costo,** 

5. Documentación

6

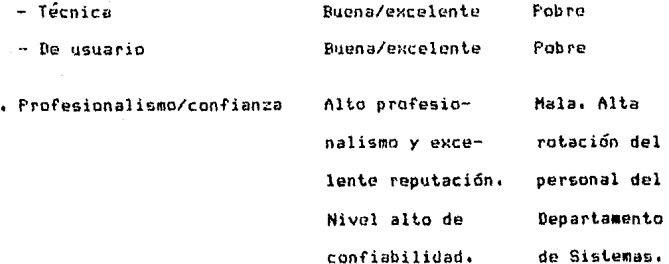

Propuesta del proveedor A:

- Funcionalidad anta y conveniente
- Ambiente del sistema operativo en MVS (Multi-Virtual Storage)
- Casi listo nara instalarse cambiando sólo:
	- + Número de departamento de 2 a 4 posiciones
	- + Impuestos
	- + Fondo de ahorro de los empleados
- Todas las mejoras serán recibidas conforme al plan
- Más actitud profesionalista

Propuesta del proveedor B:

- Satisface todos los requerimientos del usuario
- Revisados y acordados con cada Birector
- Asuntos de preocupación:
	- + Cambios extensos en el paquete básico
	- + Quién hará el mantenimiento a requerimientos que no son legales.
	- + Precio 29,000 USD

Análicis de beneficins!

- Significante reducción de trabajo en el laborioso proceso de la nómina.

+ Automatización de la nómina de la planta.

+ Processmiento del INSS

- + Manejo de conceptos fijos de deducción y percepción
	- $-$  Infanavit
	- $-$ Fonacot

+ Immunatos estatales

+ Preparación de las tarjetas reloj para obreros

- Incremento de reportes gerenciales para distintos departamentos

+ Póliza de la nómina

+ Interfase automática a Recursos Humanos

- Proporciona controles

+ A través de procesos automáticos

+ Validaciones

SE RECOMIENDA AL PROVEEDOR A

La principal consideración con respecto a si la empresa adquirirá o nó un sistema de computación, o emprenderá un determinado proyecto, deberá planearse siempre en términos de costo/efectividad. Si la efectividad del sistema propuesto excede en proporción suficiente a su costo, es probable que el sistema se lleque a implantar. Para obtener el sí o el nó de la alta dirección, dependerá de que también esté hecho el análisis costo/efectividad.

### $3.3 -$ DESCRIPCION GENERAL DEL SISTEMA

Objetivo. El sistema para el control de los recursos humanos, es un conjunto de procedimientos computacionales, integrados, enfocados a apoyar las áreas de Nominas, lmpuestos, Seguro Social, Infonavit y Administración de Personal de la comoañía.

Beneficio, Como beneficios del sistema se pueden mencionar los sinuientes:

- Pago correcto y oportuno de las percepciones de cada trabajador.
- Obtención oportuna de la información para cumplir con las disposiciones laborales, legales y contractuales.
- Obtención oportuna de la información para soportar la Administración de la nómina de la empresa.
- Reducción de las labores manuales de cálculo y. elaboración de reportes.

Alcance.

- Simultáneamente puede manejar varias compañías  $\bullet$ distintas divisiones de la corporación.
- Maneja hasta 300 tipos de diferentes de descuentos y 100 de percepciones.
- La empresa puede optar por los módulos que necesite.
- Tarjeta reloj de obreros.
- Proceso de percepciones valorizadas.
- Opcionalmente existen interfases automáticas con  $105$ sistemas de Personal y Contabilidad.
$3.3.1$ DIAGRAMA TOP-DOWN

Entrados y solidos del sistema.

Ξ

Ń

T R

> A D

A

**s** 

Tablas: de perc./desc. de departamentos Actualización de tablas/de empresas Eventuales de boncos de facteres de puestos Altas y bajas de créditos infonavit Altas y bajas de personal Alta y cancelación de descuentos Cambios en los datos de los trabajadores Targets relog (obreros) Tiempo extra Semanal / Fercenciones (empleados) Quincenal Fercepciones Listado d/tiempo trabajado Descuentos por tiempo determinado (Infonavit, Fonacot, caja de ahorro) Mensun1 Incopacidades Personal que opta **ISPT** Anual por declarar Correcciones al acumulado anual Bimestral Incopocidades Alta, baja o cambio **THSS** Correcciones a la Anual parte variable del Mensual salario variable Bimestrol Anual Infonsyit **Reporto** Correcciones al acum, anual Factores de reparto o valor de utilidades repartible Correcciones a registros del Aquinaldo aquinaldo factores de reporto Movimientos de personal Validación Movimientos de descuento de /Tarjeta reloj inform. **Percepciones valorizadas** Tarjeta tiempo extra Movimientos al IMSS

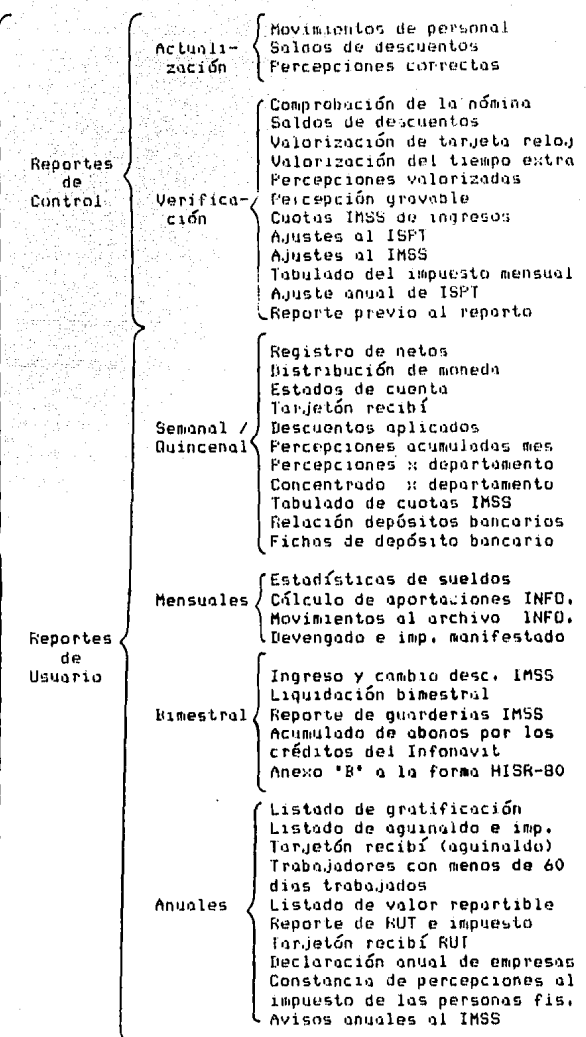

S<br>A  $\mathbf{I}$ Ď ń<br>S

### 3.3.2 GIAGGAMA DE FLUJD DEL SISTEMA

Debido a la mausitud del sistema y a la complejidad del mismo sólo se expondrán los principales procesos, tales como los procesos eventuales. semanales y quincenales, sin menospreciar que los deads procesos son también de mucha importancia.

Actualización de la tabla de empresas

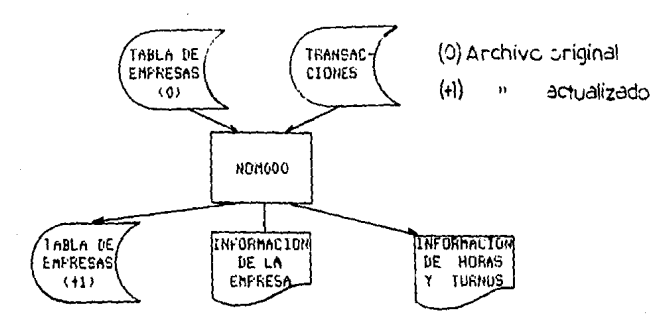

Actualización de la tabla de percepciones y descuentos

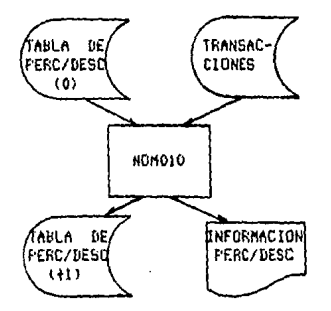

Actualización de la tabla de departamentos

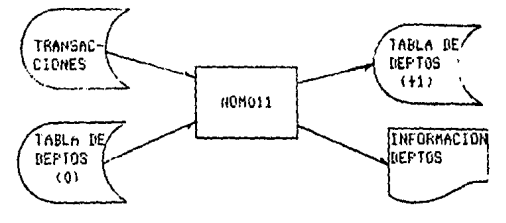

Actualización de la cabla de bancos

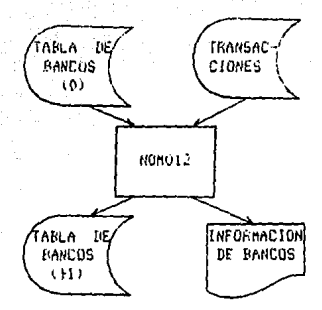

Movimientos de personal

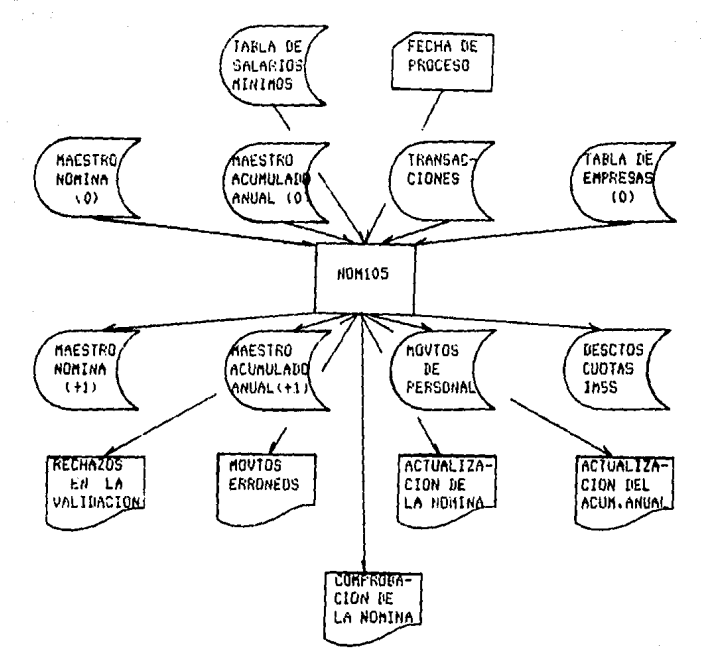

Hovinientos de descuentos

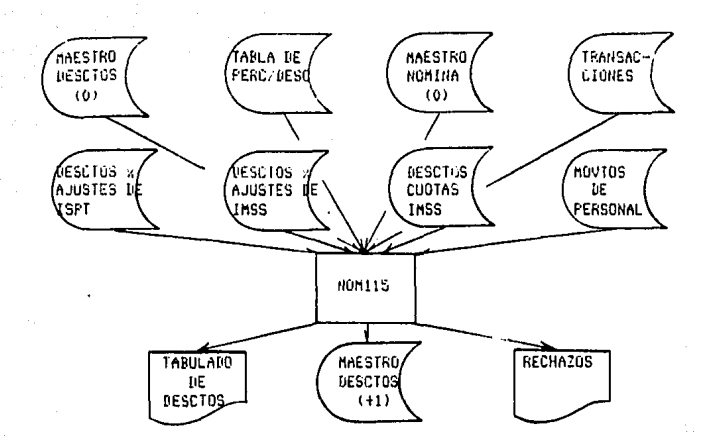

Validación y valorización del tiempo extra para empleados

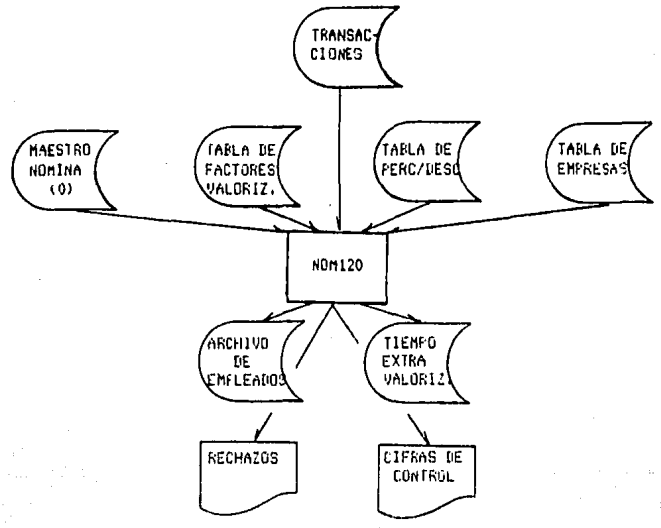

### Validación de defcepciones valorizadas para empleados

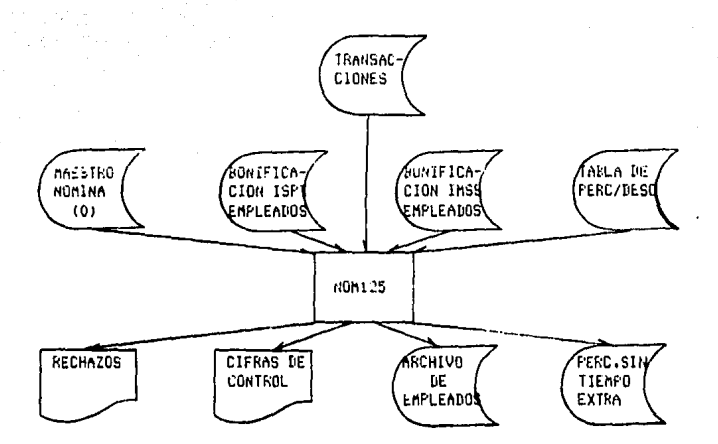

Cálculo del ISPT y generación de percepciones totales de la nómina

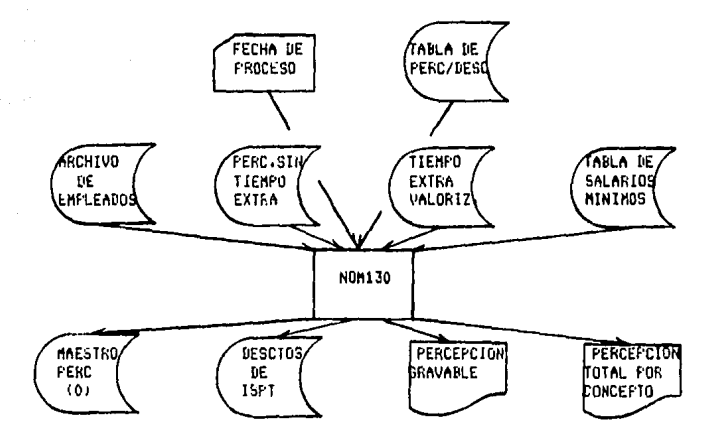

# Apitcuctor de descuentos

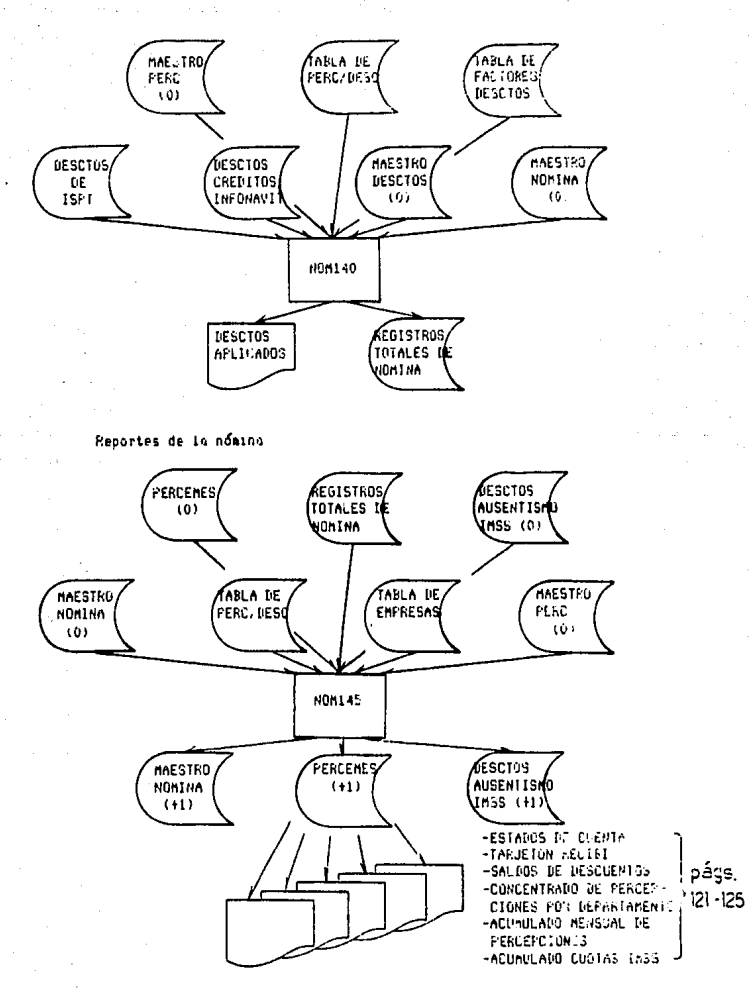

Depósitos bancarios

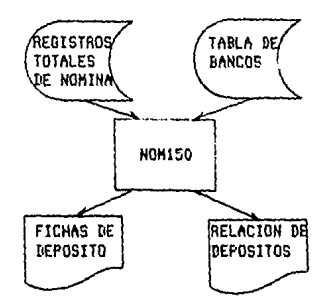

lapresión de tarjetas reloj

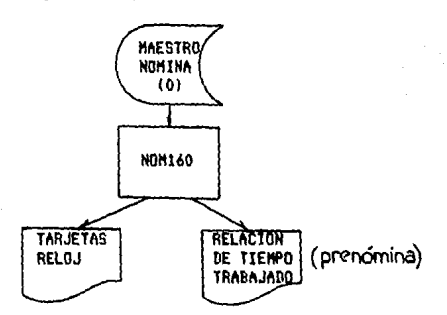

# Valorización de la tarjeta reloj

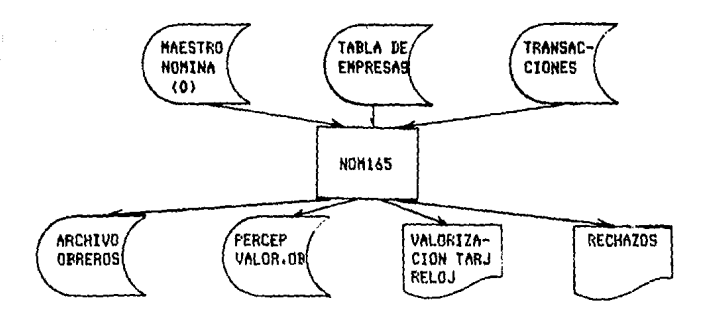

En el siguiente diogroma se ilustro el flujo de la información en un proceso normal de nomina para obteros y empleados.

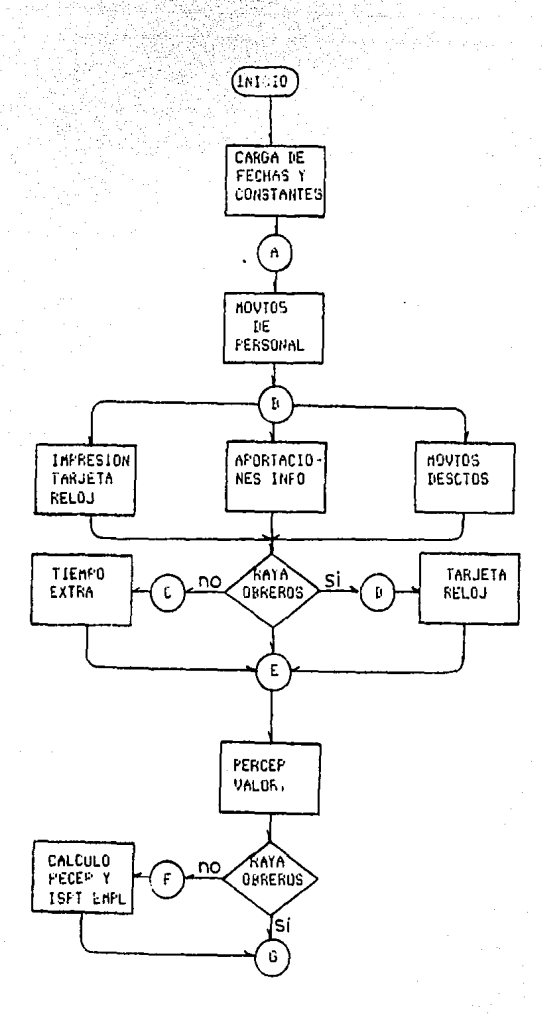

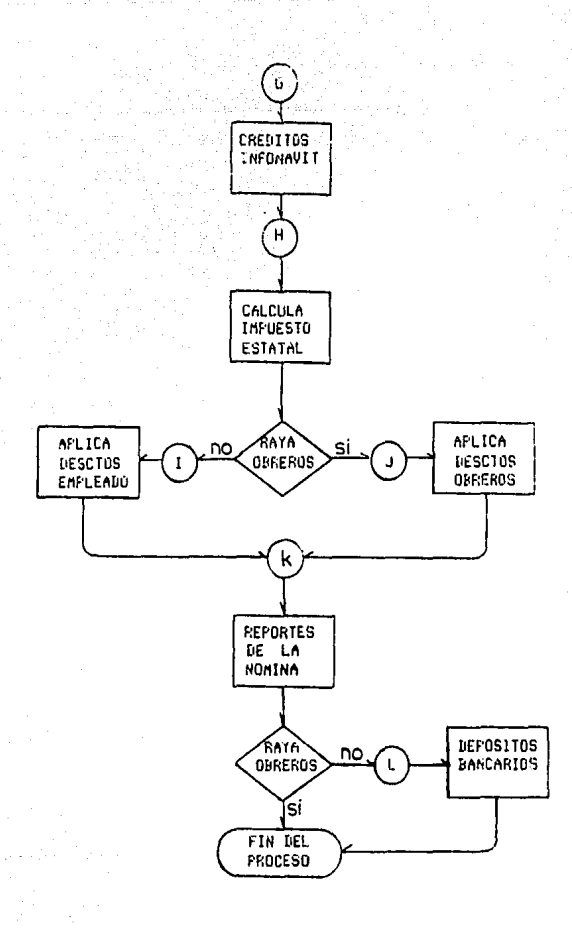

#### ENTRADAS Y SALIDAS  $3.3.4$

En esta sección se presentarán las principalos entradas **u** documentus del sistema y los reportes que se generan en el **ciclo semanal y quincenal.** 

> $I$ **1**  $I$ **descuentos**

> > - Actualización al **11aestro** d" **ct•éd i** to~ infonavit

> > > **REFERENCIA**

- $-$  Movimiento de personal
- Relación de descuentos
- Relación de porcepciones

Reportes - Actualización de la nómina (A)<br>- Tabulado del archivo de descuentos (B)<br>- Total de percepciones a procesar (C)<br>- Acumulados bimestrales y movi- (D) - Tabulado del archivo de descuentos - Total de percepciones a procesar  $-$  Acumulados bimestrales y movimientas por crédito Infonavit - Catálogo IMSS<br>- Impuesto estatal<br>- Recíbo de nómina<br>- Estado de cuenta<br>- Tarjeta reloj de obreros<br>- Prenómina de obreros (J) - Impuesto estatal ~ - Recíbo de nómina - Estado de cuenta - Tarjeta reloj de obreros - Prenómina de obreros

Los documentos y reportes aparecerán en las siguientes páginas en el Órden mencionado,

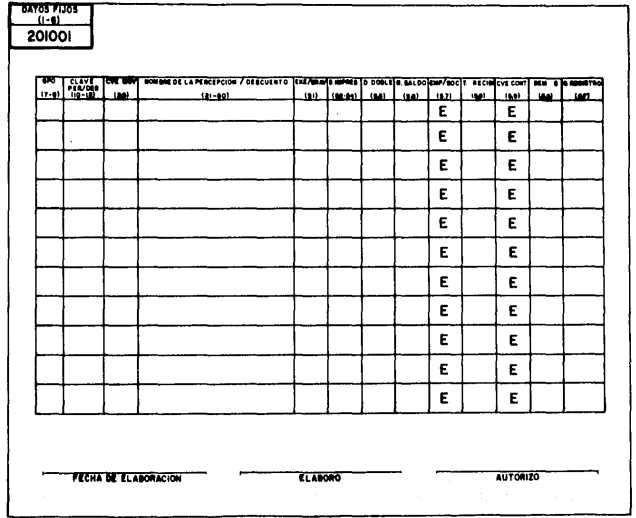

# MODIFICACIONES A LA TABLA DE PERCEPCIONES Y DESCUENTOS

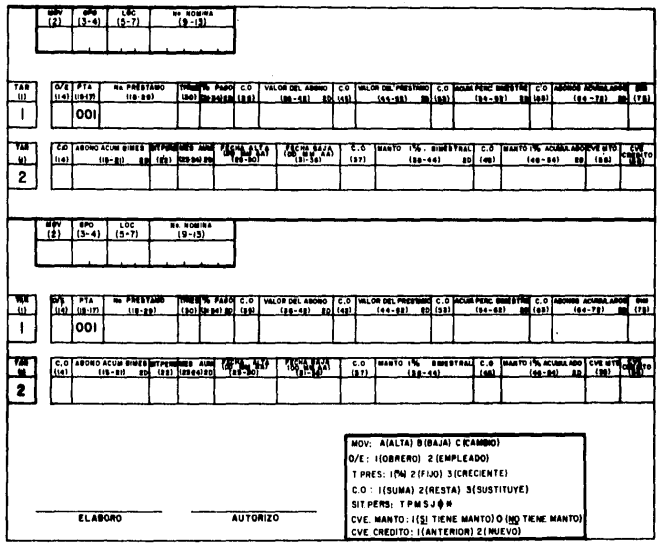

# ACTUALIZACION AL MAESTRO DE CREDITOS INFONAVIT

# MOVIMIENTO DE PERSONAL

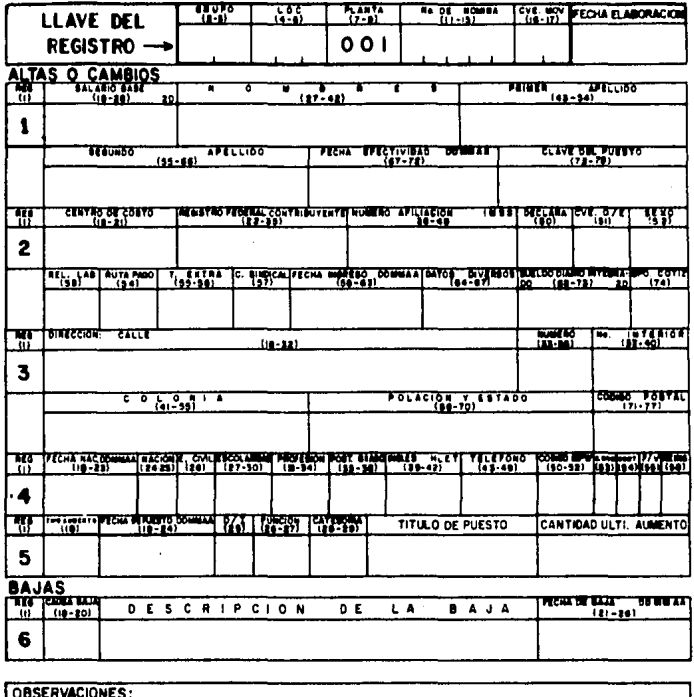

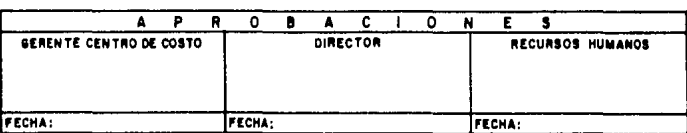

 $118$ 

ż.

# RELACION DE DESCUENTOS

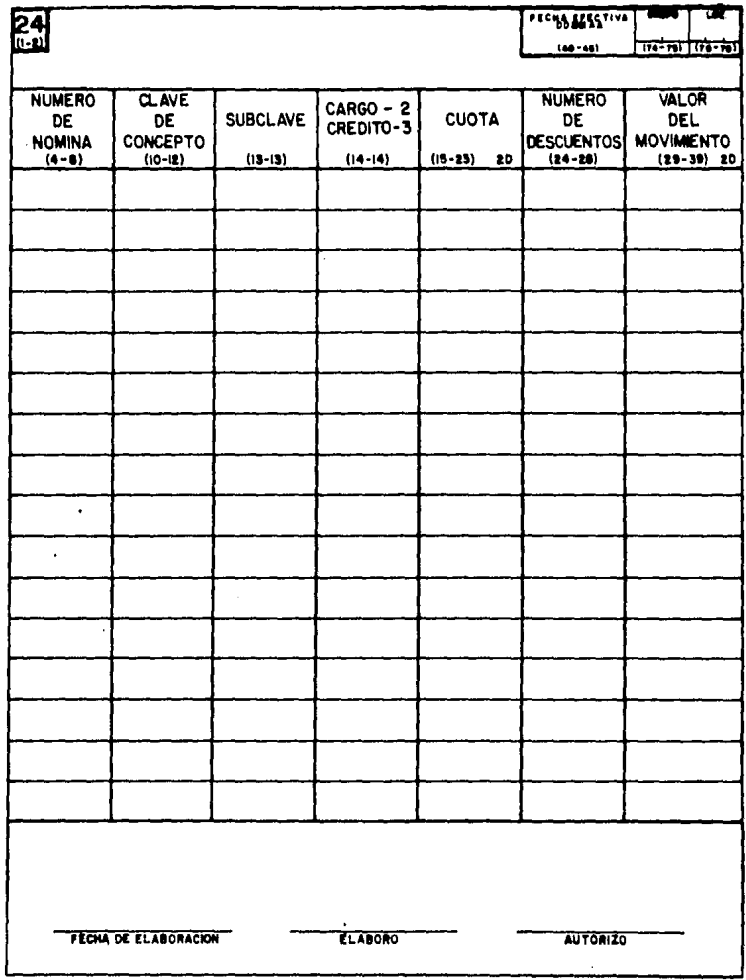

# RELACION DE PERCEPCIONES

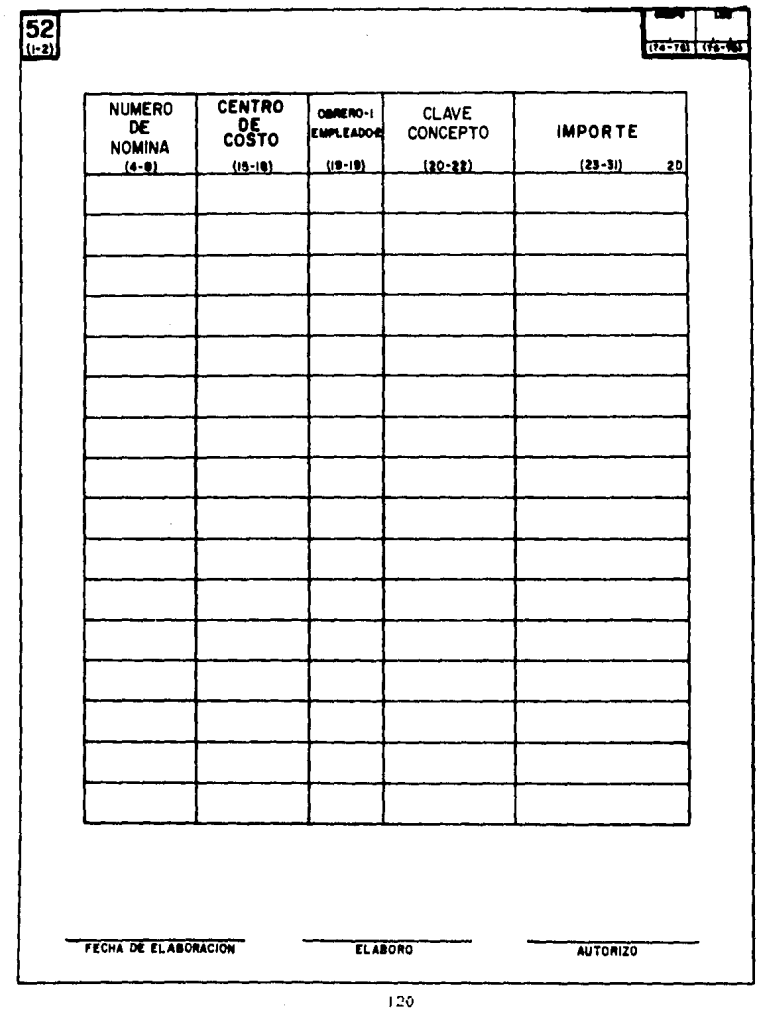

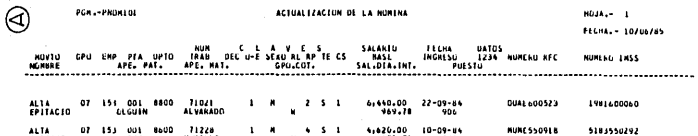

5,4

 $\frac{1}{2}$  and  $\frac{1}{2}$ 

 $\mathbf{r}$ 

71354<br>UERNAL

ALTA<br>JAVIER

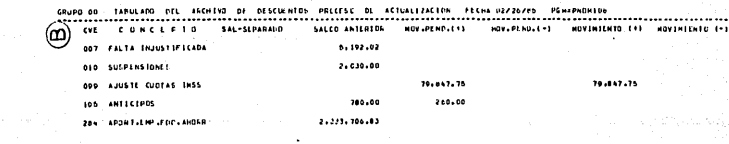

5183630471

101020100

 $\frac{123}{2}$ 

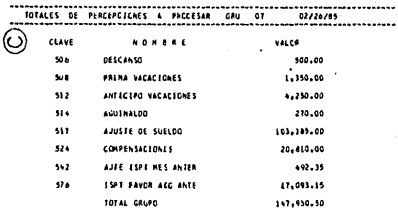

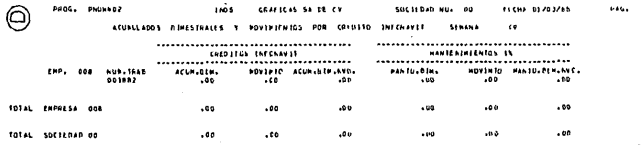

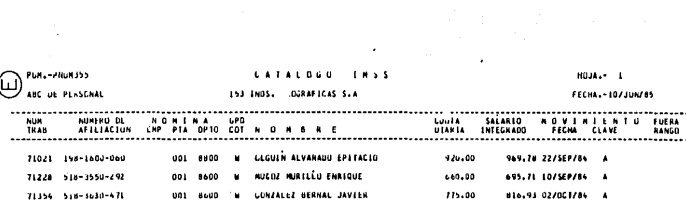

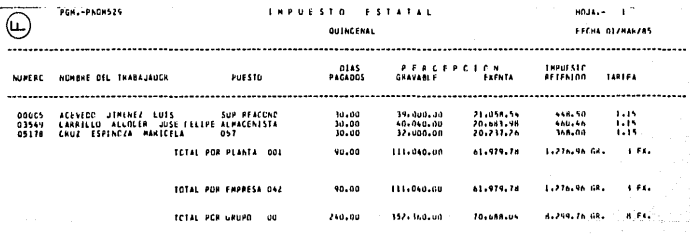

 $\frac{1}{2}$ 

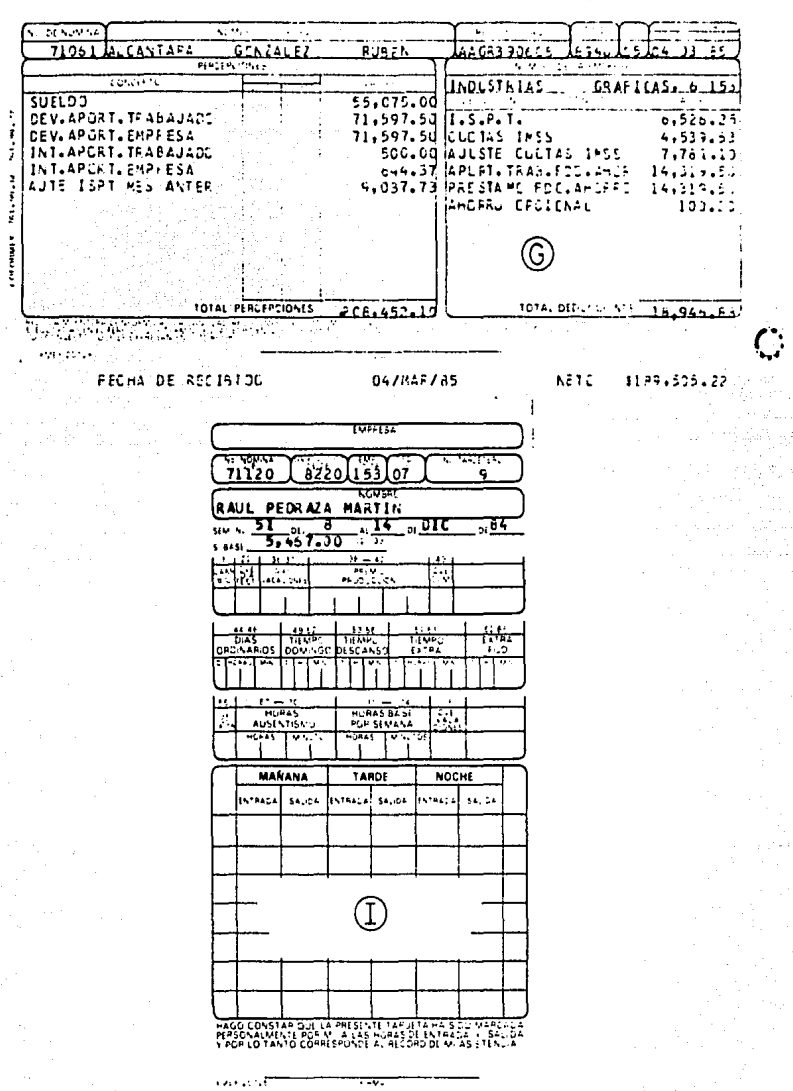

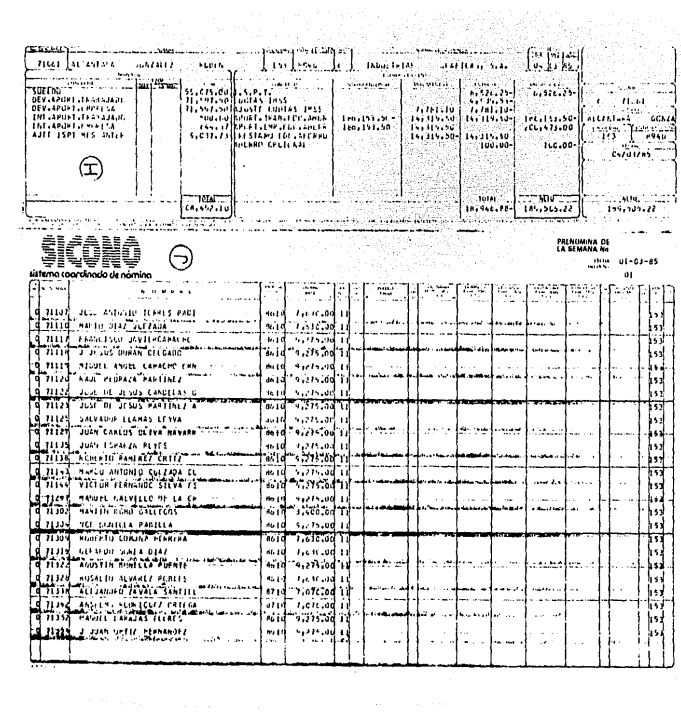

3,3,5 ESTRUCTURA GENERAi. DEL SISTrHA

**El sistema está compuesto por los siguientes procesos:** 

**F'rocaso semanal** 

والمستنقذ والمستعدا والمتكل المتحرك والمستعدد والمستنقذ والمستعدد

- NOM105 Actualiza el maestro NOM115 Actualiza el maestro de<br>de nómina y acumulado descuentos **de nómina** *y* **acumulado descuentos**
- NOH160 Imprime tarJeta roloJ NOM165 Valida y valoriza tarJeta *y* **pren6mina relo,¡**
- NOH170 Valida percepciones valorizadas NOM175 Calcula el ISPT y aplica **lar. descuentos**
- NOM1BO Reportes de la nómina y acumulación de percepciones *e* ISPT NOM400 Actualiza maestro de aportaciones Infonavit
- NOH407 Genera descuentos por **e** rédito~ **Infonavi t.**  NOH510 Cálculo impuesto estatal
- NOM700 Genera descuentos por fondo de ahorro NOH702 Actualización del •aestro de fondo de ahorro
- NOM703 Extracción de altas y bajas de movimientos de personal para actualización del fondo de ahorro

Proceso duincenal

- NOM105, Actualiza el maestro NOM115 de nómina *y* acumulado Actualiza el maestro de descuentos
- NOM120 Valida y valoriza el NOM125 tiempo extra empl. Valida percepciones valori::adas
- NOM130 Junta percepciones y NOM140 aplita descuentos **Aplica los descuentos**  de empleados
- NOH145 Reportes de la nó•ina NOH150 y acumulación de percopc iones *e* ISPT Depósitos bancarios
- NOH400 Actualiza maestro de NOH402 aportaciones Infonavit Genera descuentos por créditos infonavit
- NOH5.t0 Cálculo del impuesto NOH700 1>statal **Genera descuentos por**  fondo de ahorro
- NOH702 Actuali~ación del NOM703 fondo de ahorro Extracción de altas y baJas de movtos.de per**rional p/actualizar f,a.**

CNota: La clave NOM significa NOMina>

### Proceso mensual

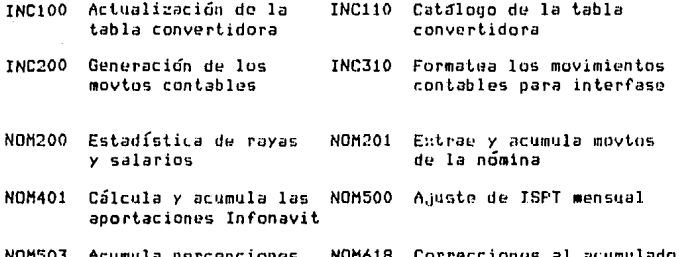

NOM503 Acumula percepciones NOM618 Correcciones al acumulado mensuales en el acumuanual lado anual

Procesos bimestrales

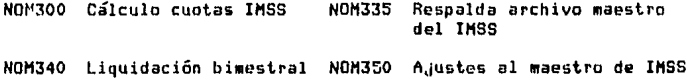

- NOM403 Actualiza maestro de NOM404 Reporte créditos Infonavit créditos Infonavit
- **NOM405** Acumula abonos del Infonavit

Procesos anuales

**NOM600** Genera registro del NOM601 Ajustes al aquinaldo aguinaldo **NOM602** Calcula el ISPT **NOM603** Actualiza acumulado anual del aquinaldo con aguinaldo **NOM604** Emite tabulado anual NOM605 Genera archivo RUT de aquinaldo NOM606 Emite listado previo NOM607 Deduce días de ausentismo al reparto utilidades

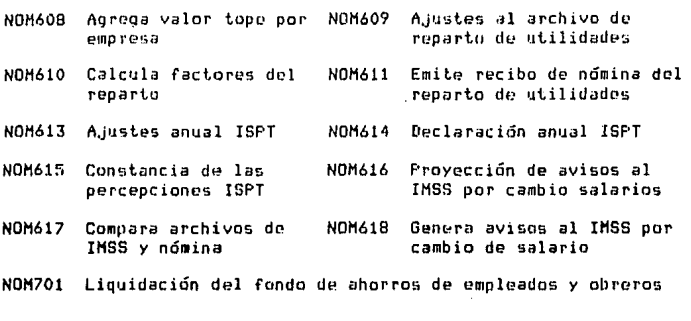

Observe las siguientes gráficas que representan las dependencias que existen de cada uno de  $105$ procesos se encuentran clasificadas por:

Procesos semanales

- Procesos quincenales

Procesos mensuales

Procesos bimestrales

Procesos anuales

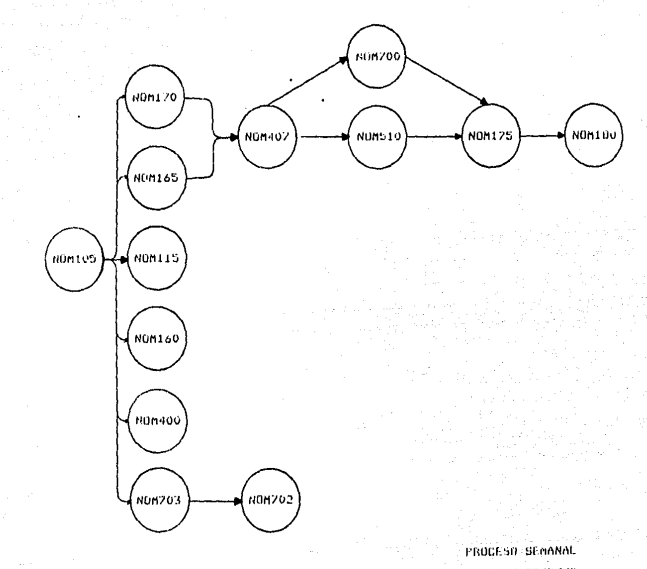

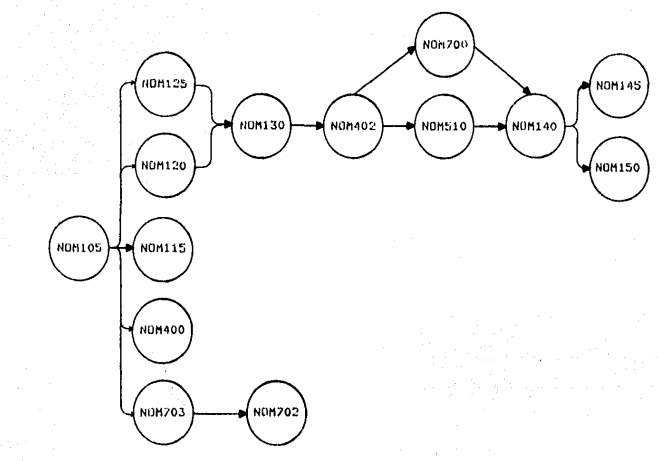

PROCESO QUINCENAL ... ......

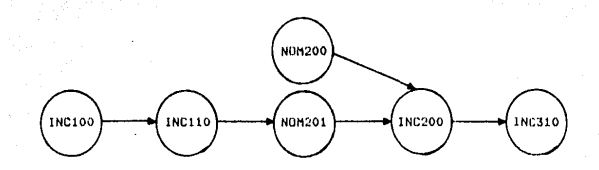

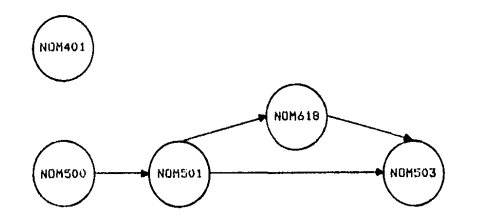

PROCESO MENSUAL

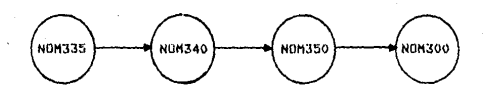

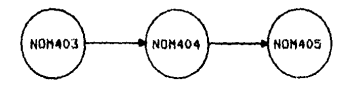

### PROCESO BIMESTRAL

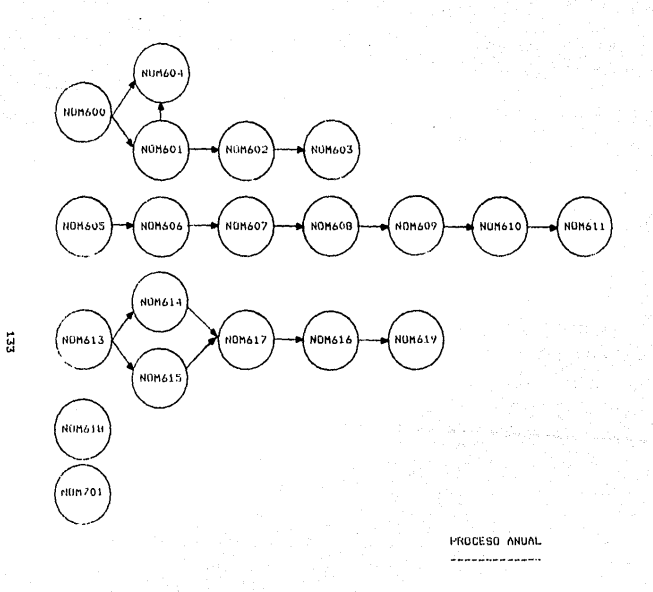

# 3.4 CAPACITACION E INSTRUCCION DEL PERSONAL

بالقوم كالكلاف براحا ويعجمونها جوجا لوجامون والوبا

En capítulos anteriores se ha mencionado que e1 elemento humano es el principal factor en todo sistema. Son: quienes diseñan, desarrollan, operan y conservan el sistema para utilizar después los resultados que éste genera. En el análisis de la capacitación e instrucción del personal se verá lo siquiente: (1) Que clase de personal requiere capacitación, (2) los diversos enfoques del proceso de instrucción y (3) algunas consideraciones relativas a la elección de un método de capacitación.

Clasificación del personal que debe capacitarse:

El personal que debe recibir alguna clase de instrucción o capacitación puede clasificarse en dos categorías denerales:

a) Los usuarios de la información. Esta categoría comprende a la administración general, a los especialistas y al personal de operación de las distintas áreas funcionales, que incluye a vendedores, contadores, programadores de producción, etc. Generalmente, el término "instrucción" se usa cuando se trata de informar a los usuarios con respecto a lo que el sistema requiere y lo que puede proporcionar. De hecho, el proceso de instrucción de muchos miembros de este grupo comienza en la fase de análisis, que es cuando ya se definieron sus necesidades de información.

b) El personal de operación del centro de cómputo. Est~ **personal compre11de a toda& las personas** relacionada~ **con la preparación** *de* **los datas de entrada, can el procesamiento de lo5 mismos y con el mant1znimiento y operaci6n de los componentes**  lógicos y físicos. También comprende a las personas responsables del control del sistema. Al proceso de instrucción de estas **personas genaralmente** se le **•capacitación'.** Esta **capaci tacián presenta dos aspectos importantes q1Je el analista**  d~be **considerar, Primero, este personal** d~be **ser entrenado en** ~l manejo del nuevo sistema. Segundo, el entrenamiento debe **continuar a** ~edida **que se va modificando el** ~iste~a **o se va**  nece~itando **nuevo personal.** 

Hétodos de instrucción y capacitaci6n del personal:

Los psicólogos y los educadores han demostrado que los diferentes obJetivos de la instrucci6n *y* la capacitaci6n exigen una gran 'variedad de Métodos. Una conferencia será adecuada para explic~r la for•a en que opera el nuevo siste11a *a* un grupo da usuarios; pero habrá que aplicar el método de 'aprender haciendo' cuando se trata de capacitar al nuevo personal de operación, Se Mencionarán algunos de los métodos usados para llevar a cabo esta capacitación,

1. Seminarios e instrucción en grupo. Este método permite al analista llegar simultáneamente a un gran número de personas, y es muy útil cuando se trata de presentar un panorama **general del sistema. Además, es muy valioso** *en* **las grande11 empresas, donde** ~ucha~ **personas realizan tareas** si~ilares.

13S

2. Capacitación a base de procedimientos. Mediante este método se proporcionan al empleado. los procedimientos, escritos que describon sus actividades, como modo fundamental de aprendizaje. Una extensión de esta técnica consiste en aroporcionar una descripción formal del sistema.

3. Preceptoría. En aquellos sistemas en que ciertas tareas son sumamente complejas o muy importantes para la buena operación, la preceptoría puede ser indispensable para lograr buenos resultados. Este método de capacitación es de naturaleza más personal, y en consecuencia, algo más costoso.

4. Simulación, Una técnica muy importante para la capacitación del personal de operación, consiste en simular el trabajo. Esto puede hacerse con relativa facilidad reproduciendo los datos, procedimientos y equipo necesario y dejando que el aprendiz ejecute las actividades hasta que logre un nivel aceptable de rendimiento.

5. Entrenamiento directo. Es el método que más se utiliza.para capacitar al personal de operación y consiste en ponerlo a realizar el trabajo. Se señalan algunas taress sencillas que el aprendiz debe efectuar dándole instrucciones específicas con respecto a lo que debe hacer y a la forma de hacerlo.

Cuando se elige el método de capacitación, se debe tomar en cuenta el costo del mismo en cuanto a manuales de aprendizaje, cursos de instrucción programada, etc. El verdadero beneficio de estos mecanísmos consiste en su utilización y actualización continua que con ello justificará el costo.

#### $3.5 -$ CASO BASE (BASE CASE)

Podemos decir que el primer nivel de pruebas al que se someten los programas del sistema son las llamadas pruebas del programador y consisten en examinar cada programa independiente con sus propios datos de entrada y la información como resultante de su elecución.

El "caso base" es el segundo nivel de prueba que debe llevarse a cabo durante la implantación de un sistema. Las pruebas con caso, base pueden, iniciarse cuando, se terminen, las pruebas de los procedimientos (JCL - Job Control Language), Estas consisten en un paquete de datos de prueba y de resultados predeterminados que se utilizan para validar todas las condiciones posibles de dar en la operación normal del sistema.

El objetivo fundamental del caso base es verificar completamente que todos los componentes del sistema están funcionando exactamente como fueron establecidos en.  $1a<sub>5</sub>$ especificaciones del diseño. El criterio que se debe seguir en las pruebas del caso base, deben continuar hasta que todos  $105$ programas y el sistema funcionen exactamente como se esperaba, basándose en las especificaciones de diseño. El usuario es el responsable de aprobar los resultados de las pruebas con el caso base. Se debe quardar un expediente de las pruebas con caso base conteniendo toda la documentación, que se utilizó, en el mismo, a fin de tener una prueba fiel de los resultados del sistema, que se usarán como base para futuras modificaciones o mejoras a dicho i sistema.

137

الموسول متحامل وأورائهم ممالون المتواصل الحائل الحملان الاستعفرات

الأنكواني والهابان وأمر والأرياض ورواده والمتفات بالمحاول المسامح والمحافظ المتحالف المتعاقب المحافظ المحا

# 3,6 CONVERSION DEL SISTEMA

La conversión del sistema es una tarea mediante la cual se crean los nuevos archivos o las nuevas bases de datos que serán propiedad del nuevo sistema a implantar. Esta conversión **debo ocurrir en un ambicnLe estrictamente controlado con la responsabilidad** ~n un~ **s6la perso11a o un grupo pequefio de personas. El comportamiento de cada paso del proceso** deb~ verificarse antos de que continuo la conversión. Los dispositivos físicos tales como cintas, documentos de entrada y reportes deben **marcarse** *e* **identificarso para dist.ing•Jirlos de la pratJucción**  normal. Debe llevarse un registro de todas las dificultades que resultwn por datos perdidos, datos no previstos *Y* por cualquier **otra situación que cause un desbalance en las cifras** *de* **control**  del sistema.

# Plan de conversión,

El analista debe establecer un plan de conversión de datos donde describa el trabajo que debe realizarse antes de la i•plantación. Esto debe hacerse para asegurar• que los datos necesarios ya han sido previstos. Las actividades que deben  $realizeser$  *en una conversión son las siguientes:* 

- Determinar la secuencia de las tareas *<sup>y</sup>* **actividades aplicables por persona asignada,**
- Revisar el plan detallodo del proyecto para estar seguro de que se han considerado todas las **interfases.**
- Deter111inar el **personal invulucrado convQrsión** *y* **el calendario de ésta,**  *en* la

### Preparación de las entradas.

El origen de las entradas puede ser un documento que **sea el que va** *a* **generar el archivo o base** *de* **datos nueva del**  sistema. También puede ser un archivo ya existente del sistema **que será rempla:.!ado** *y* **mediante un programa** *de* **conversión** ~·t" **9eneren los nuevas datos del sistema.** 

Para la conversión del sistema debe destinarse suficiente tiempo del computador y para operaciones de verificación. El volumen de datos es un factor importante al establecer el tie11po necesario *de* la máquina.

La actividad final de la conversión *de* datos es una revisión de los resultados de la conversión para asegurar que *se*  alcanzaron todos los objetivos planeados. El analista junto con r.l usuario del sistema deben aprobar la terminación de estas actividades, asegurando que todos los archivos, parámetros y tablas del sistema, han sido cargadas correctamente y son ya la información real del sistema que está a punto de liborarse a **producción.** 

### 3.7 PARALELO DEL SISTEMA

El propósito del procesamiento en paralelo es permitir la utilización completa del nuevo sistema de información con datos reales, comparando los resultados del sistema nuevo contra los resultados del sistema anterior; ya sea éste manual o mecanizado, en este punto los procedimientos manuales y los macanizados deben interactuar sin problemas y producir resultados previstos, útiles y verificables. Esta operación representa la última oportunidad de identificar y resolver malfuncionamientos del sistema.

Plan de operación en paralelo.

Para que un plan de trabajo de operación en paralelo sea efectivo y funcione bien, este debe contener una lista del personal asignado y una relación de las tareas a realizar en forma tal que refleje el tiempo, los procedimientos y los procesos del computador necesarios, así como las dependencias  $\mathbf{v}$ contingencias. Este plan también debe contener los puntos de revisión para la comparación de los totales de ambos sistemas o de la verificación manual de la presición del sistema.

La operación en paralelo es costosa tanto en recursos humanos como de computador, por lo tanto es muy importante que se planee cuidadosamente para minimizar los costos y maximizar 1a eficiencia. Un aspecto clave oara loorar ésto es. el establecimiento de criterios de aceptación significativos  $\mathbf{v}$ claramente definidos que identifiquen los niveles límites de comportamiento del sistema a ser implantado.
# Ejecución del paralelo.

Debe programarse suficiente tiempo de computador para soportar esta ejecución, Debido a que el proceso de revisión nuede ser extenso y consumir mucho liempo deberá usarse medios mecanizados siempre que sea posible.

E1. proceso en paralelo, debe ajustarse al plan de traba.jo. Todos los puntos de comprobación deben supervisarse para asegurar la conciliación, entre varios sistemas. Siempre que se encuentren diferencias no esperadas, deberán tomarse las medidas adecuadas para que el proceso pueda continuar.

# 3.8 LIBERACION DEL SISTEMA A PRODUCCION

El proceso de liberación del sistema a producción **consiste en •entregar• por decirla así, el sistema al área del centro de coniputo, q11ienes desda ese momento son los responsables de la eJecuci6n de todos los procedimientos que tiene el sistema.** 

**Previamente a este proceso, el sistema se encontraba** *en*  una fase de estabilizaci6n, en la cual el analista lider del **proyecto, supervisaba todos y cada uno de los procesos, que se**  eJecutaban día.con día en la producción nor•al calendarizada. En el plan detallado de la implantación del sistema, es determinado el tiempo en que el sistema estará en la fase de estabilización. Dependiendo de la complejidad del sistema, este tiempo puede ser 11ayor o 11enor y general11ente se t.o•a como pro11edio un período de tres meses. El analista debe estar supervisando meticulosamente todos los procesos que se están ejecutando del sistema revisando las actualizaciones de los archivos maestros, eidiendo el crecimiento de los archivos en discos magnéticos, entre otras actividades.

Una vez terminado este período de estabilización, pasa a ser un sistema productivo, y la responsabilidad recae ahora en el centro de computo o centro de procesamiento de la información. Esto no quiere decir que el analista líder, se desentienda del sistema, porque él será la persona de soporte si el sistema llegara a fallar gravemente.

Referencias (Pies de página);

- 1. ' Sistemas de Información teoría y práctica ', G.Burch - R.Strater, Ed.Limusa 1981, págs.408-410.
- 2. ' Administración de Recursos Humanos '. F. Arias Galicia, Ed. Trillas 1976, págs.23-30
- 3. ' Administración de Recursos Humanos '.
	- F. Arias Galicia, Ed. Trillas 1976, págs.160-166
- ' Administración de Recursos Humanos '. 4.
	- F. Arias Galicia, Ed. Trillas 1976, págs.262-264

5. ' Xerox Systems Methodology ',

Xerox Corporation, Rochester N.Y., vol. I, secciones  $C-4.2.3$  y  $C-4.2.4$ 

# CAPITULO VI.

OPERACION Y<br>MANTENIMIENTO SISTEMA **DEL** 

### OPERACION Y MANTENIMIENTO DEL SISTEMA : Δ.

 $4.1$ ACTIVIDADES ADMINISTRATIVAS GENERALES :

sistema de información es en sí mismo un E1. recurso amplio y complejo que necesita ser administrado. En este capítulo expondró en forma breve las actividades administrativas зе generales necesarias para garantizar una eficiente administración información.  $de1$ Dichos actividades sistemo de son las siquientes:

> $A -$ Establecer un plan maestro.

- $B =$ Seleccionar, capacitar y asignar personal.
- $C -$ Delinear responsabilidades.
- **estándares**  $\mathbf{h}$ . $\sim$ Implantor orocedimientos  $\mathbf{y}$ de eJecución.
- $E = -$ Establecer un control interno.
- $F =$ Implantar un procedimiento para las solicitudes del usuario y para la valoración de los servicios.

 $A -$ Establecimiento de un plan maestro:

Para, que un sistema de información funcione de **BODATO** efectiva, debe ser quiado nor un plan maestro y no mediante enfoques separados. El plan maestro presenta un esquema general de objetivos para todo el sistema de información y marca las oqutas para alcanzar dichos objetivos, Los beneficios derivados implantación de un plan maestro para todo el sistema de de  $1<sub>a</sub>$ información son los siguientes:

1. 'Se tiene un plan a largo plazo, que facilita  $10<sub>1</sub>$ transición y la implantación de aplicaciones sucesivas.

 $2.7$ Se adquiere un sentido de dirección y se reduce la confusión.

**3. Disminuye lo incertidumbre.** 

4. Es posible comparar la productividad.

Se **cuenta con un medio poro controlar**   $ln s$ 5. •lcti•Jidodes y **los** proyectos,

6. Es posible unificar y coordinar los recursos, hu1tonos y de otro **clase.** 

7. Se tiene una base uniforme para determinar las **prioridades** *y* **la 3ecuencio del desarrollo** *de* **sistemQs.** 

**a.** *Se* **reduce el namero** *de* **subsistemas aislados y na**  compatibles que de otro modo se tendrían que desarrollar, operar *y* **conservar.** 

**B.- Selección, copocitoción y osignoción del personal:** 

**Coma ocurre en cualquier otro porte de lo or9oni=ación,**  lo efectividod y el éxito de lo operoción del sistemo de informoci6n est5 en funci6n de lo calidad del personal destinado o su 111one.Jo, Sin lo debido selección y copocitoci6n, seroi dificil, si no imposible, desarrollar un sistema viable de información. Corresponde pues a la administración del sistema, seleccionar personal capacitado, asignarlo a determinadas tareas, observor su comportamiento y establecer un programa de capacitación de nuevos empleados y de actualización de todo el personal, Los requisitos del entrenamiento de personal varían considerablemente, desde los empleados de oficina que realizan un trobojo muy rutinorio, hasta el analisto de sistemas que debe **hacer frente o lo** incertidu~bre, **ol cambio y o los generalidades.** 

*(\* lo admin1straci6n del ~istema de in fo rn,.lc l ón corresponde evaluar al nuevo y al antiguo personal para llenar las vacantes, buscando la uni6n apropiada de tareas y aptitudes. Hay una serie de pruebas de aptitud y procedimientos de revisión, muchas de ellas creadas por los fabricantes de computadoras, que se pueden utilizar en el proceso de evaluación. Ile otro modo p•Jede suceder que se eliJa para una tarea a la persona inadecuada~ debido a ésto no s6lo *se* tendr& un enrpleado inepto para el trabajo, sino también incomodo y falto de motivación,

 $\bar{z}$ 

C.- Señalamiento de responsabilidades :

Una manera para que la administración ejerza el control de su organización consiste en señalar la función que cada individuo debe desempeñar. Esto implica una clara ubicación de las responsabilidades y el nombramiento de las autoridades correspondientes, Dentro del sistema de información cabe la siguiente clasificación de responsobilidodes

t. TrabaJo de Sistemas. A esta función corresponde onalizar y definir las necesidades de información de la empresa, la evoluación de las actuales técnicos y procedimientos de procesamiento de datos y el diseño y desarrollo de mejores ~~todos para satisfacer los necesidades de infor~aci6n.

2. Programación. A la función de programación corresponde la conversi6n de las especificaciones del programa en uno secuencia que la computadora pueda ejecutor.

3. El centro de procesamiento. Este comprende tres funciones:

n. Oberaciones generales: Esta área incluve  $10$ preparación de datos, el trabajo de oficina, el mantenimiento del equipo y el manejo de la computadora. Lo que a su vez incluye el del flujo del trabajo y la utilización máxima de los control recursos disponibles, de acuerdo con los programas y prioridades.

오래된 오리

h. El banco de datos: Esta área de responsabilidad se ocupa, del almacenamiento y control de los archivos contenidos en el banco de datos.

 $\mathbf{c}$ . La seguridad: Algunos sistemas de información grandes y complejos requieren un grupo de seguridad, cuya misión consiste en cuidar que se establezcan los controles. ( mencionados en el punto 2.2.7 del capítulo II).

> D.- Impontación de procedimientos y estándares de rendimiento :

Los procedimientos escritos son otro medio que conduce a la efectividad de la comunicación y la administración. Dichos procedimientos ayudan a que la administración comunique a los diferentes miembros del personal qué se espera que hagan, cómo van a hacerlo, cuándo lo harán y quién se encargará de ello. Fara la función de control de aboyar  $1<sub>n</sub>$ administración. es. indispensable establecer estándares de rendimiento con cada procedimiento señalado y presentan cuatro aspectos diferentes: (1) contidad, (2) colidad, (3) tiempo y (4) costo, Estos estândares deben aplicarse tanto para el personal como para el equipo.

E.- Establecimiento del control interno :

El Comite de Procedimientos de Auditoría del Instituto Nortegmericano de Contadores-Fúblicos ha definido el control interno de esta forma:

 $14B$ 

F) control interno comprende el alon de organización y todos los métodos y medidas coordinados que adopto la empresa salvaguardar sus para octivos. comprober la exactitud  $\ddot{\mathbf{y}}$ confinblilidad de  $1<sub>a</sub>$ información contable. promover  $10$ eficiencia de las operaciones y alentar la observancia de  $10s$ políticas administrativas prescritos.

definición del control interno puede oplicarse Esto  $\sim$ los sistemas de información, para asegurar la protección contra robo, el fraude, la tergiversación y la inexactitud. Siguiendo dicho principio, el trabajo de un individuo viene a verificar el de otro, y quinque el método no elimina la posibilidad de que das a más personas coludan para tergiversar, si disminuye les probabilidades de que se produzcan la deshonestidad y los actos punibles.

### F.- Implantación de procedimientos para presentar solicitudes y valorar servicios:

E1 control financiero del sistema de información se loora mediante la formulación de presupuestos, que pasan a formar parte del plan maestro. Por otra parte debe haber un riguroso sistema de aprobación y atención de las solicitudes de los Έl sistema de información puede manejarse usuarios. wăs eficientemente de acuerdo con un presupuesto y cargando a 103 departamentos el importe de los servicios prestados. Mediante este método se establece un excelente control del costo, tanto de los departamentos usuarios como del sistema de información, ya que todo trabajo debe presentar una relación costo/beneficio.

#### $4.1.1$ ADMINISTRACION DEL CENTRO DE PROCESAMIENTO :

La denominación "centro de procesamiento" es una expresión muy usual que sirve para designar el lugar donde se efectuan todas las actividades relacionadas directamente con las operaciones del sistema de información. La mayor parte de esas actividades constituye tareas repetitivas y rutinarias, fáciles de medir y controlor.

Los estándares de rendimiento se fijan y calculan con base en lo siguiente: (1) número de horas que se trabaja en el equipo obteniendo producción; (2) número de horas que se trabaja en el equipo sin obtener producción, por ejemplo, corrigiendo errores y repitiendo trabajos, tiempo de preparación, etc.; (3) número de horas en que tanto el equipo como los operadores están ociosos; (4) calidad de la producción; (5) volumen de la producción, y (6) costo de la producción.

Del estudio siguiente, realizado por Schroeder, puede inferirse que el establecimiento de estándares de rendimiento la comparación del rendimiento real adecuados, con los estándares, y las medidas correctivas, son una medida importante de la administración:

Del total de horas de máquina disponibles (tres turnos, 30 días al mes = 720 horas) sólo un 48% lo utiliza la computadora en promedio sometida a estudio para realizar trabajo productivo, entendiendose por tal el tiempo que se usa el equipo para procesar lotes de l producción y efectuar las pruebas correspondientes.

La comparación del tiempo productivo contra el número *de* **horas que se maneJa y opera el centro de cornputoci6n, res1Jlta sumamente reveladora. Indica que un 25% del costo se desperdicia debido a ociosidad, repeticiones, mantenimiento** *e* **interupciones.** 

**Es evidente que la adminisLraci6n debería evalyar las**  tasas de productividad del equipo de computación antes de autorizar turnos multiples y nuevo equipo. Durante el tiempo en **que las computadoras se atienden pero que permanecen ociosas, la empresa esta pagando renta y sueldos.** 

**En promedio, las** e~presas co~prendidas *en* **el estudio**  est&n incurriendo, debido al tiempo ocioso y o las repeticiones, **en las siguientes perdidas anuales:** 

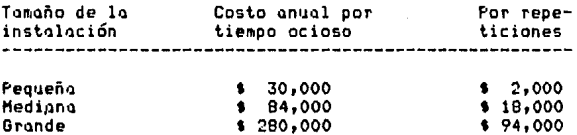

**Estos costos refleJan una** admini~traci5n **inadecuada, en el sentido** ~&s **directo, y son el res11ltado de cosas como estas: instrucciones inapropiadas a quienes maneJan lo computadora, ausencia de controles internos y programaci6n de 1Jso de la**  computadora inadecuada o inexistente.

La utili:aci6n de est6ndares de rendimiento paro el equipo y para los operadores es una base para programar el trabajo, detectar las unidades que se deben substituir o reparar <sup>y</sup>**evaluar el rendimiento del operador.** 

**El** n~mero *de* **c6lculos que es posible** reali~ar **pura hacer evaluaciones en** e~ta **6rea es** ca~i **ilimitado. M6s adelante se**  ilustran estos cálculos. Hay que señalar que esas mediciones sólo **son e.Jemplos** *y* **que requeriran modificaci6n y ampliaciOn para una**  ablicación real.

**1.** An~lisis *de* **variaciones: El breve eJeruplo siguiente muestra** *de* **que manera deben fiJarse los est&ndares y calcularse**  las variaciones. Corresponde a la administración determinar si dichos variaciones son significativos  $y<sub>1</sub>$ , en caso de serlo, qué medida~ **deben tomarse.** 

Costo est&ndar del procesamiento por hora ====> 36,00 Costo real del procesamiento por hora ======> \$ 38.00 Cantidad procesada realmente Tiempo estándar poro procesar un archivo Tiempo real para procesar un archivo Vorioci6n en el costo <sup>=</sup> ====> 10 archivos 11oestros ====> **1 /2 hor•l**  *====>* **1/4 hora**  (Costo estándar - costo real) X Número real de horas  $=$  (36.00 - 38.00)  $\times$  2.5 - • 5,00 voriaci6n <desfavorable)

**Variaci6n en la eficiencia**  (Tiempo estándar - tiempo real) X Costo estándar

> $=$   $(5.0 - 2.5)$  X 36.00 = • 90,00 variación (favorable>

**La ra:6n para usar est&ndares de rendimiento es separar**  los áreas de responsabilidad, con fines de control. Poro decidir si deben calcularse las variaciones con respecto al estándar, es necesario preguntarse lo siguiente: (A) Qué indico realmente la variación ? (B) De qué le serviría al supervisor?

15~

Si la variación no indica algo s1gnificat1vo, *ylo* si no *ze* utili=a para un fin específico de control, no debe calcularse.

2. Indices: También existen índices que  $1<sub>2</sub>$ administración puede utilizar para hacer las debidas evaluaciones. Como ejemplos tenemos los siguientes:

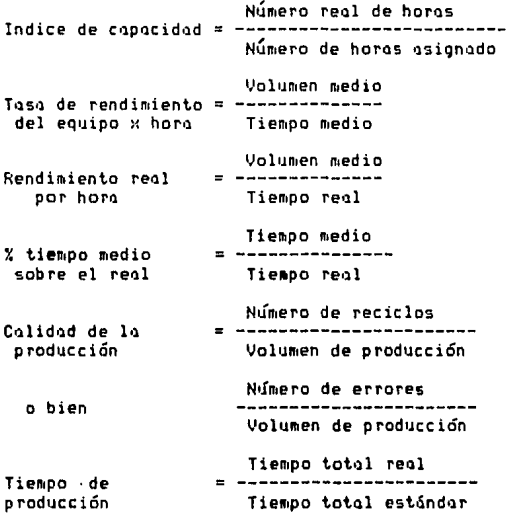

Dentro del anterior estudio de los estándares de rendimiento, pueden medirse muchos cosos relativos o  $10$ utilización del equipo y a las actividades de los operadores. Sin embargo, este tipo de evaluación presenta tres dificultades, que son las siguientes:

1. Los emplegdos tienden a optimizar aquello que se está midiendo o evaluando, en lugar de trabajar en base a una coordinación.

2. A medida que el nivel de las tareas se torna más importante, es más dificil medir ob.jetivamente los aspectos más significativos de las tareas. Un área determinada puede mostrar bueno proporci6n *de* utili=aci6n y variaciones favorables *de*  rendimiento, sin que por ello esté logrando un buen rendimiento total )' satisfaciendo las necesidades del usuario.

3. La elobcraci6n *de* estadísticas *e* informes de rendimiento resulta costosa.

### $4.1.2$ ADMINISTRACION DEL TRABAJO DE SISTEMAS Y FROGRAMACION DEL DESARROLLO:

Para entender las funciones de administración do sistemas y programación se requiere un análisis un poco distinto al que se efectuó con respecto a la administración del centro de procesamiento. A diferencia de las operaciones del centro d e procesamiento y de muchas otras actividades de la empresa, que en general son continuas o repetitivas por naturaleza, el ciclo de desarrollo de sistemas, lo mismo que la programación, tienen puntos de inicio y terminación relativamente específicos. Además de ser definibles, el desarrollo de sistemas y la programación requieren muchas aptitudes y tareas diferentes.

A continuación se indican los métodos mediante los cuales la administración puede utilizar y controlar mejor las aptitudes y actividades necesarias para el trabajo de sistemas.

Estimación de la amplitud del proyecto

Una vez que el analista ha determinado las actividades y tareas del' proyecto, debel calcular el tiempo necesario para realizar cada una de cllas. Por ejemplo puede estimar que se necesitarán 30 entrevistas para reunir los hechos. Lo siquiente ilustra el modo de enfocar la estimación:

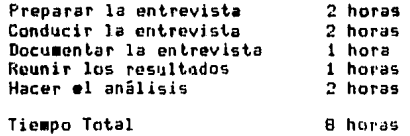

A horas X 30 entrevistas = 240 horas dedicadas a entrevistar.

Es recomendable que las tareas similares se dividan en subtareas básicas. Esta subdivisión permite al analista llegar a una expectativa razonable para propósitos de planeación.

El método "PERT" para estimar el tiempo necesario para realizar una actividad otorga confiabilidad a la estimación, combinando en forma estadística. la experiencia de varias personas. Por ejemplo, cierto número de actividades propuestas se presentan a varios analistas, posiblemente incluyendo al analista supervisor. Cada uno hace tres estimaciones para cada actividad: optimista, probable y pesimista. Dichas estimaciones se presentan en forma de tabla y se saca el promedio para obtener una. estimación final. Para calcular el tiempo estimado se puede aplicar la siquiente fórmulat

```
to + 4tn + tpdonde!
to a unnouncement
                                 to = tiempo optimista
            \overline{\mathbf{a}}tn = tiempo normal
                                 to = tiempo pesimista
```
Este método utiliza la experiencia subjetiva de los analistas, quienes toman en consideración todas las restricciones y contingencias de la situación. Es un método bastante objetivo para estimar el tiempo (o el costo) de todo aquello que implica una actividad, y sobre todo se presta a la estimación del trabajo de sistemas y programación.

Algunos puntos que recordar sobre los estimados son los siguientes!

- El propósito de la estimación es posibilitar que la ejecución concuerdo con el estimado, no que el estimado concuerde con la estimación.

 $\div$  **La estimación por negociación** Se puede usar para afinar estimados obtenidos por otras **técnicas,** 

Se basa *en* tareas bien definidas.

Requiere un fuerte esfuerzo de planeación.

Ajusta la visión del gerente de proyecto y del empleado para **una misma tarea.** 

Es personal,

- El punto importante no está en la cantidad estimada en sí, •ino en el hecho de que el individuo responsable del trabajo participe en la realización del estimado final.

- Un estimado tiende a ser una profecía autorrealizable
- Los estimados pueden ser precisos y sin embargo no<br>- ser buenos
- 
- Haga varios estimados<br>- El esfuerzo es más fácil de estimar que la duración<br>- El costo de un proyecto depende de la duración,

Programación del proyecto

Una vez hechas las estimaciones generales del tiempo necesario para el proyecto y la elaboración de los programas, deben asignarse los recursos correspondientes.

Se han desarrollado ciertas técnicas oráficas y de redes, basadas en estimaciones de tiempo, que pueden ayudar a la administración de sistemas de información a programar y controlar el proyecto de desarrollo.

El diagrama de Gantt y sus variaciones son excelentes instrumentos para programar proyectos poco complicados o con menores limitaciones de tiempo. Los proyectos sumamente complejos y cuyos requisitos de programación son muy severos, pueden beneficiarse mediante el uso de un sistema de redes, como el CPM y el PERT. Muchos de estos sistemas de redes están disponibles para usarlos con la computadora. Harémos una breve introducción de estas técnicas gráficas especiales.

1. El Diagrama de Gantt. El diagrama de Gantt es una variante de la técnica gráfica de barras, y sirve para medir el rendimiento de una actividad en relación con el tiempo. El tiempo está representado sobre el eje horizontal, mientras que sobre el vertical aparecon las actividades a ejecutar. Para auchos proyectos de sistemas, el diagrama de Gantt proporciona toda la información necesaria, para la planeación, la programación y el control.

2. Los sistemas de redes. CFM y PERT son los sistemas de redes mejor conocidos. Aunque estas dos técnicas se desarrollaron independientemente, con su propia orientación y terminología, ambas se ocupan de los eventos y las actividades. Los eventos se definen como la iniciación o terminación de actividades, y éstas representan espacios de tiempo.

La ruta crítica se define como la secuencia específica de eventos que requiere el mayor tiempo para su terminación, pudiendo equiparse con la duración total del proyecto. Esta técnica reconoce que muchas actividades dependen, para 511 iniciación , de la terminación de otras actividades, y también que otras muchas relativamente independientes de  $1a$ son terminación de las demás. La figura sigulente muestra una red PERT/CPM para la implantación de un equipo de computación. Las fléchas indican tanto el flujo como la l dependencia de los están eventos. y éstos representados por los bloques. Las actividades están representadas por las flechas de flujo. La longitud de una flecha no tiene relación con la duración de  $1a$ actividad, Las flechas más gruesas indican la ruta crítica, las delgadas indican interdependencias y las punteadas indican que no existe interdependencias.

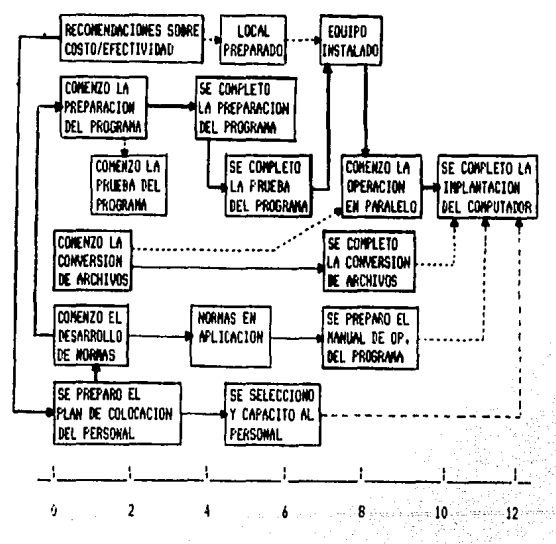

3. Algoritmo del Camino Crítico.

Si el tiempo o fecha de iniciación del proyecto es dada, (lo identificamos con I) entonces existe para cada trabajo un tiempo próximo de iniciación (TPI), que es el tiempo más próximo en que un trabajo puede ser iniciado, si todas sus tareas anteriores empezaron en su TPI. Y si la duración del trabajo es "Y", podemos definir, por analogía, que su tiempo próximo de terminación (TPT) es TPI + Y.

Hay una forma sencilla de calcular los TPI y TPT usando la gráfica del proyecto. Procede como sigue:

(1) Registre el valor de I a la izquierda y a la derecha de Iniciación.

(2) Considere cualquier nuevo trabajo no registrado, cuyas tareas anteriores han sido registradas, y marque a la izquierda del nuevo trabajo el número más grande que se haya marcado a la derecha-de cualquiera de sus tareas anteriores inmediatas. Este número es su tiempo próximo de iniciación.

(3) Sume a este número la duración de la actividad y anote el resultado (TPT) a la derecha de la actividad.

(4) Continue hasta llegar a la Terminación entonces pare.

Así al concluir este cálculo, el TPI para cada trabajo aparecerá a la izquierda del círculo que lo identifica, y el TPT aparecerá a la derecha del círculo. El número que aparece a la derecha de la última actividad, Terminación, o sea el tiempo próximo de terminación (T) para todo el proyecto.

Poro ilustrar estos c&lculos, consideremos el siguiente proceso sencillo de producci6n:

Se va a hacer un ensamble de dos componentes, A y B. Ambos tienen que ser labrados en el torno, y B tiene que ser pulido aunque A no sea necesario. La lista de trabajos que se deben realizar y el t1empo en minutos se presenta en el CUADRO 1.

CUADRO 1

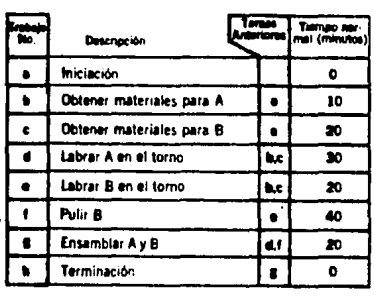

DATOS PARA PROCESO DE PRODUCCIÓN

La gráfica del proyecto se muestra en el CUADRO 2. La letra que identifica a cada trabajo aparece antes de la coma, y la duración despues de la coma. También se muestran en la gráfica 1os TPI y TPT para cada trabaJo, asumiendo que el tien1po de iniciación, I, es cero. El TFI aparece a la izquierda del círculo que representa un trabajo dado, y el TPT aparece a la derecha del círculo. Notese que T = 100.

 $T$ **iempos Benotos de Iniciación y Terminación:** 

Ahora supongamos que tenemos como objetivo un tiempo dado (F) para terminar el proyecto. F pudo haber sido c**xpresado** como una fecha de calendario como eJemplo 15 de octubre. Cuál es **la fecha 111ái.; remota en qtJo** ~l **proyetto puede ser iniciado** *y*  terminado ?

**F'ara qtJe** *sea* **factible, está claro q•Je f' tienu que ser**  •ayor o equivalente que r, el t1e01po prÓ>:i•o de ter11inación del proyecto. Podemos definir el tiempo de terminación remota (FRT), o sea el tiempo más remoto en que un trabajo puede sor terminado. sin demorar el proyecto total más allá de su fecha objetivo (F). De modo similar, la iniciación remota FRI se define como "FRT Y", donde •y• *e•* la duración de la actividad.

Estas cifras se determinan para cada actividad similar a los cálculos anteriores, excepto que trabajamos desde la terminación del proyecto hacia su iniciación. Procedemos como **siguu:** 

(1) Apunte el valor de F a la izquierda y derecha de la Terminación.

(2) Considere cualquier trabajo no anotado cuyos trabajos subsecuentes han sido todos registrados, y anote <mark>a la</mark> derech<mark>a del</mark> nuevo trabajo el tiempo. FRI más pequeño que esté anotado a la izquierda de cualquiera de sus trabajos subsecuentes inmediatos.

La lógica de esto es difícil explicar en unas cuantas palabras, aunque es bastante aparente.

Es útil recordar que el tiempo. FRI más reducido de los trabajos subsecuentes de un trabajo dado, si se traduce en tiempo de calendario, sería la fecha más remota de terminación de ese trabajo.

(3) Reste de este número la duración de la actividad y anote el resultado a la izquierda de la actividad.

(4) Continue hasta llegar a Iniciación, entonces pare.

terminar este cálculo, la FRT de la actividad  $A1$ aparecerá a la derecha del círculo que la identifica, y a FR1 de la actividad aparecerá a la izquierda del círculo. El número que aparece a la derecha de Iniciación es el tiempo mas remoto en que se puede iniciar todo el proyecto y todavía terminarlo en la fecha de objetivo F.

En el CUADRO 3 estan los cálculos para el ejemplo del CUADRO 1. Aquí F=T=100, y separamos los tiempos próximos de iniclación y terminación de los remotos por un punto y coma de tal modo que TPI;FRI aparezca a la izquierda de la actividad y TPT;FRT a la derecha. Un examen del CUADRO 3 indica que la próxima iniciación, de ciertas, actividades es, equivalente a  $1a$ remota, mientras que este no es el caso tratándose de otras actividades. La diferencia entre la próxima iniciación de una actividad y la remota (o entre la próxima terminación y la remota) se llama Holqura Total (HT). La holqura total representa el tiempo máximo que un trabajo puede ser aplazado más allá de su próxima iniciación, sin demorar necesariamente el tiempo de terminación del provecto.

1.63

.<br>Single of the context of the complete of the color of the thirty of the color of the complete of the color

Anteriormente definimos los trabajos críticos como aquellos que se encuentran en la ruta mas larga a través del proyecto. Es decir, los trabajos críticos afectan directamente el tiempo total del proyecto. Ahora podemos relacionar el comino crítico al concepto de holgura.

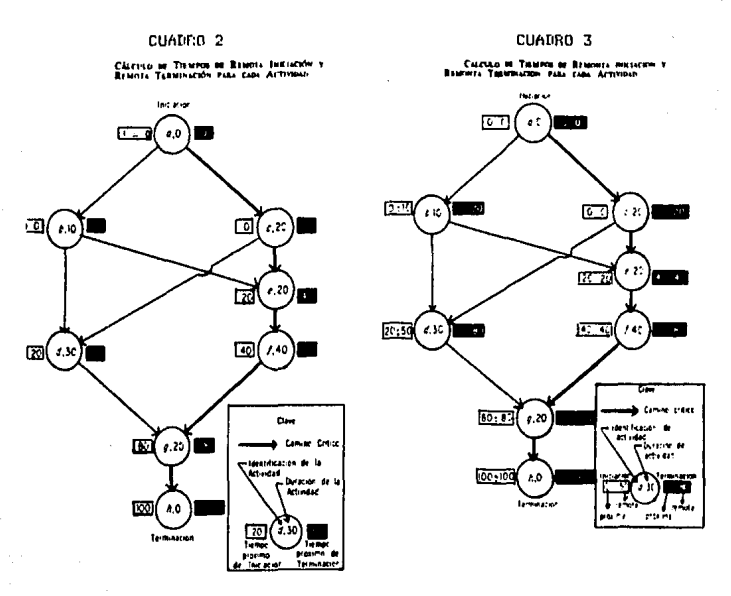

Cómo Encontrar el Camino Crítico :

 $Si$ la fecha de objetivo (F) es la misma que la de terminación próxima para todo el proyecto (T), entonces todas las actividades críticas tendrán cero holgura total.

Habrá al menos una ruta de Iniciación a Terminación que incluirá sólo trabajos críticos, les decir el "camino crítico". Si Fl es wayor (posterior) que T, entonces las actividades críticas tendrán holoura total equivalente a F menos T. Este es un valor mínimo; puesto que el camino crítico, solo incluye, actividades críticas, incluye aquellas con la mínima HT. Todas las actividades no críticas tendrán mayor holqura total.

En el CUADRO 3, el camino, crítico, se destaca obscureciendo las flechas que conectan las actividades críticas. En este caso sólo hay un camino crítico, y todas las actividades críticas aparecen en el mismo; sin embargo, en otros casos, puede haber más de un camino crítico. Se puede notar que F=T; así las actividades críticas tienen holgura total cero. La actividad b tiene HT=10, y la actividad d tiene HT+30; cualquiera o ambas actividades podrían ser demoradas por estas cantidades de tiempo sin demorar el proyecto.

Cabe mencionar otro tipo de l holqura. Holgura independiente (HI) es el período de tiempo que una actividad puede ser aplazada sin demorar la próxima iniciación de cualquier otra actividad. Una actividad con holgura total positiva puede tener o no tener holgura independiente, pero esta última nunca excede a la anterior. Para fines de cómputo, la holqura independiente de una actividad se define como la diferencia entre el TPT de una actividad y el más próximo de los TPI de sus actividades subsecuentes inmediatas. Así, en el CUADRO 3, la actividad b tiene HI de 30. Todas las demás actividades tienen cero holgura independiente.

# Significado de Holgura:

Cuando una actividad tiene cero *de* holgura total, su tiempo *de*  **iniciación programado está fiJado autornát.icamente (es decir,**  TPI=FRI>l y demorar el tiempo de iniciación calculado significa demorar el proyecto entero, Las actividades con holgura total positiva, sin embargo, permiten al programador cierta discreción en establecer sus tiempos de iniciación. Esta flexibilidad puede ser aplicada con utilidad para nivelar los programas de trabajo. **Las concentraciones •á:dmas que se presentan en un taller en**  particular, (o en una máquina, o dentro de un grupo de diseño de ingeniería, para citar otros ejemplos) pueden ser disminuidas por cambiar ciertos trabajos a sus tiempos de remota iniciaci6n en los días de máxima concentración. La holgura permite este cierto tipo de ajustes sin afectar el tiempo del proyecto.

La holgura independiente puede ser usada efectivamente en el nivel de operaciones. Por ejemplo, cierta actividad tiene holgura independiente, se le puede conceder cierta flexibilidad al supervisor para decidir cuando iniciar el trabajo. Aún si demora la iniciación por un período de tiempo equivalente (o inferior) a la holgura independiente, la demora no afectará los tiempos de iniciación u holgura de trabajos subsecuentes (lo cual no es verdad tratándose de actividades que no tienen holgura independiente),

#### $4.2$ ADMINISTRACION DEL MANIENIMIENTO

Uno de los principales objetivos de la administración de sistemas do información es desarrollar un sistema que presente un alto, grado de mantenibilidad. Los sistemas más fáciles de mantenor son aquellos que requieren menor atención y menor número de modificaciones y cambios, pero que al mismo tiempo, son más fáciles de cambiar cuando el mantenimiento es necesario, En este subtema se verá la manera de lograr y manejar sistemas de fácil mantenimiento.

## Causas del Mantenimiento:

A continuación se indican algunas de las causas por las cuales es preciso cambiar los programas, archivos, documentación y procedimientos generales de un sistema en operación.

1. Mantenimiento de Emergencia. El mantenimiento de emergencia consiste en corregir una descompostura del sistema. Este mantenimiento es de caracter urgente y por lo general exige una atención inmediata. De ordinario, la causa es una prueba incompleta. Sin embargo de manera sorprendente, un sistema, programa, otc., puede funcionar durante varios moses sin el menor tropiezo, y de pronto, sin razón aperente, requiere atención. Aunque comunmente esta clase de actividad está asociada con la programación, a veces son los usuarios de la información quienes detectan el mal funcionamiento. En ese caso, el analista, el programador, etc., debe determinar si la falla esta en  $\mathbf{e}$ programa de computación o en una de las entradas del sistema.

La posibilidad de diagnosticar rápidamente una falla y aplicar el remedio correspondiente tiene un valor considerable para la organización.

 $2.1$ Mantenimiento de Rutina. Las actividades del mantenimiento de rutina son necesarias para que el rendimiento del sistema refleje con propiedad el ambiente interno y el que .<br>Podea a la organización. Dichas actividades pueden consistir en una modificación de los procedimientos manuales, en efectuar sesiones de entrenamiento, en modificar el contenido y el formato de los informes y en definir una nueva lógica de procesamiento para los procedimientos de computación. Por ejemplo una nueva ley de impuesto sobre la renta puede exigir un cambio en la forma de calcular el sueldo neto, o que el sistema produzca un nuevo tipo de informe, o de una forma de compensación a vendedores etc.. todo lo cual puede requerir una revisión del sistema actual.

Solicitud de Informes Especiales. A las solicitudes 3. periódicas de información, no programada, que, hacen los, niveles táctico y estratégico de la administración, para producirla en forma rutinaria, por lo general se les llama solicitudes de informes especiales. El analista tiene que definir que se requicre para producir esa información y cuál el la manera más eficiente de producirla, tomando en cuenta los recursos disponibles. Como ejemplos de solicitudes especiales pueden mencionarse los siguientes: un analisis especial de las tasas, de salarios, en el curso de las negociaciones obrero-patronal; un informe especial sobre determinados productos, en el curso de una

promoción de ventas: un análisis especial de los envios de un proveedor en particular, etc.,

Mejoras al Sistemas. Cuando se implanta un nuevo  $4.1$ sistema, los usuarios pueden sugerir algunas mejoras adicionales. En realidad, las necesidades de información de los usuarios están sujetas a una elevada, probabilidad de cambio. Para, satisfacer esas necesidades tan dinámicas, el analista debe determinar, qué se requiere, decidir la forma de satisfacer las demandas con el banco de datos existente y establecer los procedimientos manuales y de computación necesarios para ello. El método que sigue el analista en esta actividad difiere unicamente en duración, cuando se le compara con el desarrollo de un sistema.

5. Problemas de Mantenimiento. Con todo lo anterior. podemos asegurar que los sistemas están sujetos a un cambio casi constante, A causa del mantenimiento de los sistemas se pueden ocacionar los siguientes problemas:

- Costo, El cambio de los sistemas de aplicación puede ser muy costoso, y en algunos casos absorber la mitad del costo de los sistemas de la organización. Muchas empresas han adoptado el principio de fijar un presupuesto para las actividades de mantenimiento, ejecutando las tareas de mayor prioridad que se puedan realizar sin salirse de dicho presupuesto.

La moral dei personal. El personal que labora en el sistema de información, sobre todo los programadores, protestan a menudo por la cantidad de mantenimiento que se les pide realizar.

No les agrada pasar la mitad de su tiempo manteniendo o tratando **de remendar sistemas que se disefiaron o instalaron muchos** a~os **atrás. En algunas organizaciones** se hace rotar los **programadores de •Jno a otro gr1Jpa encargado de proyectos, en ciclos de uno a tres años. Esta política ofrece ciertas ventajas.**  En primer lugar, i•plica nuevas misiones para el programador, aunque gran parte del trabajo puede clasificarse como de mantenimiento, En segundo, significa una medida de protección, puesto que se a•plia la experiencia del personal haciendo al sistema de información más flexible para la introducción de **ca11bios futuros. Tercero, la rotación trae nuevas perspectivas,**  aumentando las oportunidades de que se propongan mejores ideas. Cuarto, la evaluación del personal se torna más objetiva, ya que es posible comparar el rendimiento de dos o más personas en la misma tarea y evaluar el rendimiento de una •isma tarea ba,jo diferentes Jefaturas.

**STORY** 

the control of the per-

Fallas. La programación de mantenimiento tiene fama de causar más fallas catastróficas que la programación original de desarrollo. Si el programador *de* mantenimiento no está familiarizado con el programa, o si la documentación es insuficiente, es posible que algunos cambios ocacionen fallas muy severas. En el primer caso, es obvio que la administración asignará los problemas más complejos de mantenimiento a las personas mejor capacitadas. En el segundo, corresponde a la administración cuidar de que los programas estén debidamente documentados, ya que la documentaci6n constituye en realidad la **información necesaria para modificar un programa.** 

Tal yez el mejor método consiste en conservar la documentación en la codificación y no en un documento escrito separado del programa.

- Costos adicionales de capacitación, Para mantener los viejos sistemas de aplicación, usando lenguajes de programación y equipo anticuados, se requiere un entrenamiento adicional de las personas que llequen a últimas fechas a trabajar con dichos sistemas.

- Circustancias impredecibles, La administración puede verse ante problemas complejos y dificiles de manejar, que no se apreciaron debidamente al presentarse o que se heredaron de una administración anterior. Estas circunstancias provienen de factores como estos: (1) miles de programas que difieren  $\mathbf{e}$ diseño, (2) escasa documentación, (3) variedad de equipos y a la cual se debe la incompatibilidad de programas, las operaciones, y (4) el uso de equipo y procedimientos anticuados.

En tales circunstancias, la administración del sistema de información dificilmente podrá satisfacer a los usuarios. Se dispone de muy poca mano de obra y escaso presupuesto, si lo hay, para sanear realmente la situación. En semejante caso, los graves oroblemas de mantenimiento (y los usuarios insatisfechos) continuarán indefinidamente.

> Procedimientos para lograr sistemas más fáciles de mantener

Es fácil darse cuenta de que el mantenimiento no controlado constituye un grave problema.

Lo que se requiere es un olan de acción que incremente  $1:2$ mantenibilidad de los sistemas. Los sistemas más fáciles do wantener son aquellos que se desarrollaron con estándares y procedimientos que reducen la necesidad de mantenímiento y facilitan su ejecución. Son seis los aspectos fundamentales nara desarrollar sistemas de más fácil mantenimiento:

1. Diseñar con vistas al cambio. Este aspecto comprende diversos procedimientos, entre los cuales pueden mencionarse los siquientes.

a. Definición estándar de los datos: La tendencia hacia la administración integrada y generalizada de los bancos de datos aumenta la oresión, para lograr, una definición, estándar de los datos. Michas empresas tienen definiciones redundantes inconsistentes. que pueden encontrarse en los manuales de procedimientos, en las fuentes de documentación de los programas, en los archivos, etc., todo lo cual viene a agregarse al problema del mantenimiento. El uso de definiciones estándar para los datos es un paso significativo hacia la creación de sistemas de fácil mantenimiento.

b. Lenguales estándar de programación: El uso de un lonqua.ie estandar. como  $e<sub>1</sub>$ COROL. hará más fácil  $_{c1}$ mantenimiento.

 $\mathbf{r}$ . Conjuntos estándar de recursos de equipo: Deben establecerse y hacerse cumplir estándares para el uso de los recursos (por ejemplo, espacio en la memoria) y dispositivos periféricos, etc., que un programa puede utilizar.

 $d_{\bullet}$ Diseño modular de los programas: Igual que ocurre con el mantenimiento de otros equipos (por ejemplo, los aparatos de televisión), donde el técnico puede determinar qué módulo causa la falla y sustituirlo rápidamente, será más fácil para el programador de mantenimiento cambiar los módulos de un programa en vez de tratar de abarcarlo todo.

e. Uso de tablas de decisión: Las tablas de decisión contribuyen al diseño modular de un programa, haciendo que su lónica resulte clara para el programador de mantenimiento. También existen pre-procesadores de tablas de decisión. que permiten convertir automáticamente las tablas de decisión en código fuente, reduciendo las probabilidades de error.

f. Uso en un diseño generalizado : El diseño generalizado puede identificar aquellos aspectos del sistema más propensos al cambio con el fin de diseñar los programas en forma que acepte dicho cambio.

g. Estándares de documentación: Para disponer de toda la información necesaria, para operar y, mantener una, aplicación particular, se necesita la documentación del sistema,  $de<sub>1</sub>$ programa y de la operación. Fuesto que la documentación es tan esencial, resulta indispensable establecer procedimientos para producirla así como para tenerla al día.

Cambios de diseño. Aun cuando los programas se  $2.1$ hallan diseñado para facilitar el cambio, los programadores de mantenimiento necesitan otros instrumentos que les ayuden a efectuar y probar los cambios.

**Uno de esos instrumentos es una lista, con refe1·e11cias** cru~adasr en los recursos comunmente usados, como son las subrutinas, los **registros,** ~te. **Por eJempl.o, cuando va** *a* h~certe **un ca•bio en una**  ~ubruLina, **el programador** *de* **mantenimiento debe saber quó prografllaS utilizan dicha** subr~1tina. Dos de **las .f11entec:.**  principales del trabajo de mantenimiento son la validación de entradas y la elaboración de reportes. El dispositivo de entrada *se* **cambia para aceptar documentos f•Jente nuevas o modificados, El dt!'. salida se cambia para dar a los infor•es un nuevo** for•~to **Y para •odif'icar s•J contenido, así co110 para producir infor•es especiales.** 

3. Políticas con respecto a la configuración del equipo, La confiquración total de una instalación está sujeta a un cambio casi constante, Las necesidades de mantenimiento serán 11as 11oderadas si el siste•a de infbr11ación s• apega *a* la política de interca•biabilidad (co•patibilidad de las con•xiones> cuando se efectuan los cambios de configuración. Si se efectua un cambio no intercambiable, no funcionarán algunos o todos los programas. Se requerirá, pues, mucho trabajo de mantenimiento para lograr **que los** progra~as **funcionen con el nuevo equipo no** co•pa~ible.

4. Control y auditoría. La administración debe implantar diversas clases de controles para asegurarse de que "se **observan las políticas y** p1·oc~dimientos **destinadas a reducir las**  necesidades de mantenimiento. Esos controles son los siguientes:

**a.** Proc~dimienta **formal para el cambio: Hay que**  asegurarse de que todos los cambios se estudien y autoricen, y de que los programas fuente y la documentación estén actualizados.

Por ejemplo, cuando un programa de producción termina en una corrida anormalmente, el mantenimiento de emergencia debe realizarse de inmediato; pero tan pronto como sea posible, hay que someter todos los programas de lese módulo o proceso a luna revisión Cormal.

b. Uso de bibliotecas: Tanto los programas fuente como los programas objeto deben almacenarse bajo el control de una biblioteco que es controlada por el área de soporte técnico.

c. Uso de un mecanismo de vigilancia : Los preprocesadores del código pueden incluir un mecanismo de vigilancia que señalen la violación de algún estándar.

d, Auditoría del sistema de documentación: No solo debe establecerse un sistema adecuado para crear y conservar 1a documentación necesaria, sino que también se debe vigilar. Un modo de comprobar si la documentación se está utilizando de manera adecuada consiste en efectuar periódicos. El sistema de documentación se dehe verificar a fondo, desde la creación de los documentos hasta su depósito en el almacén de protección. Estas auditorías sorpresivas pueden ser practicadas por los auditores internos de la empresa.

5. Conversión de sistemas de más fácil mantenimiento. La administración debe buscar la conversión de sistemas de fácil mantenimiento. siguiendo los procedimientos descritos anteriormente, a medida que se desarrollan sistemas nuevos o que los existentes sufren cambios de importancia.

### CONSIDERACIONES BELATIVAS A LAS AUDITORIAS  $4.2.1$

La auditoría es no sólo una manifestación legítima  $de1$ trabajo de sistemas, sino que influye directamente en la manera de efectuar ese trabajo. En consecuencia, el analista de sistemas debe conocer las diferentes clases de auditoría que se somete -el sistema de información, así como el enfogue general adoptado por los auditores. El objetivo general de la auditoría es detectar las insuficiencias del sistema y localizar los procedimientos defectuasos de operación.

Tipos de auditorías.

Son varios los tipos de auditorías aue. **Dueden** practicarse al sistema de información, cada una con sus objetivos particulares. Sin embargo, todos se realizan con el fin de garantizar la integridad y la eficiencia operativa del sistema.

1. Auditoría posterior a la implantación. La finalidad básica de esta, auditoría consiste en determinar lo que, ocurrió realmente, comparado con lo que fue planeado en la fase de desarrollo. En un gran sistema de información, el analista de sistemas puede practicar ésta auditoría; pero no debe hacerlo ninguno que haya intervenido en el análisis, diseño, desarrollo o implantación del mismo. En muchas empresas, con el fin de garantizar que prevalezca un alto grado de objetividad,  $3a$ auditoría posterior a la implantación se encomienda a una firma de consultores administrativos. Desde el punto de vista de las operaciones del sistema, esta auditoría debe determinar si los

176

.<br>Principle of they

والموالي والأحماء والمتراجع والمتعارف والمتملات والمحاربة وأسحاب للكالم المتألف
procedimientos manuales están debidamente documentados, al iqual que los programas de computación, si el personal de operación está debidamente capacitado y si el nivel de exactitud y confiabilidad de la información producida es aceptable para los usuarios. Con respecto a las planeaciones del desarrollo,  $P<sub>1</sub>$ costo real en que se incurrió en cada fase de debe comparar con los costos planeados. De la misma manera los programas reales de desarrollo deben compararse con los. aue se planearon inicialmente. Dependiendo del tamaño y magnitud del sistema implantado, la revisión no debe-efectuarse antes de que el sistema haya estado en operación por espacio de seis meses como mínimo. Este factor de retraso trata de minimizar o eliminar los efectos que la curva de aprendizaje pueda producir en el sistema. los cuales, distorsionarían indebidamente, las observaciones, del auditor.

2. Auditoría rutinaria de operación. Cuando se trata de un gran sistema de información, la auditoría de rutina de operación la efectua un. grupo de control designado específicamente dentro del mismo sistema y constituido tal vez por personal del grupo de seguridad. Si el sistema es más pequeño, esta auditoría la puede practicar el personal de alguno de los grupos, por ejemplo, el de analistas de sistemas o el de programadores de mantenimiento. La finalidad de esta auditoría es determinar la forma en que las operaciones se ajustan a los procedimientos de control establecidos, y tener la seguridad de que el sistema está operando en la forma prevista. Esta auditoría comprende tareas como comparar los totales de salida contra los

totales de entrada (cifras de control) y comparar los procedimientos reales contra los estándar.

3. Auditoría financiera, La auditoría financiera es función exclusiva de los contadores independientes. El propósito principal de esta auditoría es examinar los estados financieros de la empresa y expresar una opinión con respecto a 9U. imparcialidad, su conformidad con los principios de contabilidad generalmente aceptados y la consistencia con que los principios de contabilidad han sido aplicados año tras año. Puesto que uno de los productos principales del sistema de información son los estados financieros, esta clase de auditoría constituye un control excelente sobre las operaciones generales del sistema.

Auditoría de sistemas. Otro servicio a la gerencia 4. se efectúa en el área de sistemas, que por lo general abarca la revisión y evaluación de lo siquiente:

(a) Lógica y diseño general de los sistemas.

(b) Lógica de programación, sistemas de operación, compiladores.

(c) Diseño y método de selección del equipo computador.

(d) Operación y utilización de la computadora,

(e) Protección del sistema y planes de emergencia.

(f) Seguridad y procedimientos de control.

(d) Documentación.

En suma, la auditoría que sique a la implantación responde a la pregunta planteada por la administración: 'Hace el sistema lo que dijeron que haría quienes łо desarrollaron, dentro del programa y costo planeados ? ".

La auditoría rutinaria da a los sunervisores la seguridad de que las operaciones diarias satisfacen los procedimientos estándar. Aunque a los contadores públicos auditores les interesa satisfacerse a sí mismos en la medida necesaria para expresar una opinión sobre los estados financieros, puede encargarseles muchas funciones relativas a la auditoría. Esta ampliación de la auditroría financiera tradicional ha sido, con fecha reciente, el avance más significativo del auditor.

3. 1 Q You Want Street 1 You At 1999 Mill Part Party 1997

Métodos de auditoría de la computadora

**Construction of the American** 

consideration of

Cuando el sistema de información se basa en la computadora, el auditor debe determinar en qué forma confirmará que el procesamiento efectuado por medio de la máquina es correcto. Hay dos maneras de probar la lógica de procesamiento de la computadora:  $(1)$  auditar alrederdor de la computadora y  $(2)$ auditar a través de la computadora.

1. Auditoría alrededor de la computadora. Anteriormente, el auditor, no estando familiarizado con la tecnología de computación, con la programación y con otras técnicas que se utilizan en el procesamiento electrónico de datos, desarrollo una técnica de auditoría que sólo incluía la revisión de los documentos de entrada y los informes de salida. La suposición básica era que, si los datos de entrada eran correctos y los resultados de la salida eran apropiados, la función de procesamiento tenía que ser correcta. Por ejemplo, el auditor elige los documentos fuente para. la prueba (que -podría) ser las tarjetas de tiempo de los obreros), los rastrea a través

de la Impresión de la computadora (cuentas de la nómina), y luego invierte el orden partiendo del resumen de las cuentas, pasando por la impresión de la computadora y terminando con el documento fuente, La ideo *en* que se apoya este m~todo consiste *en* que, s1 los documentos fuente se refleuan correctamente en los archivos maestros y viceversa, las funciones del procesamiento de la computadora (ca.ia negra) operan correctamente. Por lo tanto, no es necesario revisar los programas o las operaciones de la computadora. Estos pasos se rodean enteramente, como si las impresiones hechas por la computadora se hubieran elaborado a mano, De aquí la expresión 'auditar alrededor de la computadora', El método se ilustra el la siguiente figura;

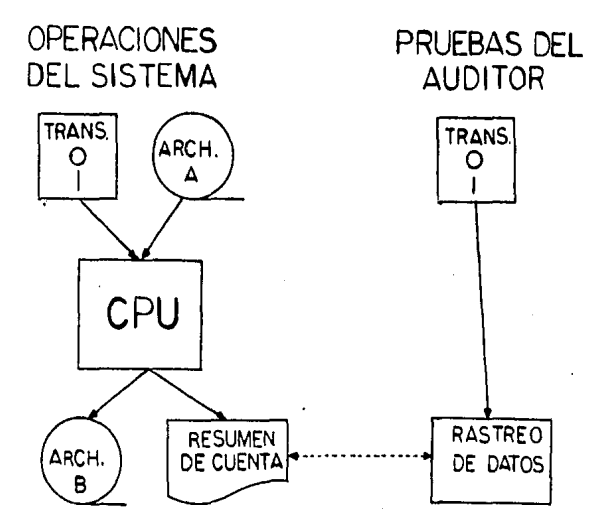

2. Auditoría a través de la computadora. A medida las limitaciones del método anterior se hicieron ៣៦ឺច aue. significativas y que los auditores fueron familiarizandose con las operaciones de computación, los procedimientos de auditoría tuvieron que cambiar. Las transacciones comenzaron a probarse a través de la computadora. Con este método, el auditor verifica la actividad de los procedimientos de control sobre las operaciones y los programas de computación, así como la fidelidad del procesamiento interno, Uno de los instrumentos clave del método es el paquete de prueba prefabricado, diseñado por el auditor. Consiste en una serie de operaciones simuladas, que sirve para comprobar la integridad y generalidad de un programa y pone en evidencia los puntos debiles de los diversos controles  $\overline{y}$ verificaciones programados. Por ejemplo, en un programa de nóminas pueden darse tres situaciones con respecto al RFC (Registro Federal de Causantes): no retención, retención total y retención limitada. Las transacciones contenidas en el paquete de prueba deben verificar los tres casos, verificandose así  $1a$ integridad y generalidad del programa.

Otras situaciones que deben verificarse son las siquentes:

- a. Fuera de secuencia de los datos
- b. Procesamiento con archivos incorrectos
- c. Fuera de límite
- d. Unidades de medida no válidas
- e. Fechas, códigos de cuentas y relaciones de campos no válidos.

- f. Butos numéricos donde deben ser alfabéticos y viceversa.
- g. Perdida del signo cuando el número es negativo.

En algunos casos, el auditor puede formular su propio programa o hacer que lo haga el personal de su cliente; pero 1a mayor parte de los auditores utiliza programas generalizados de auditoría de computadoras, como el Haskins & Sells Auditape,  $e<sub>1</sub>$ Audossist, Audipok entre otros. Estos paquetes no sólo ayudan  $\alpha$ probar uno serie de situaciones, sino que hacen que Δû computadora efectue los cálculos, comparaciones y funciones de auditoría que. en el pasado representaba una tored large  $\checkmark$ tediosa. La figura siguiente ilustra el método:

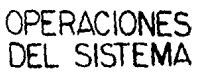

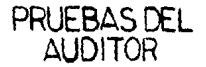

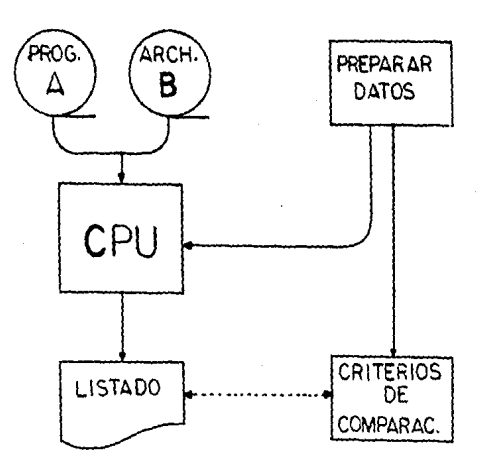

Resumen comparativo de los dos métodos de auditoría de

la computadora

## METODO

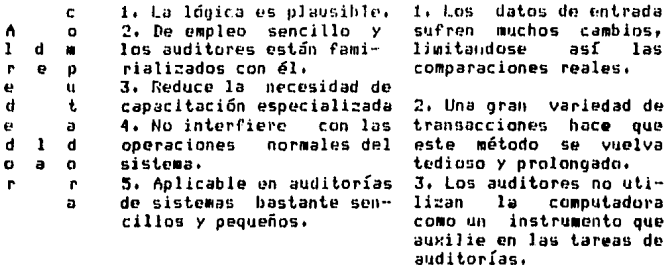

#### **METORO**

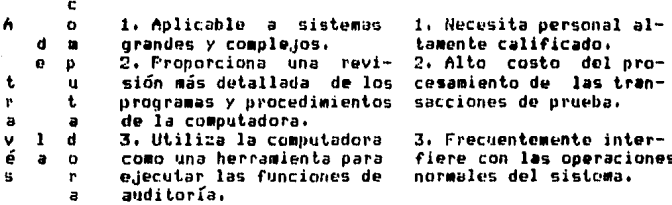

4.2.2 ADMINISTRACION DEL CAMBIO

Muchos analistas de sistemas, así como muchos administradores, cometen el error de suponer que el desarrollo de sistemas de información está controlado únicamente por las restricciones técnicas, económicas y de programación. Existe un cuarta restricción, la operación, que se refiere al elemento

humano de la organización. El resultado principal del trabajo del analista es el cambio, y muchos usuarios y miembros del personal de las empresas no saben afrontar los cambios que se les pide aceptar. El problema se agudiza en las áreas que tradicionalmente efectuaban muchas de las operaciones que el sistema de información realiza ahora en forma automática. Además, e1. problema se manifiesta en todos los niveles de la organización.

Las personas se oponen básicamente al cambio social. Los cambios rápidos producen en las personas una sensación de inestabilidad, cuyos efectos se manifiestan a través de diversos patrones de conducta anormal, como son la ansiedad creciente, -la depresión, la indiferencia, el malestar físico, la apatía, el alejamiento y la violencia. La tensión excesiva en las personas es producida por la diferencia que existe entre la rapidez con que cambian las cosas y la prontitud con que el individuo es capaz de adaptarse a los cambios. La tecnología acelera la rapidez del cambio, y como las personas no pueden fácilmente adaptarse a esa rapidez creciente, están inquietas. Además, las relaciones del individuo con los demás, con los lugares, con las cosas, con las organizaciones y con los valores, se tornan efímeras.

El analista y el administrador deben tener presente el comportamiento humano y entender la gama de sus necesidades y emociones, tanto normales como neuróticas. En la siguiente figura se muestra algunas de las necesidades del individuo. Si el analista de sistemas ignora la existencia de esas necesidades, estará ignorando de hecho la existencia de factores que, a la

laron. determinarán si ei sistema creado será aceptado  $\circ$ rechazado por las personas que van a utilizarlo, o que resultan afectados por el mismo.

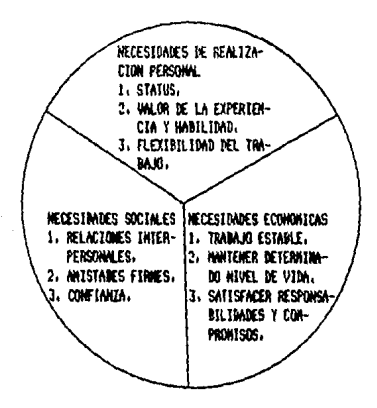

Existen por lo menos tres métodos para evitar 1a oposición al trabajo de sistemas: el método de la rasadora,  $\mathbf{e}$ método de participación y el método de objetivos.

El método, de la rasadora. Este método es autoritario por naturaleza. Los partidarios de los cambios del sistema de información los imponen sin hacer caso de los resultados. Este wétodo hace que los usuarios, el personal en general, es. posible que muchos administradores, sientan que están siendo controlados, utilizados y manipulados. Se obliga a los miembros del personal a convertirse en autómatas. Aumenta la sensación de frustración, enajenación e inseguridad, disminuyendo por lo tanto la motivación, la cooperación y el interes.

E1 método de participación, A la mayoria de las personas los agrada ser apreciadas y aceptadas. También les qusta participar en los cambios que estén efectuando. El hecho de permitir que las personas participen trae un mejor entendimiento del trabajo de sistemas de información, y disminuye el temor de que llegen a perderse de vista las necesidades humanas. Si toman parte en su desarrollo, las personas se inclinarán más a sceptar los cambios, y apoyarán el sistema. Los participantes tienen la oportunidad de experimentar una catarsis o aflojar la presión. Además, el analista puede recibir sugerencias muy útiles.

El método de objetivos. Este método coloca al analista en la función del maestro que ensenará a los miembros de la organización cuáles son los objetivos del sistema. Incluye algunas de las ideas básicas del método de participación, pero es el analista el que maneja las principales tareas del desarrollo. Casi todos los usuarios se interesan por esos objetivos y se sienten motivados por ellos, ya que son consistentes con sus propios fines, actividades y necesidades. Por lo tanto los objetivos deben ser aceptables y compatibles con los de aquellos que están cercanos a reaccionar ante el cambio.

Para efectuar un trabajo efectivo de sistemas, y para asegurarse de que los cambios que van a introducirse serán aceptados por el personal de la organización, tanto el analista de sistemas como la administración deben tomar en cuenta las necesidades humanas, y cuidar de que todos los diseños de sistemas sean compatibles con esas necesidades. Si se quiere aprovechar el potencial técnico de los sistemas de información, es preciso satisfacer primero los factores derivados de los problemas humanos.

Referencias (Pies de página):

- 1. ' Sistemas de Información leoría y práctica '. G.Burch - R.Strater, Ed.Limusa 1981, págs.430-435.
- 2. ' Fundamentos del método de camino crítico ", F.K. Levy - G.L. Thompson, Biblioteca Harvard de Administración de Empresas, págs. 5-7.
- 3. \* Una vez más. Cómo motivar a sus empleados ? ", Frederick Herzberg, Biblioteca Harvard de Administración de Empresas, pág. 7.
- 4. \* Gerencia de Provectos \*

IBM de México S.A, de C.V. 1986

# CAPITULO CONCLUSIONES

# 5. CONCLUSIONES

 $F1$ crecimiento que han experimentado las empresas mexicanas durante los últimos años, ha llevado, a comprobar, la necesidad del soporte de sistemas de información para las áreas operativas como herramienta importante.

La problemática de manejar grandes volúmenes de datos a dado lugar en gran parte al uso de computadoras que, qunado a la rapidez y confiabilidad con que procesan los datos para obtener información significativa y coortuna, se ha vuelto una de las herromientos más importantes en nuestros días.

En el presente estudio, nos dirigimos a la relación que quarda la Ingeniería Industrial con los sistemas de información, lo que es el procesamiento electrónico de datos (EDP), el diseño y análisis de sistemas, así como la administración y operación del centro de cómputo, La finalidad de este trabajo, además de lo onteriormente mencionado, es la forma de controlar una de las áreas más importantes de la empresa, siendo el área de "Recursos Humanos. Como se mencionó en el capítulo III, la gente es lo más valioso que tiene una empresa ya que son quienes hacen uso de los recursos materiales y técnicos para generar el desarrollo de la empresu y así contribuir al desarrollo del país. También como **Se** mencionó en el copítulo I, la Ingeniería Industrial se apoya en los sistemas de información para controlar los procesos de operación aptimizándolos, como es el caso de los Recursos Humanos.

Mediante sistemas automatizados se puede lograr un mejor control y el aprovechamiento óptimo de los recursos materiales, técnicos y humanos que necesita una empresa para obtener el movor éxito.

De esta forma, la empresa hará mejor uso de los Recursos Humanos, aumentando la productividad de sus operaciones para obtener utilidades que hoy en día necesita más el país.

## BIBL1UGRAF1A:

- 1. ' Introducción a la Ingeniería y al diseño en la Ingeniería \*, E.V. Krick, Ed. Limusa, 1979.
- 2. Ingeniería Industrial, estudio de tiempos y movimientos ', Benjamin W. Niebel, Representaciones y Servicios de Ingeniería, S. A., 1980.
- 3. "Catálogo Universidad la Salle A.C. 80-81 ", Departamento de Información y Promoción.
- 4. \* Sistemas de Información teoría y práctica ", G.Burch - R.Strater, Ed. Limusa, 1981.
- 5. \* Introducción al Procesamiento Electrónico de Datos (EDP) \*. NCR de México S.A. de C.V., 1981.
- 6. 'Ciclo Estándor del Desorrollo de Sistemas ', NCR de México S.A. de C.V., 1981.
- 7. \* Sistemas de Información basados en computadoras para la Administración moderna ", Murdick - Ross, Editorial Diana.
- 8. \* Administración de Recursos Humanos \*. F. Arias Galicia, Ed. Trillas, 1976.

9. " Xerox Systems Methodology ",

Xerox Corporation, Rochester N.Y., 1984,

- 10. 'Fundamentos del método de comino crítico ", F. K. Levy - G. L. Thompson, Biblioteca harvard de Administración de Empresas.
- 11. Una vez más, Cómo motivar a sus empleados ? ", Frederick Herzberg, Biblioteca Harvard de Administración de Empresas.
- 12. \* Gerencia de Provectos \*. IBM de México, S.A de C.V. 1986.
- 13. ' Lidership Trought Quality (LTQ) ', Xerox Corporation, Rochester N.Y., 1984.
- 14. ' El enfoque de Sistemas ', C. West Churchman, Ed. Diana, 1978,
- 15. ' H.I.P.O. for developing Specifications ", Nyvall Jones M., Datamations, 1976.